### Петрозаводский государственный университет Институт математики и информационных технологий Кафедра информатики и математического обеспечения

09.03.04 - Программная инженерия

# Отчет по дисциплине «Верификация программного обеспечения» Информационная система «СМАЛТ»

Выполнил: студент 4 курса группы 22407

Е. С. Харичев

подпись

Преподаватель: К. А. Кулаков, к.ф-м.н., доцент

подпись

Петрозаводск — 2022

# Содержание

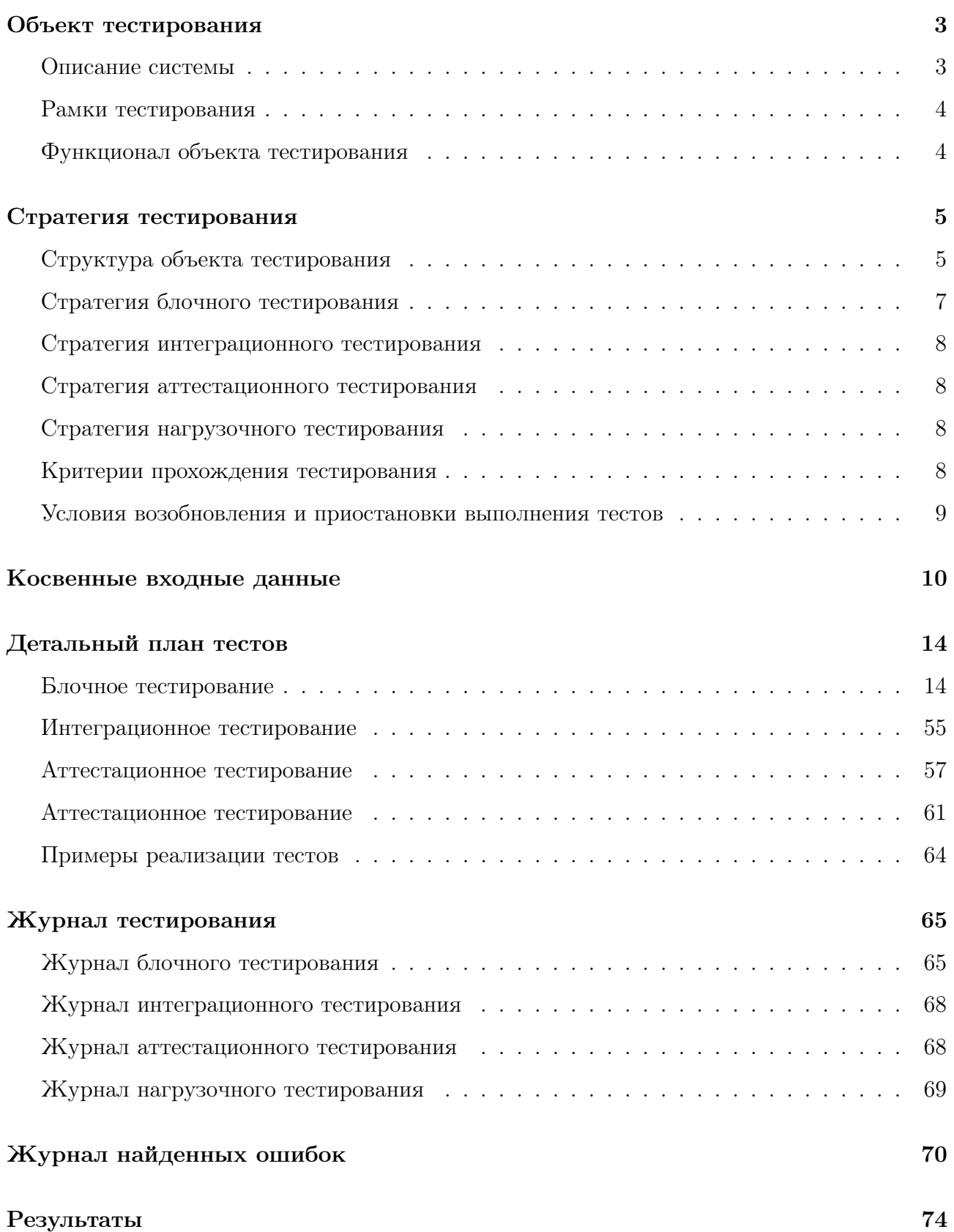

### <span id="page-2-0"></span>Объект тестирования

#### <span id="page-2-1"></span>Описание системы

Объектом тестирования является часть информационной системы «Статистические методы анализа литературного текста» (ИС «СМАЛТ»), которая в своей основе имеет достаточно большую БД литературных произведений с морфологическим и синтаксическим параметрами из публицистики 60-70 гг. 19 века.

Главные цели системы - сбор, централизованное хранение литературных произведений вместе с их грамматической и синтаксической структурами, а также статистическая обработка и анализ этих структур.

Система состоит из двух основных блоков:

- 1. функциональный блок (морфологический и синтаксический анализ, пополнение БД, внесение исправлений);
- 2. аналитический блок (модули, реализующие разнообразные методики статистического анализа).

Система имеет клиент-серверную архитектуру. Для верстки клиента используется фреймворк Bootstrap (HTML, CSS, JS). Сервер разрабатывается без использования фреймворков на PHP. В качестве БД используется MySQL.

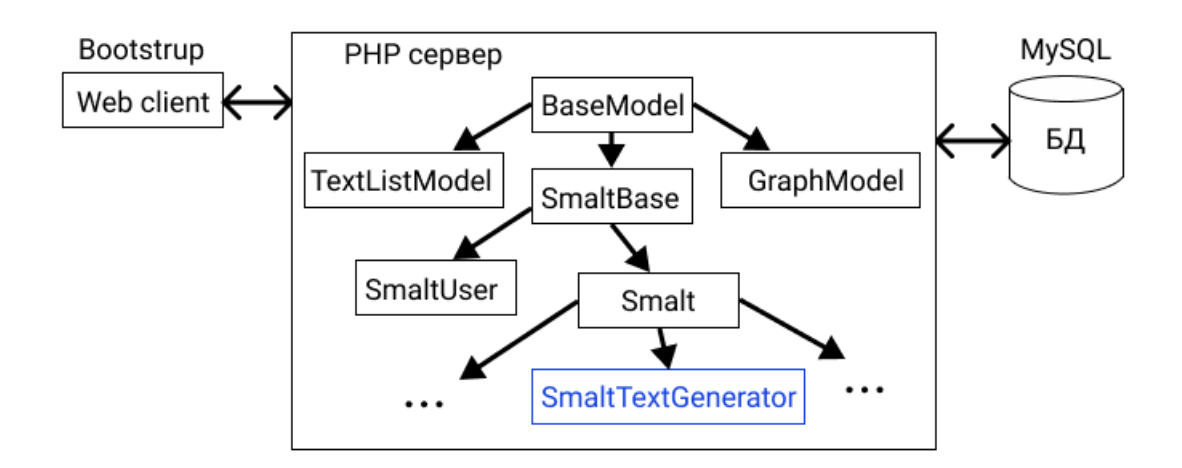

Рис. 1: Архитектура ИС «СМАЛТ»

Ссылка на систему:<http://smalt.karelia.ru/shower/>

#### <span id="page-3-0"></span>Рамки тестирования

Объектом тестирования выступает модуль аналитического блока ИС под названием «Генератор текстов», отвечающий за генерацию тестовых текстов для других исследований. Его основной функционал представлен классом SmaltTextGenerator, методы которого и будут участвовать в представленном тестировании. За отображение результатов работы класса отвечает скрипт text-generator.php.

#### <span id="page-3-1"></span>Функционал объекта тестирования

Генератор текстов представляет собой страничку с формой (A1), на которой динамически выводится результат генерации. Генератор получает на вход два текста (случайные или выбранные), затем в соответствии с заданными характеристиками (размер фрагмента и доля вставок) формирует выходной текст путем последовательного выбора и вставки фрагментов одного текста в другой. Фрагменты выбираются случайным образом и должны быть распределены по текстам равномерно.

Основные функци генератора:

- генерация кода  $(A2, A3)$ ;
- генерация связки код + текст (A4, A5);
- копирование кода в буфер обмена  $(A6)$ ;
- просмотр сгенерированного текста на отдельной странице  $(As)$ ;
- экспорт сгенерированного текста  $(A7)$ .

При вводе значений, выходящих за границы допустимых (например доля вставок должна быть в диапазоне [0.01; 0.95]) отображаются ошибки, исправив которые пользователь получает результат генерации (А9, А10, А11).

# <span id="page-4-0"></span>Стратегия тестирования

## <span id="page-4-1"></span>Структура объекта тестирования

Генератор текстов представлен одним классом SmaltTextGenerator. Функции данного класса описаны в таблице ниже.

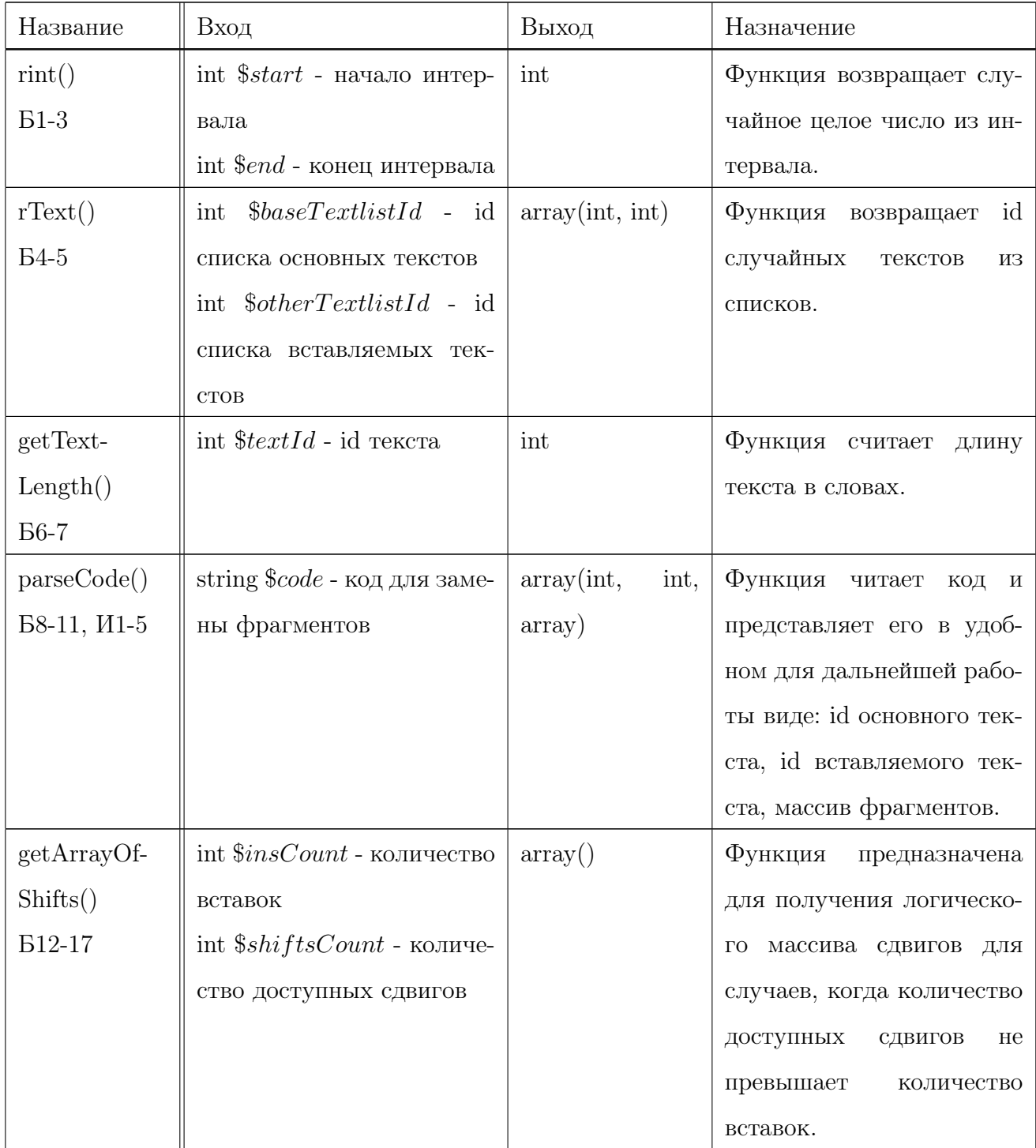

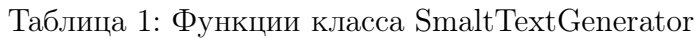

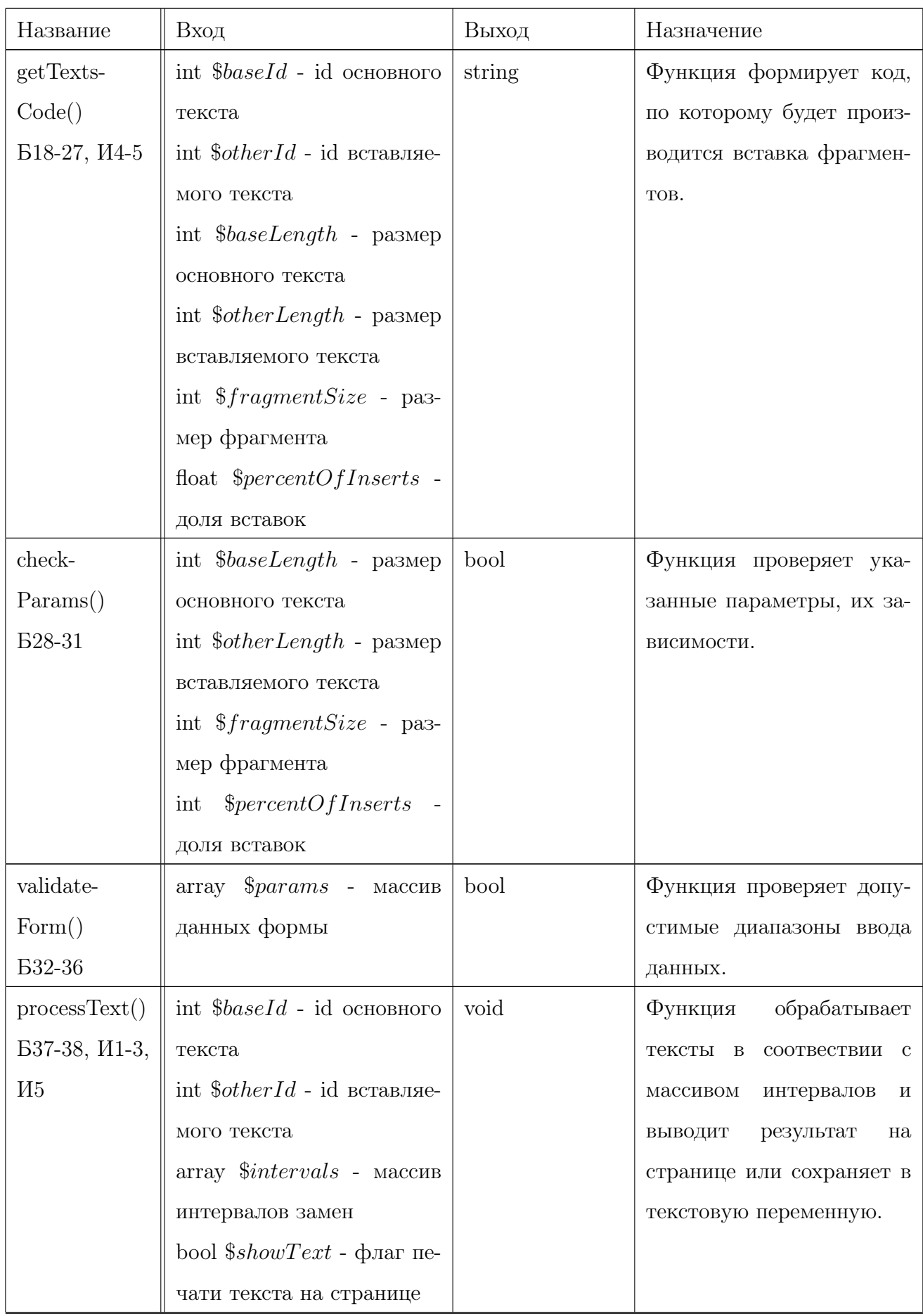

Таблица 1: Функции класса $\mathit{SmaltTextGenerator}$ 

| Название      | Вход                               | Выход           | Назначение                |
|---------------|------------------------------------|-----------------|---------------------------|
| getNew-       | int $$startPos$ - позиция на-      | array(int, int) | Функция изменяет грани-   |
| Fragment-     | чала фрагмента                     |                 | цы фрагментов в соотвест- |
| Positions()   | int $\$endPos$ - позиция кон-      |                 | вии с границами предло-   |
| <b>B39-87</b> | ца фрагмента                       |                 | жений                     |
|               | аггау $$sLR$ - массив рас-         |                 |                           |
|               | стояний до ближайших               |                 |                           |
|               | границ предложений вле-            |                 |                           |
|               | во и вправо для начала             |                 |                           |
|               | фрагмента                          |                 |                           |
|               | аггау $E R$ - массив рас-          |                 |                           |
|               | стояний до ближайших               |                 |                           |
|               | границ предложений вле-            |                 |                           |
|               | во и вправо для конца              |                 |                           |
|               | фрагмента                          |                 |                           |
|               | int $$lastEndPos$ - позиция        |                 |                           |
|               | конца предыдущего фраг-            |                 |                           |
|               | мента                              |                 |                           |
|               | int $$textSize - \text{дина}$ тек- |                 |                           |
|               | ста в словах                       |                 |                           |

Таблица 1: Функции класса $\mathit{SmaltTextGenerator}$ 

#### <span id="page-6-0"></span>Стратегия блочного тестирования

Блочные тесты предполагают тестирование отдельных функций и модулей программы отдельно друг от друга. Для блочного тестирования будет применяется модуль PHPUnit. Для проведения модульных тестов должна быть использована копия структуры базы данных, заполненная тестовыми данными (т. к. многие функции взаимодействуют с БД). Должен быть разработан как минимум один тест на каждый модуль.

Будут протестированы все функции указанные в Таблице 1 (П. «Структура объекта тестирования»)

#### <span id="page-7-0"></span>Стратегия интеграционного тестирования

При интеграционном тестировании отдельные программные модули объединяются и тестируются как группа для оценки соответствия системы или компонента заданным функциональным требованиям. Для интеграционного тестирования будет применяется модуль PHPUnit. Так как объектом тестирования является один класс, то объединять в группы будем функции. Должна быть использована копия структуры базы данных, заполненная тестовыми данными (т. к. многие функции взаимодействуют с БД). Варианты объединений функций (иные не возможны):

- 1. getTextsCode()  $\mu$  parseCode();
- 2. parseCode()  $\mu$  processText();
- 3. getTextsCode(), parseCode() и processText().

#### <span id="page-7-1"></span>Стратегия аттестационного тестирования

В ходе аттестационное тестирования будет проверена работоспособность приложения и его возможность осуществлять заявленный функционал. Аттестационное тестирование будет проводиться методом «живого человека». Тестирующий человек, по заранее заданным инструкциям, производит требуемые действия и сверяется с заранее заданными результатами. Тест считается пройденным, если ожидаемый результат совпадает с фактическим результатом. В противном случае тест считается не пройденным.

#### <span id="page-7-2"></span>Стратегия нагрузочного тестирования

Нагрузочное тестирование - это процесс умышленной нагрузки системы, с целью определения показателей производительности, времени отклика, проверки соответствия требованиям, которые были предъявлены к данной системе или отдельному устройству. Умышленная нагрузка в нашем случае будет заключаться в постепенном увеличении количества вставок при средней длине фрагмента (15-20 слов) для текста большого объема (около  $42000$  слов)

#### <span id="page-7-3"></span>Критерии прохождения тестирования

Тест считается успешно пройденным, если ожидаемый и фактический результаты совпадают. Если тест завершается неудачей, то перед принятием решения целесообразно про-

верить правильность самого теста. Если тест завершился неудачей и тест реализован правильно, то производится заключение о найденной ошибке. Тестирование считается пройденным, если во время его прохождения не выявлено критических ошибок и количество пройденных тестов составляет не менее 85% от общего числа тестов.

#### <span id="page-8-0"></span>Условия возобновления и приостановки выполнения тестов

Тестирование должно быть приостановлено, если количество не пройденных тестов превысит 15% от их общего количества. Тестирование должно быть приостановлено при обнаружении критических ошибок. Тестирование возобновляется после исправления ошибок, выявленных при предыдущем тестировании. Повторное тестирование должно быть выполнено с самого начала, начиная с блочных тестов.

### <span id="page-9-0"></span>Косвенные входные данные

Для функций работающих с БД были подготовлены фикстуры для следующих таблиц:

- magazine;
- author;
- text;
- word;
- sys\_users;
- textlist description;
- textlist\_items;
- entries.

Пример заполнения данных для таблицы magazine:

```
array (
      '20' \Rightarrow array (
            'ID' \Rightarrow '20', 'TITLE' \Rightarrow 'magazine1', 'ORIGIN TITLE' \Rightarrow''
      )
);
```
Пример заполнения данных для таблицы author:

```
array (
      '44' \Rightarrow array (
            'ID' \implies '44', 'NAME' \implies 'Hванов_M. M. ',
            'ORIGIN_NAME' \implies ' ' , 'REAL_NAME' \implies ' '
      ) ,
      '45' \Rightarrow \text{array}(
            'ID' \implies '45', 'NAME' \implies 'TerpoB \Box A \Box A'.'ORIGIN_NAME' \implies '', 'REAL_NAME' \implies ''
      )
) ;
```
Пример заполнения данных для таблицы text:

```
array (
      '329' \Rightarrow array (
           ' ID ' \Rightarrow '329', 'TITLE' \Rightarrow 'Очень
Mаленький
Tекст',
           'AUTHOR \mathbb{D}' \implies '44', 'MAGAZINE \mathbb{D}' \implies '20', 'MAGAZINE NO' \implies '1',
           'PUBLICATION DATE' \Rightarrow '2022-12-02', 'COMMENT' \Rightarrow NULL,
           'URL' \Rightarrow NULL, 'BACKGROUND' \Rightarrow '../backgrounds/329.txt',
           'INUSE1' \Rightarrow '1', 'INUSE2' \Rightarrow '0', 'SYNTAX' \Rightarrow '0',
           'CATEGORY' \Rightarrow NULL, 'TEXT TYPE' \Rightarrow NULL, 'AUTHOR VERIFY' \Rightarrow NULL,
           'AUTHOR TYPE' \implies NULL, 'AUTHOR2_ID' \implies NULL,
           'AUTHOR2 TYPE' \Rightarrow NULL, 'AUTHOR3 \mathbb{D}' \Rightarrow NULL,
           'AUTHOR3 TYPE' \Rightarrow NULL, 'SHORT TITLE' \Rightarrow 'Очень
маленький
текст',
            'MAGAZINE_VOLUME' \implies '1', 'MAGAZINE_SECTION' \implies 'Pacckasu',
           'PAGES' \Rightarrow '1-3', 'CENSORSHIP' \Rightarrow NULL, 'ATTRIBUTIONS' \Rightarrow NULL,'STATUS' \Rightarrow NULL, 'IDKEY' \Rightarrow 'жрнчнм-2022-1--329',
           'ORIGIN_TITLE ' => 'Очень␣маленький␣текст '
     ) ,
      . . .
) ;
```
Пример заполнения данных для таблицы word:

#### array (

```
array (
            'ID WORD' \Rightarrow '1341871', 'TEXT_ID' \Rightarrow '329', 'WORD_LENGTH' \Rightarrow '2'.
            'CHAPTER_INDEX' \Rightarrow '1', 'PARAGRAPH_INDEX' \Rightarrow '1',
            'SENTENCE_INDEX' \Rightarrow '1', 'WORD_INDEX' \Rightarrow '1',
            'CHDATE' \implies '2022-12-01_00:00:00', 'WORD' \implies 'A',
           'DICTWORD \mathbb{D}' \Rightarrow '218994', 'DICTWORD2 \mathbb{D}' \Rightarrow '0',
           'WORDORDER' \Rightarrow '0', 'WORDNO' \Rightarrow '0'
     ) ,
      . . .
) ;
```
Пример заполнения данных для таблицы sys\_users:

array (  $'1' \Rightarrow \arctan$ 

```
'ID' \Rightarrow '1', 'NAME' \Rightarrow '123', 'LOGIN' \Rightarrow '345', 'PASSWORD' \Rightarrow '678''LEVEL ' \Rightarrow '3', 'RESEARCHER' \Rightarrow '0'
      )
);
```
Пример заполнения данных для таблицы textlist\_description:

```
array (
      '1' \Rightarrow \arctan'ID' \implies '1', 'NAME' \implies 'Cписок_1', 'OWNER' \implies '1',
             'PUBLIC' \Rightarrow '1', 'IS DELETED' \Rightarrow '0'
      ) ,
      '2' \Rightarrow \text{array}(
             'ID' \implies '2', 'NAME' \implies 'C\text{hucok}_2',
             'OWNER' \Rightarrow '1', 'PUBLIC' \Rightarrow '1', 'IS DELETED' \Rightarrow '0'
      ) ,
);
```
Пример заполнения данных для таблицы textlist\_items:

array (  $'1' \Rightarrow \text{array}('ID' \Rightarrow '1', 'LISTID' \Rightarrow '1', 'TESTID' \Rightarrow '329'),$ ' 2'  $\Rightarrow$  array ('ID'  $\Rightarrow$  '2', 'LISTID'  $\Rightarrow$  '1', 'TEXTID'  $\Rightarrow$  '330'), ' 3'  $\Rightarrow$  array ('ID'  $\Rightarrow$  '3', 'LISTID'  $\Rightarrow$  '2', 'TEXTID'  $\Rightarrow$  '331'),  $'4' \Rightarrow \arctan{'}($  'ID'  $\Rightarrow$  '4', 'LISTID'  $\Rightarrow$  '2', 'TEXTID'  $\Rightarrow$  '332'), ' 5'  $\Rightarrow$  array ('ID'  $\Rightarrow$  '5', 'LISTID'  $\Rightarrow$  '2', 'TEXTID'  $\Rightarrow$  '333')  $)$ ;

Пример заполнения данных для таблицы entries:

array (

 $'218994' \Rightarrow$  array (  $'ID' \Rightarrow '218994', 'WORD' \Rightarrow 'u',$ 'INITIAL\_FORM'  $\Rightarrow$  ' $\mu$ ', 'PARAM\_01'  $\Rightarrow$  '11', 'PARAM\_02'  $\Rightarrow$  '0', 'PARAM\_03'  $\Rightarrow$  '0', 'PARAM\_04'  $\Rightarrow$  '0', 'PARAM\_05'  $\Rightarrow$  '0', 'PARAM\_06'  $\Rightarrow$  '0', 'PARAM\_07'  $\Rightarrow$  '0', 'PARAM\_08'  $\Rightarrow$  '0', 'PARAM  $09' \Rightarrow '0'$ , 'PARAM  $10' \Rightarrow '1'$ , 'PARAM $11' \Rightarrow '1'$ , 'PARAM\_12'  $\Rightarrow$  '0', 'PARAM\_13'  $\Rightarrow$  '0', 'PARAM\_14'  $\Rightarrow$  '1',

```
\text{'PARAM\_15'} \implies \text{ '1'}, \text{'PARAM\_16'} \implies \text{ '0'}, \text{'PARAM\_17'} \implies \text{ '0'},\text{'PARAM\_18'} \implies \text{'}0\text{'} \text{, 'PARAM\_19'} \implies \text{'}0\text{'} \text{, 'PARAM\_20'} \implies \text{'}0\text{'} \text{,}'CURRENT_STATUS' => '1', 'PARAMS_COUNT' => '6', 'MODERN' => 'u'
        \big) ,
        \overline{\mathcal{A}} .
);
```
# <span id="page-13-0"></span>Детальный план тестов

### <span id="page-13-1"></span>Блочное тестирование

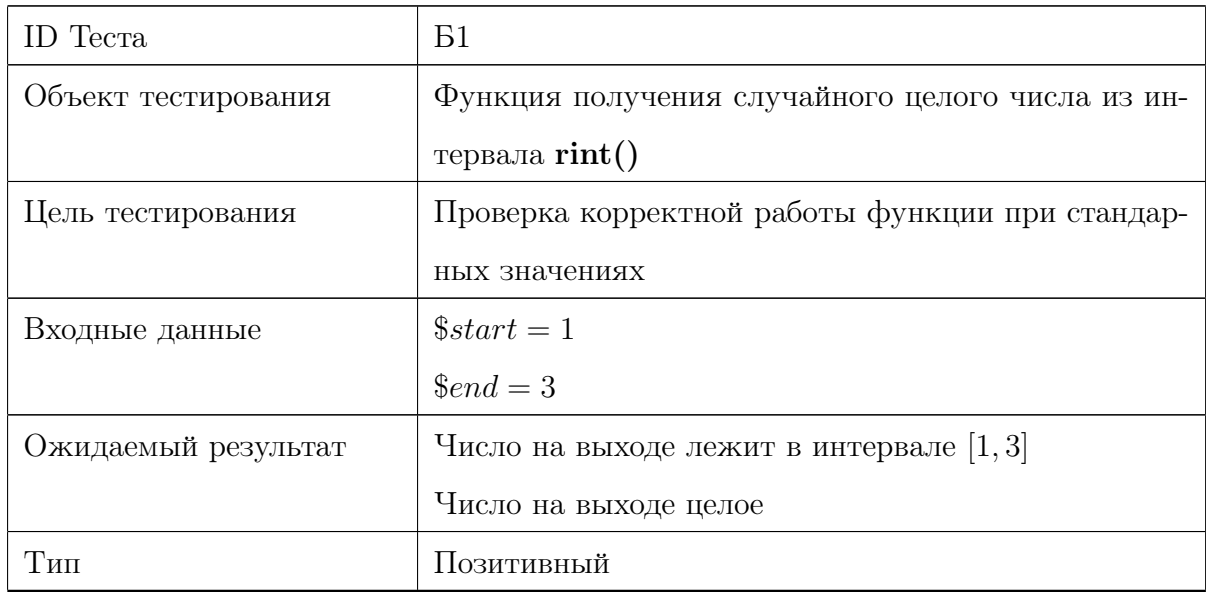

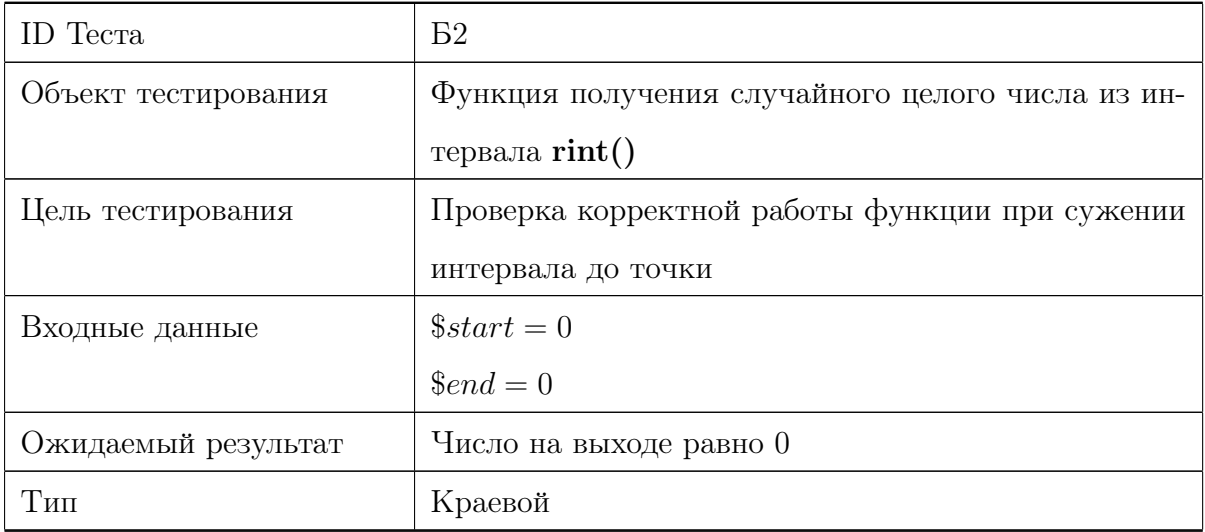

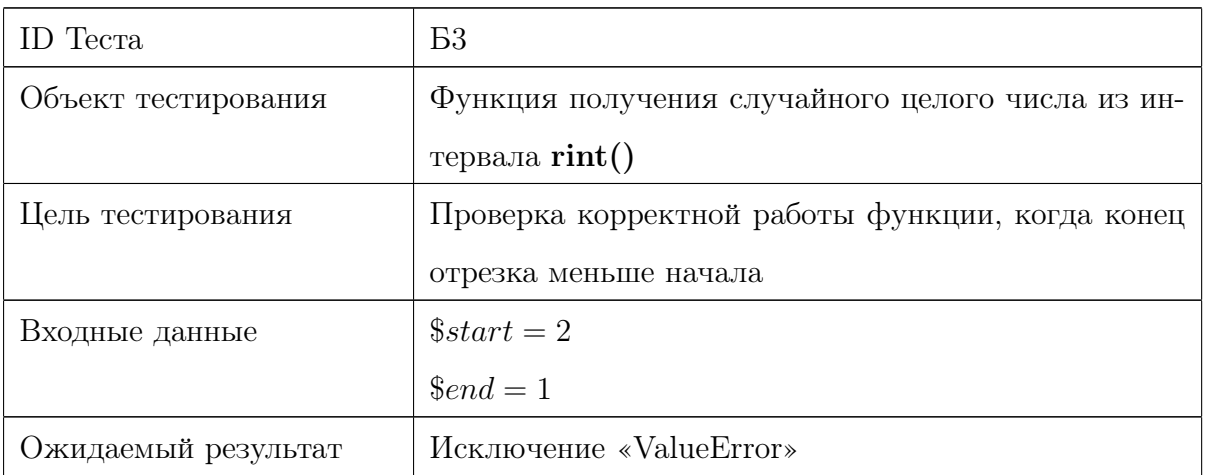

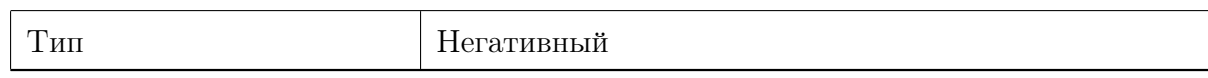

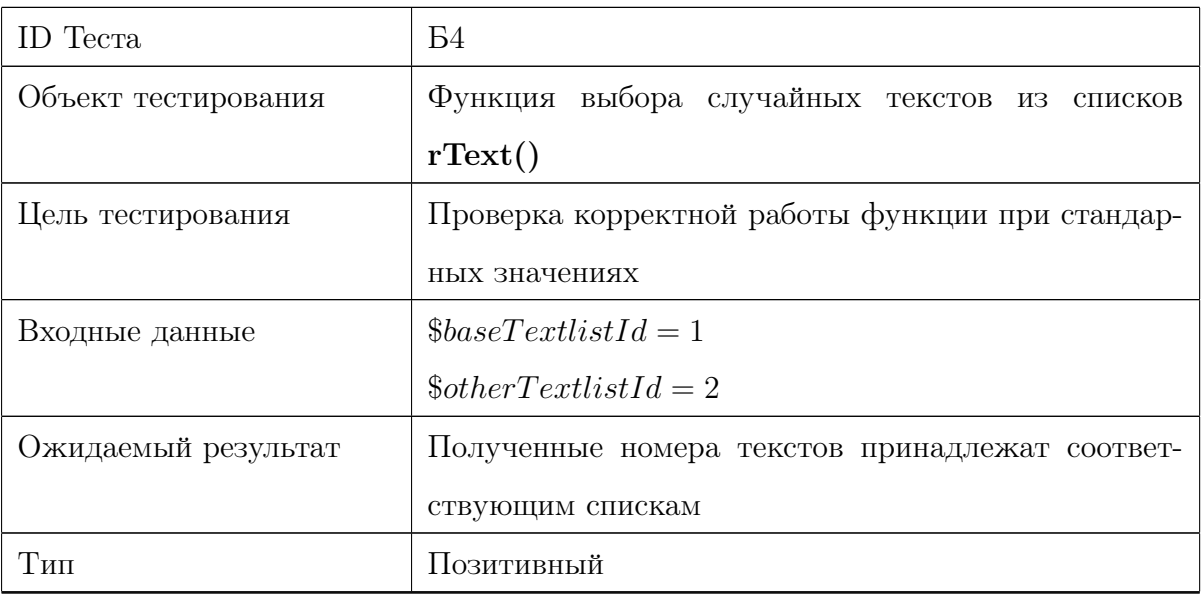

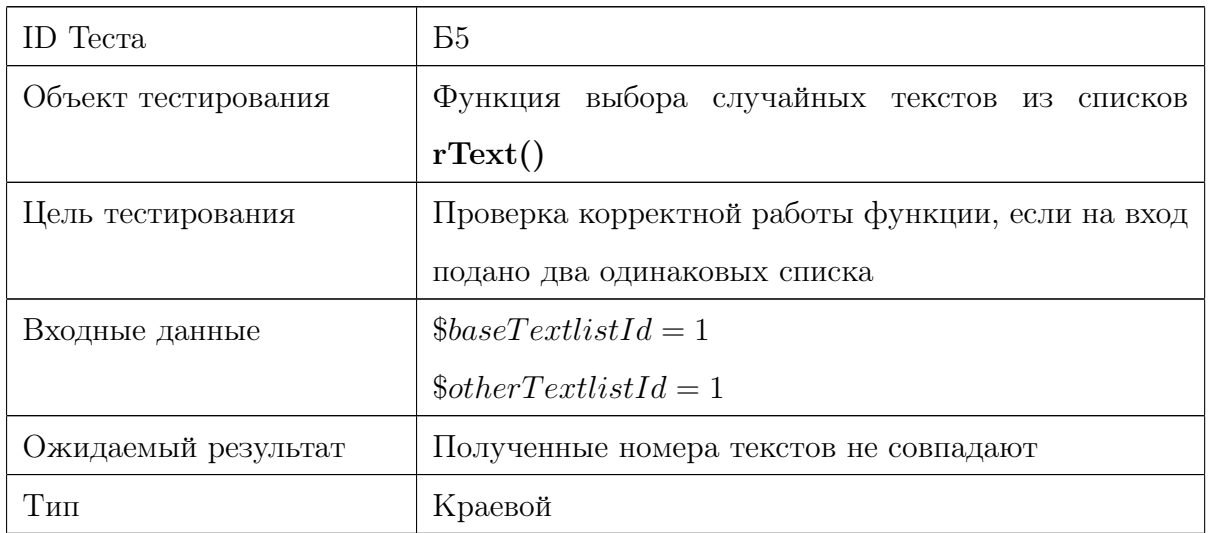

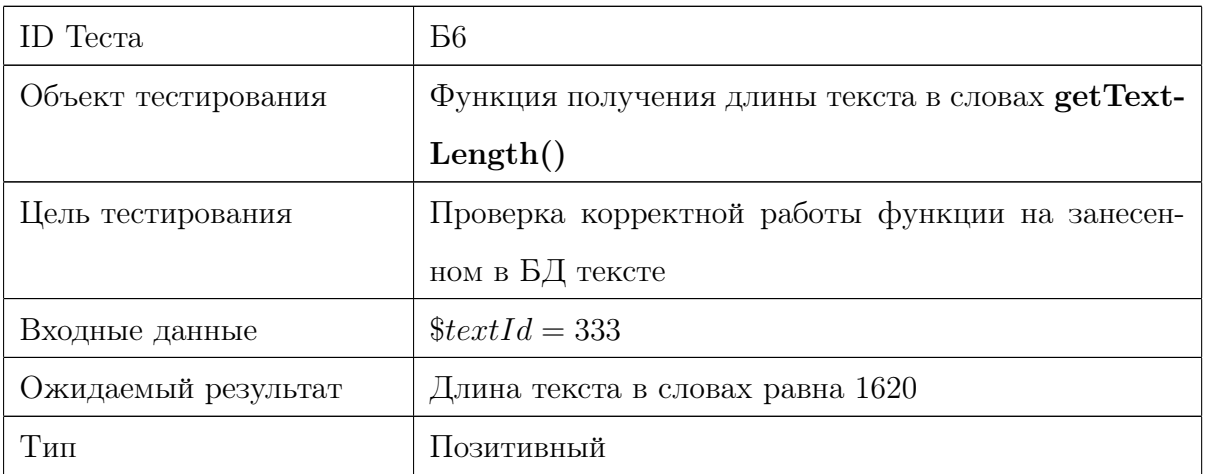

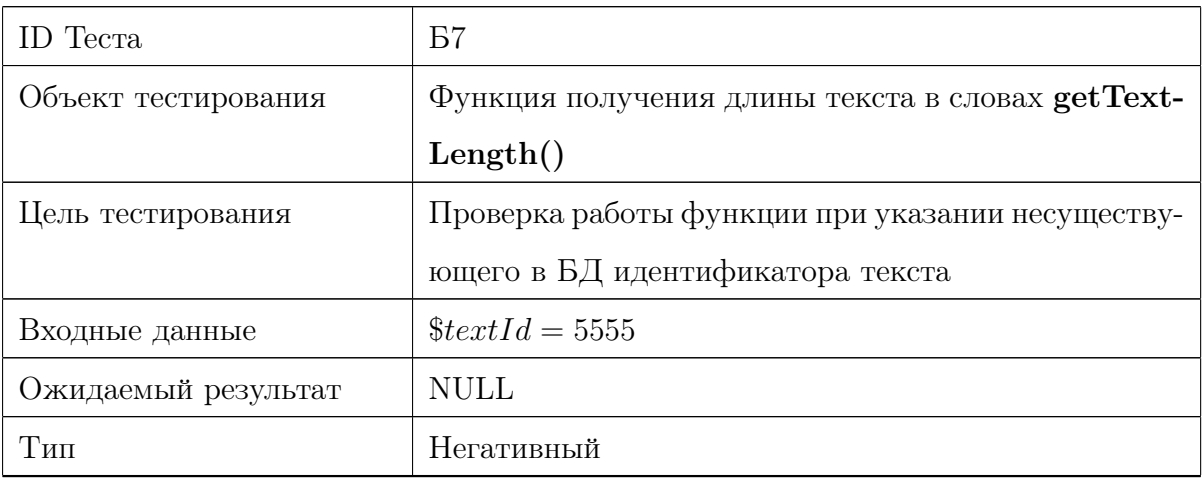

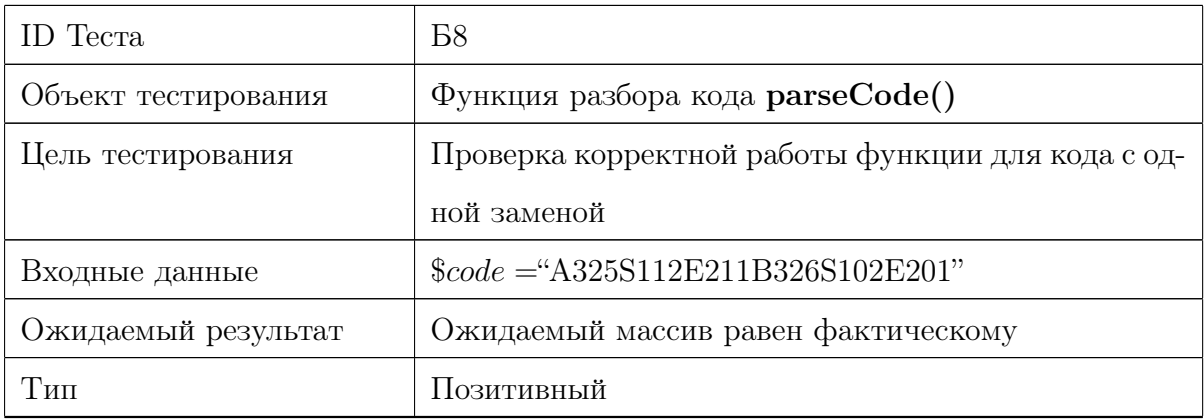

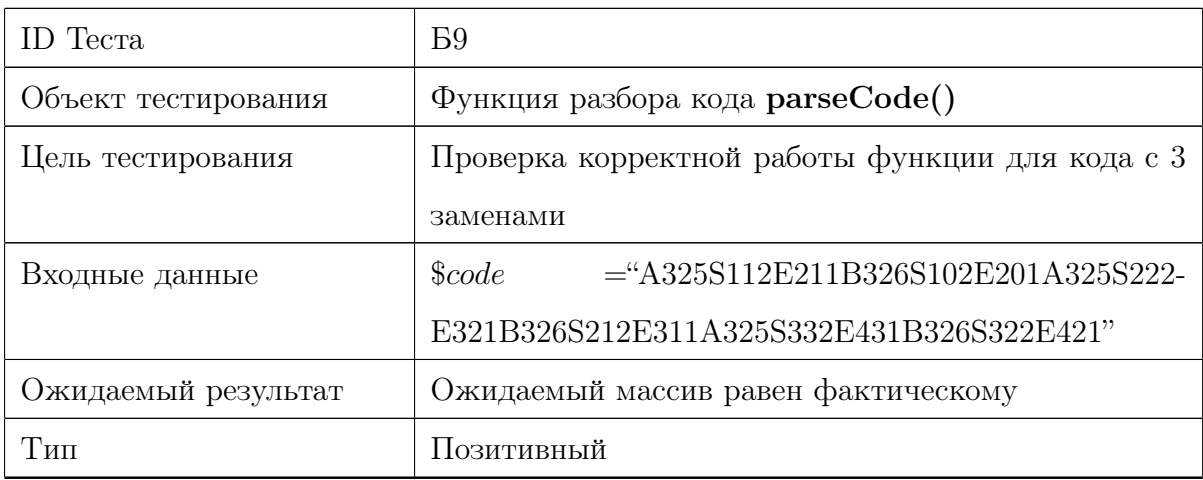

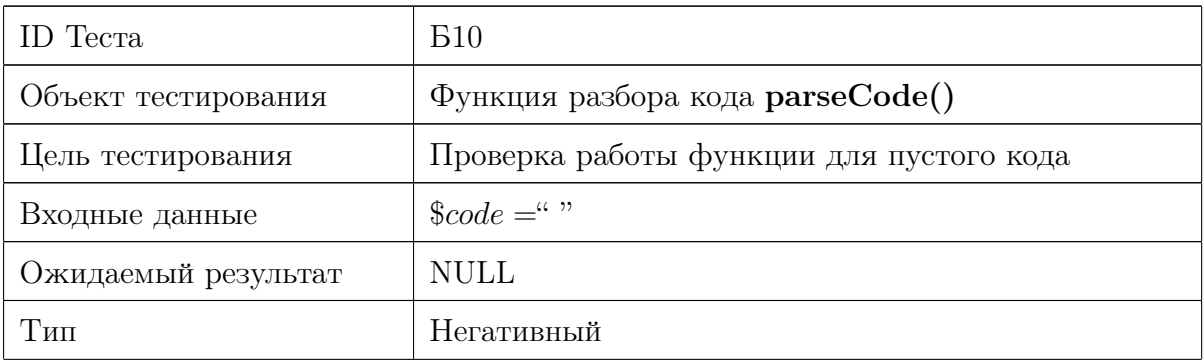

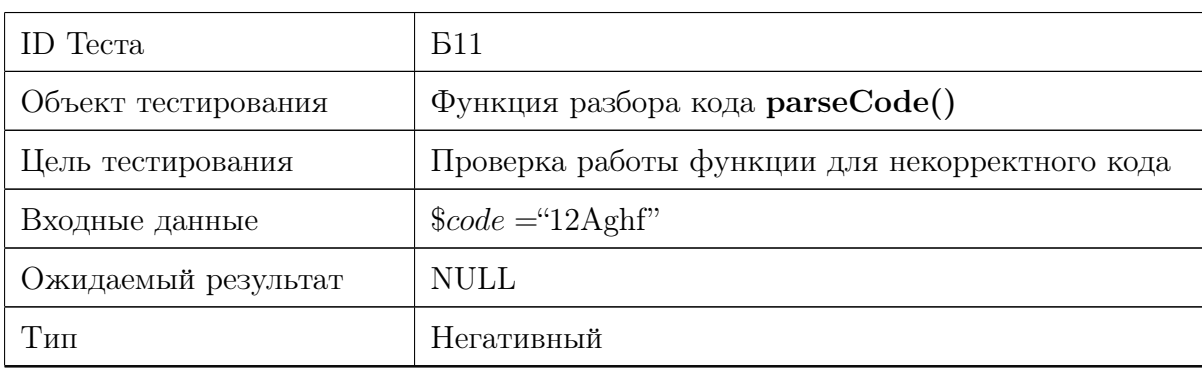

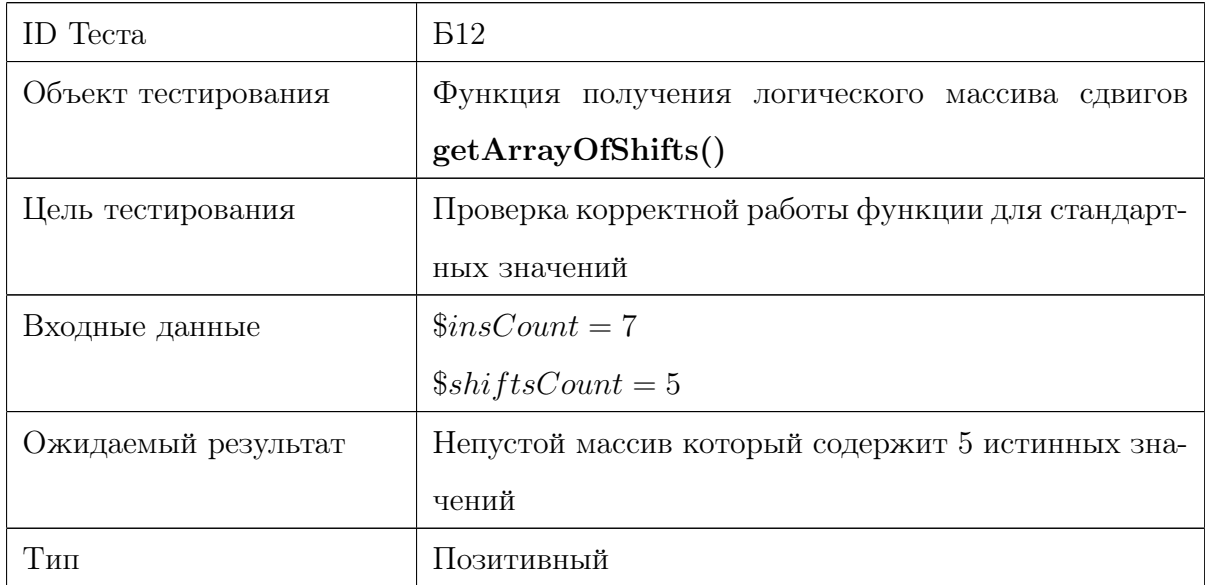

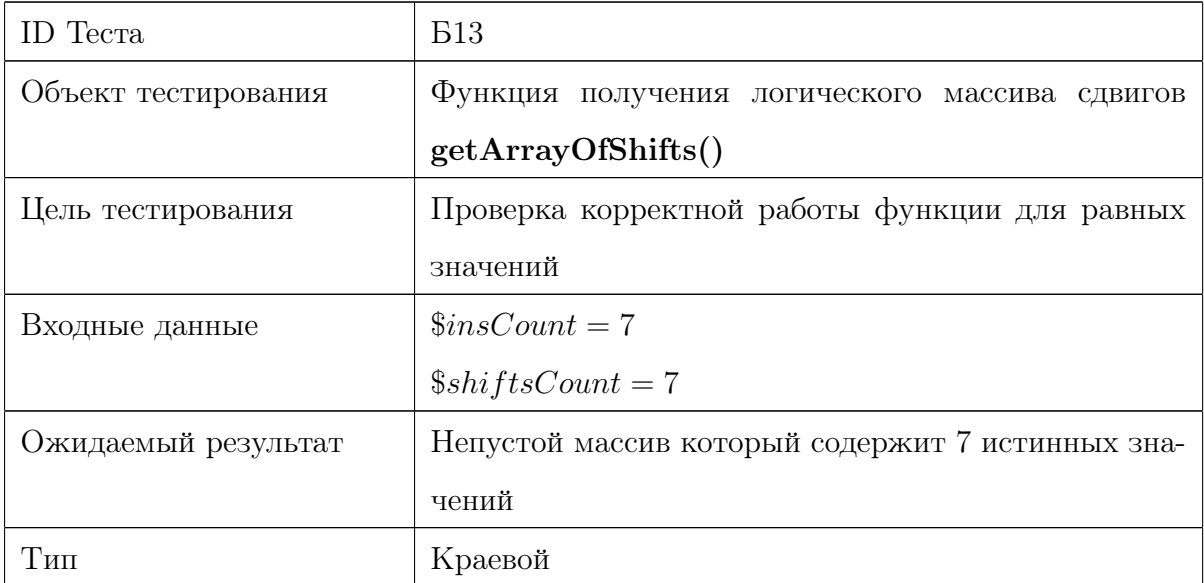

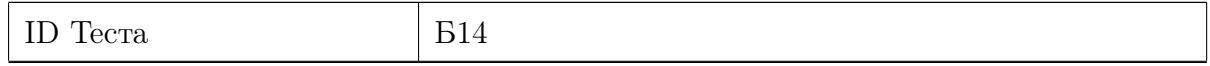

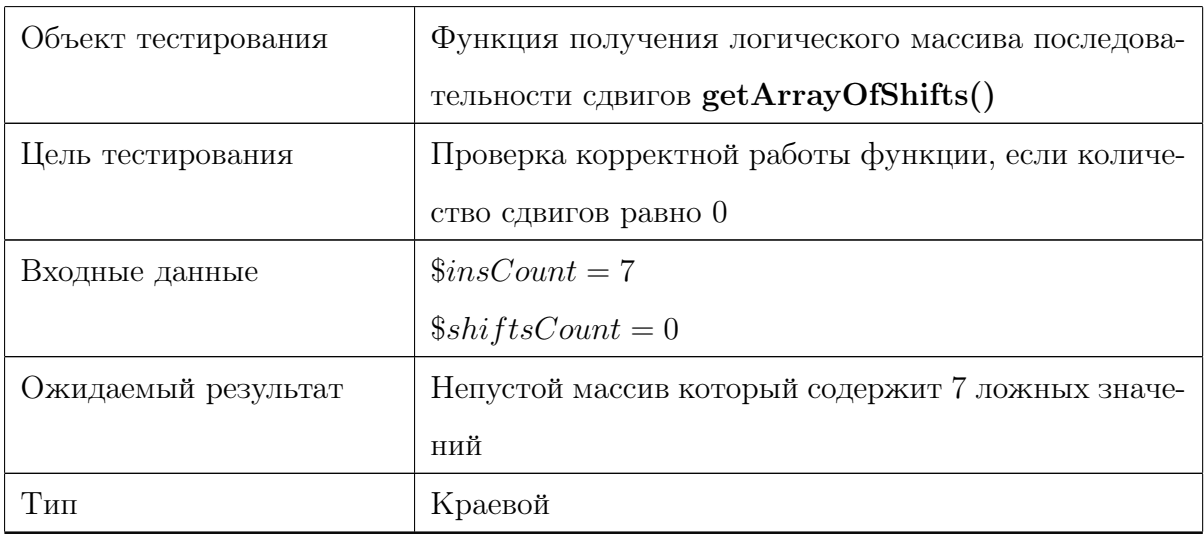

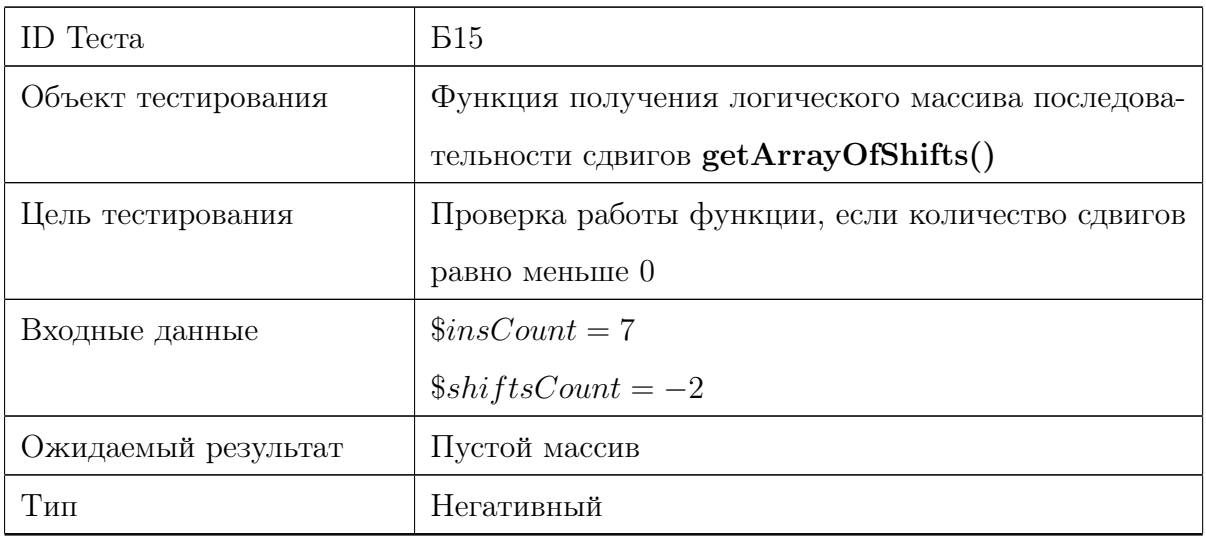

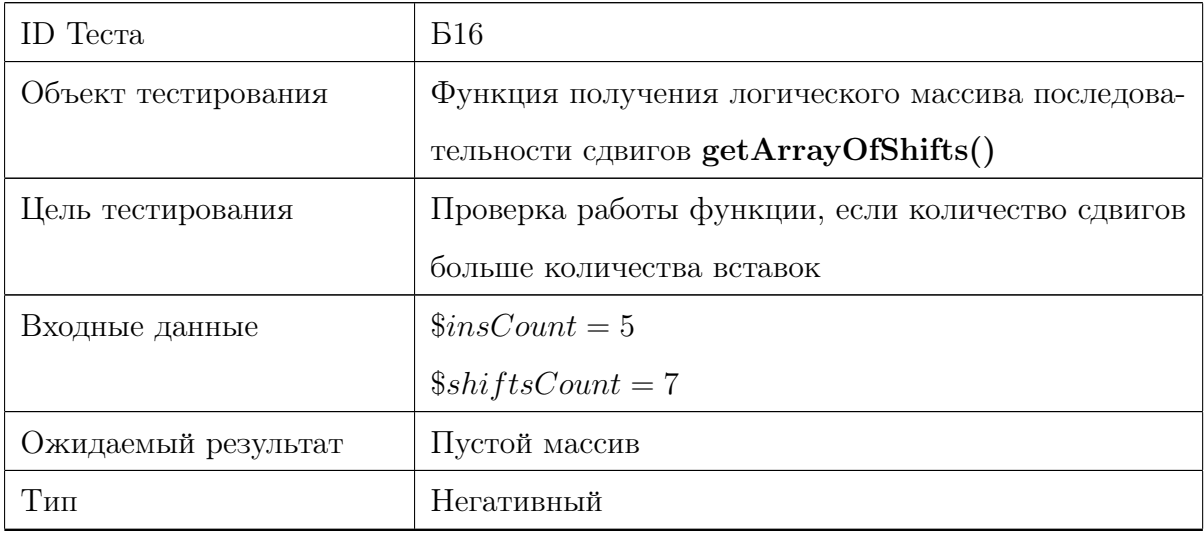

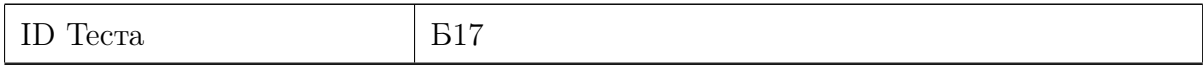

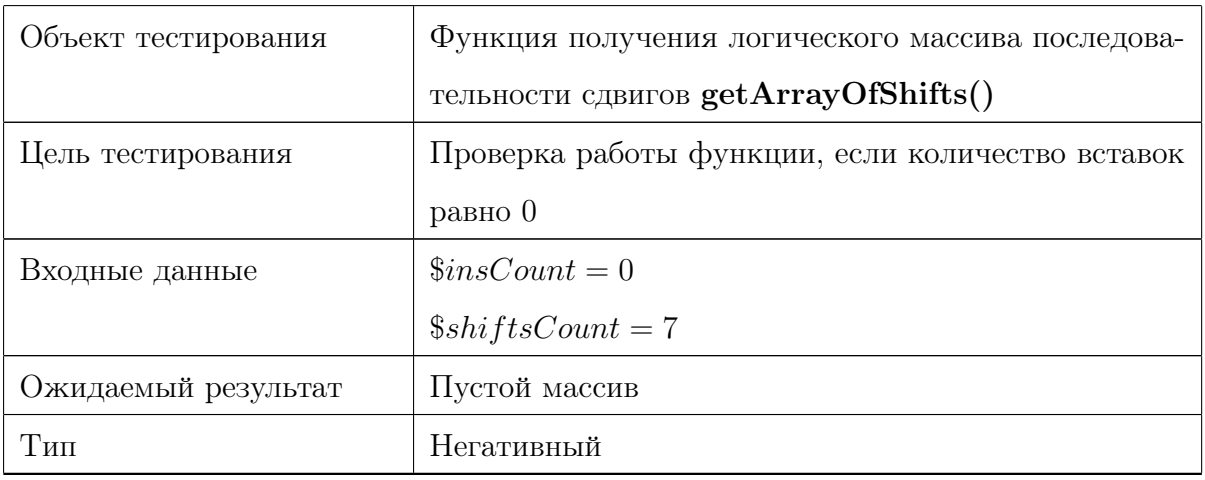

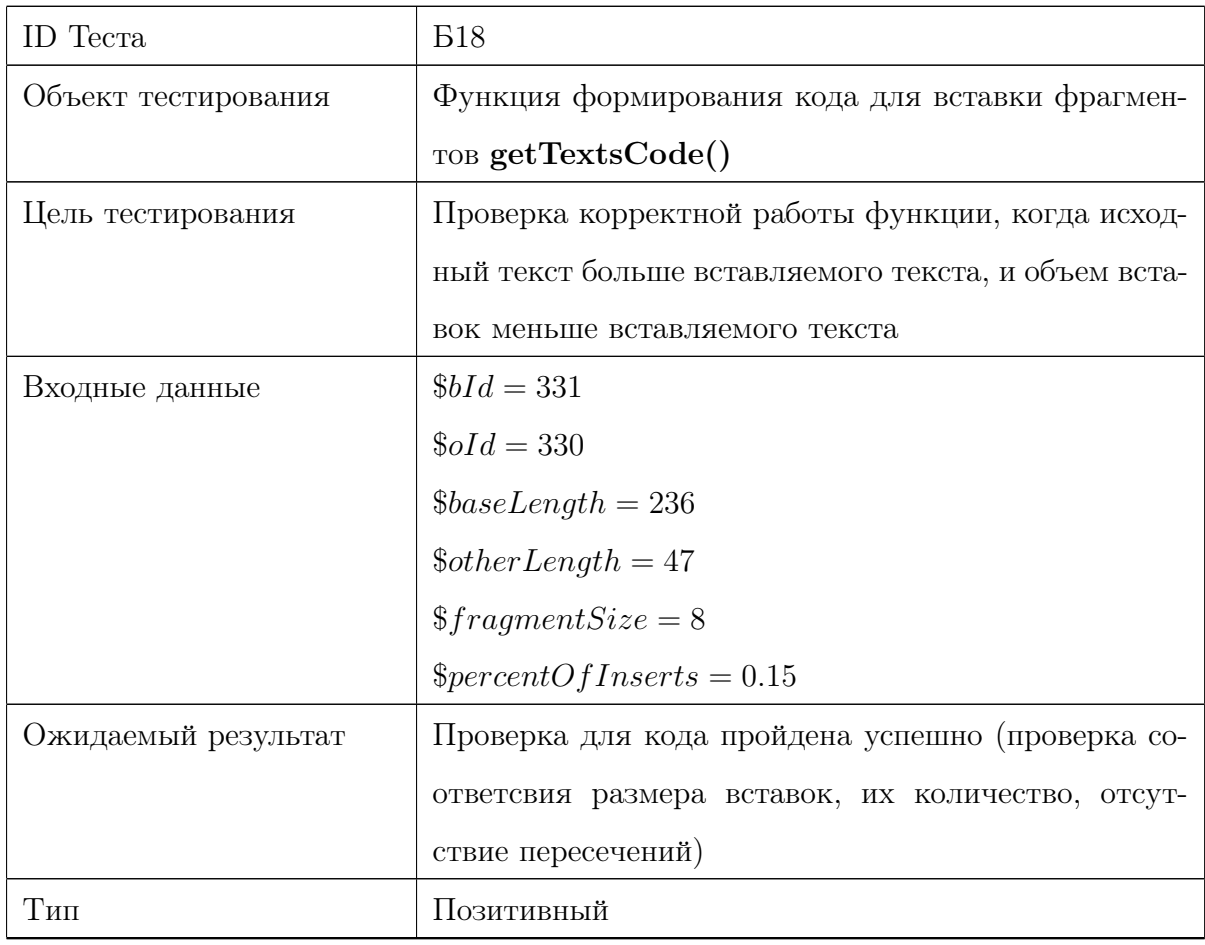

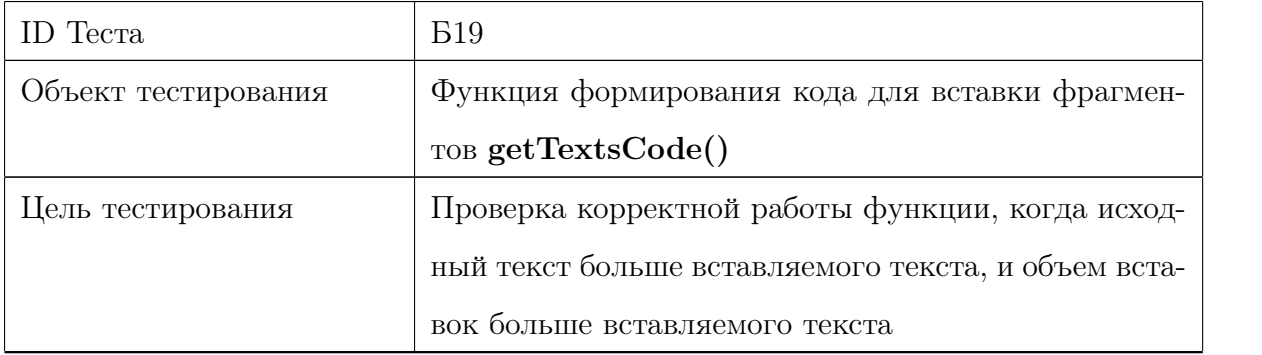

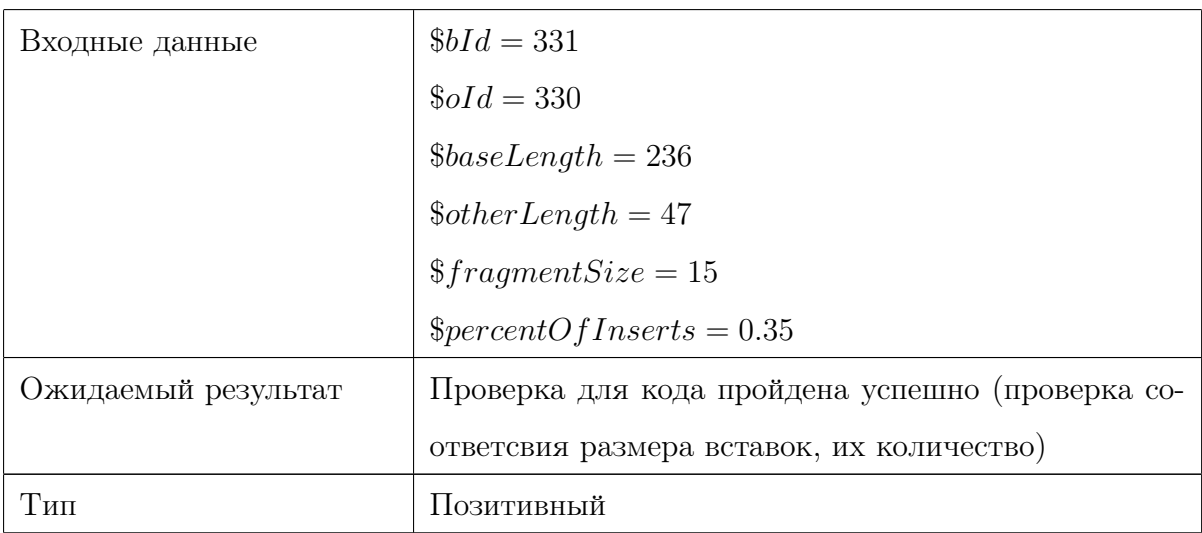

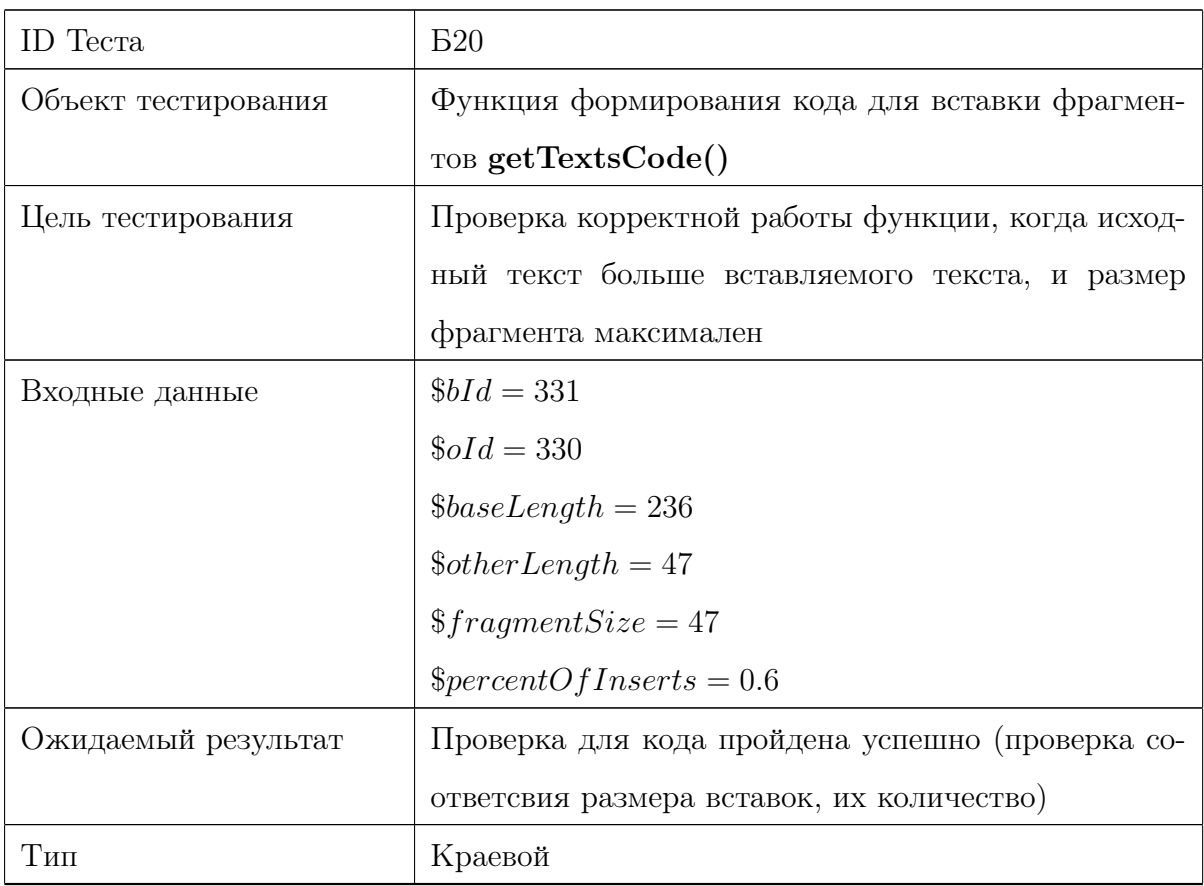

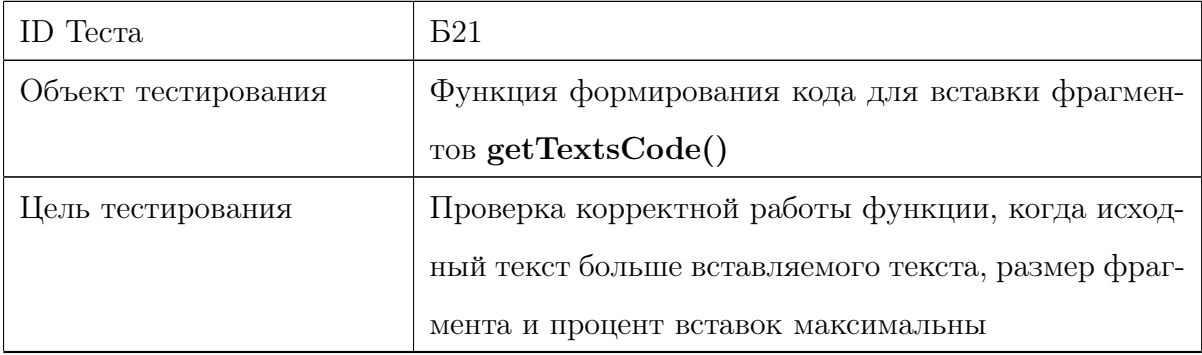

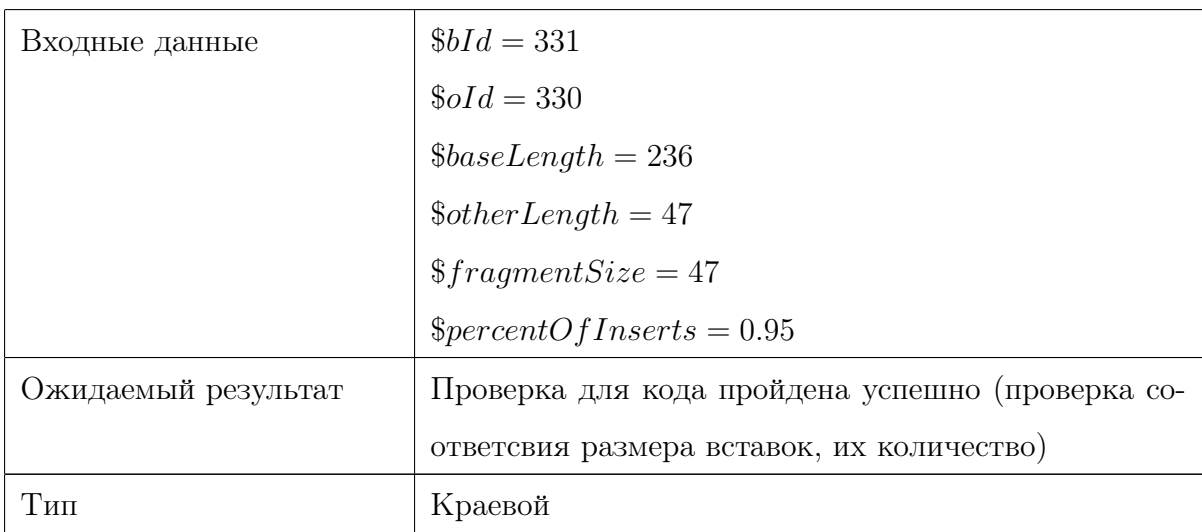

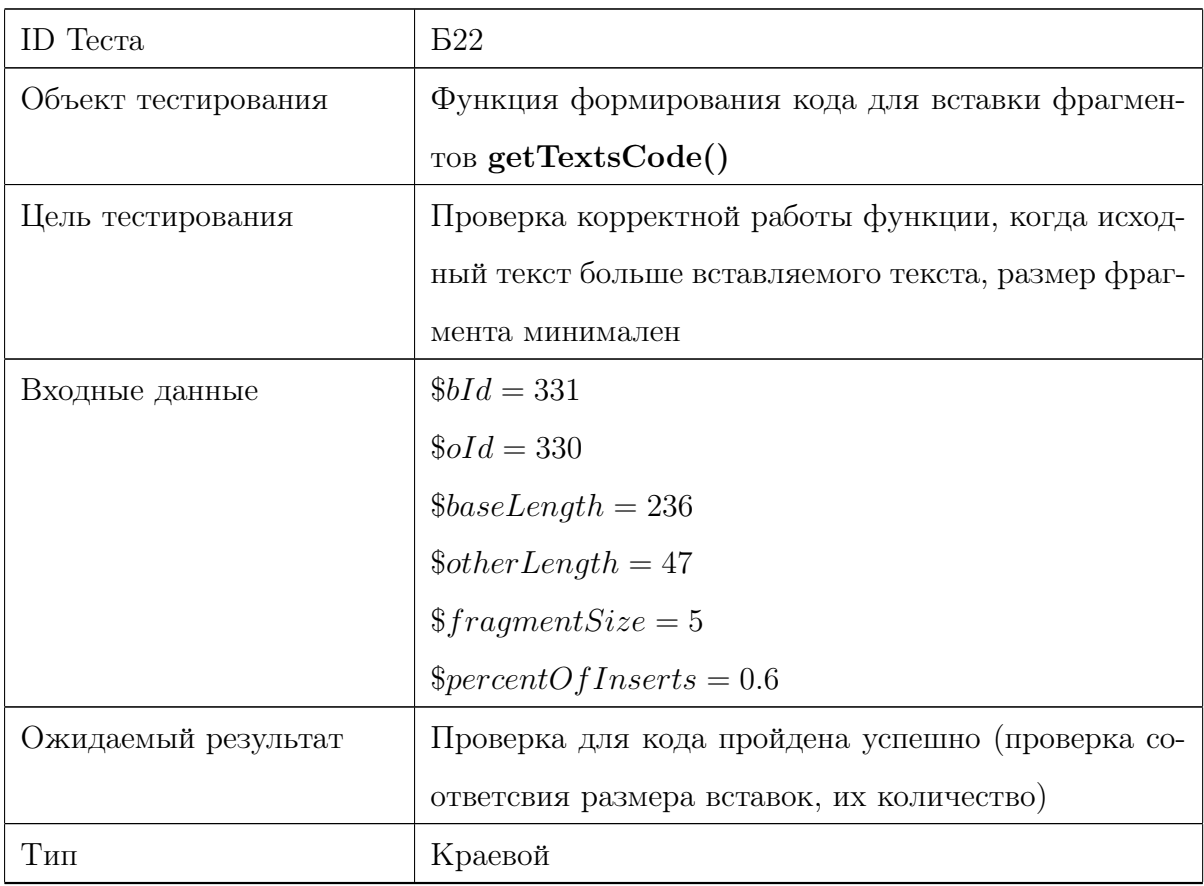

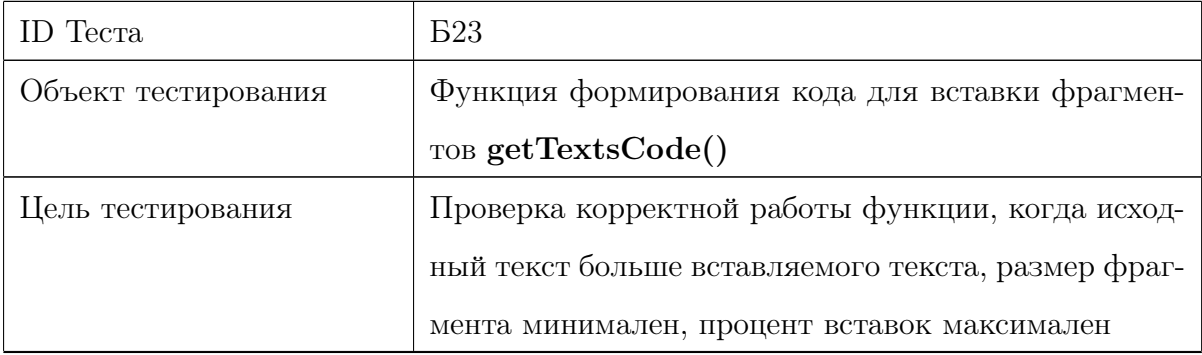

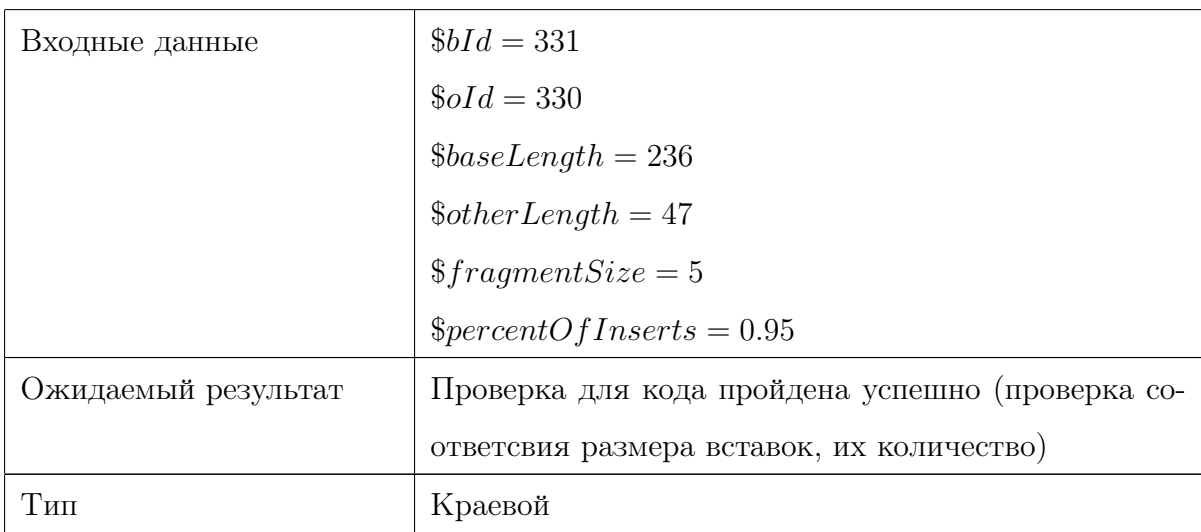

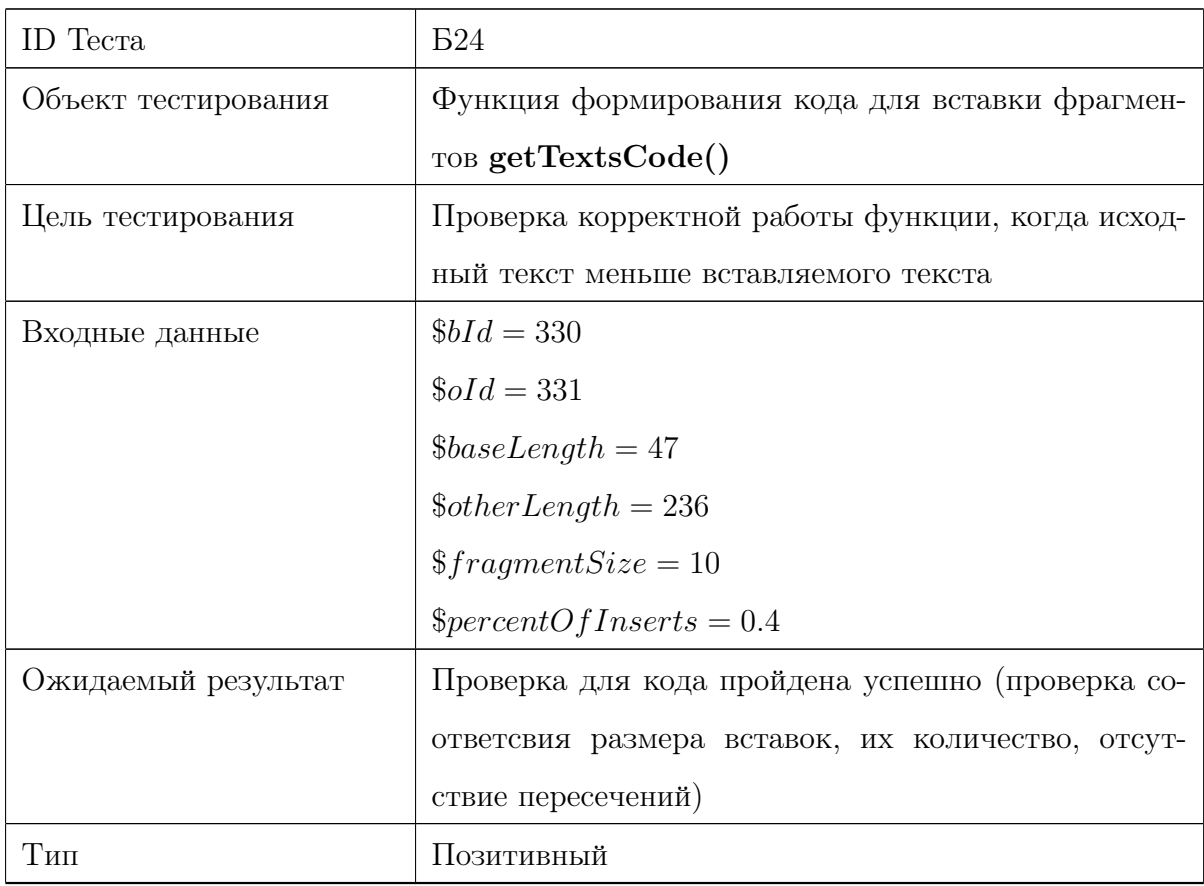

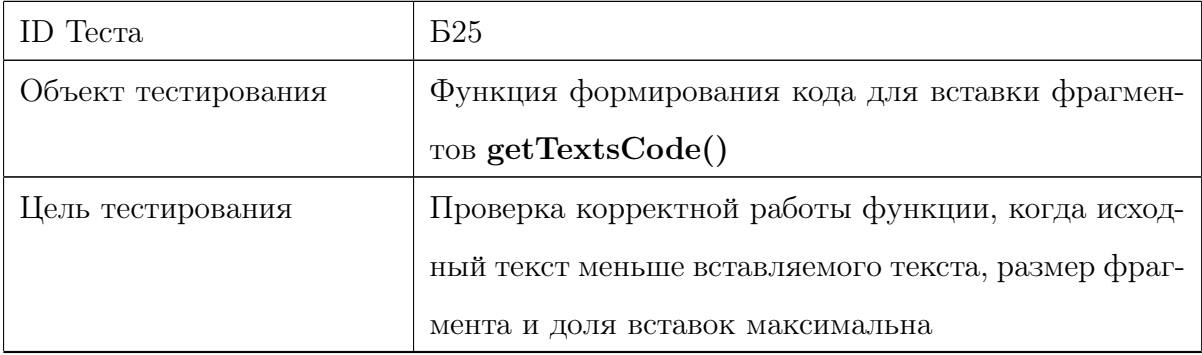

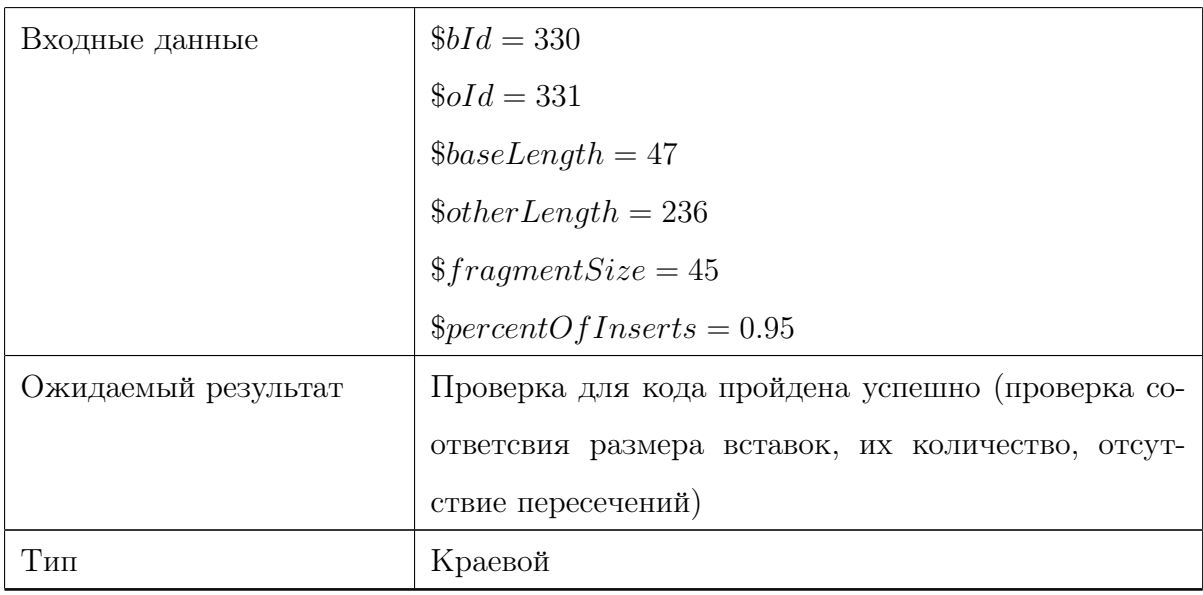

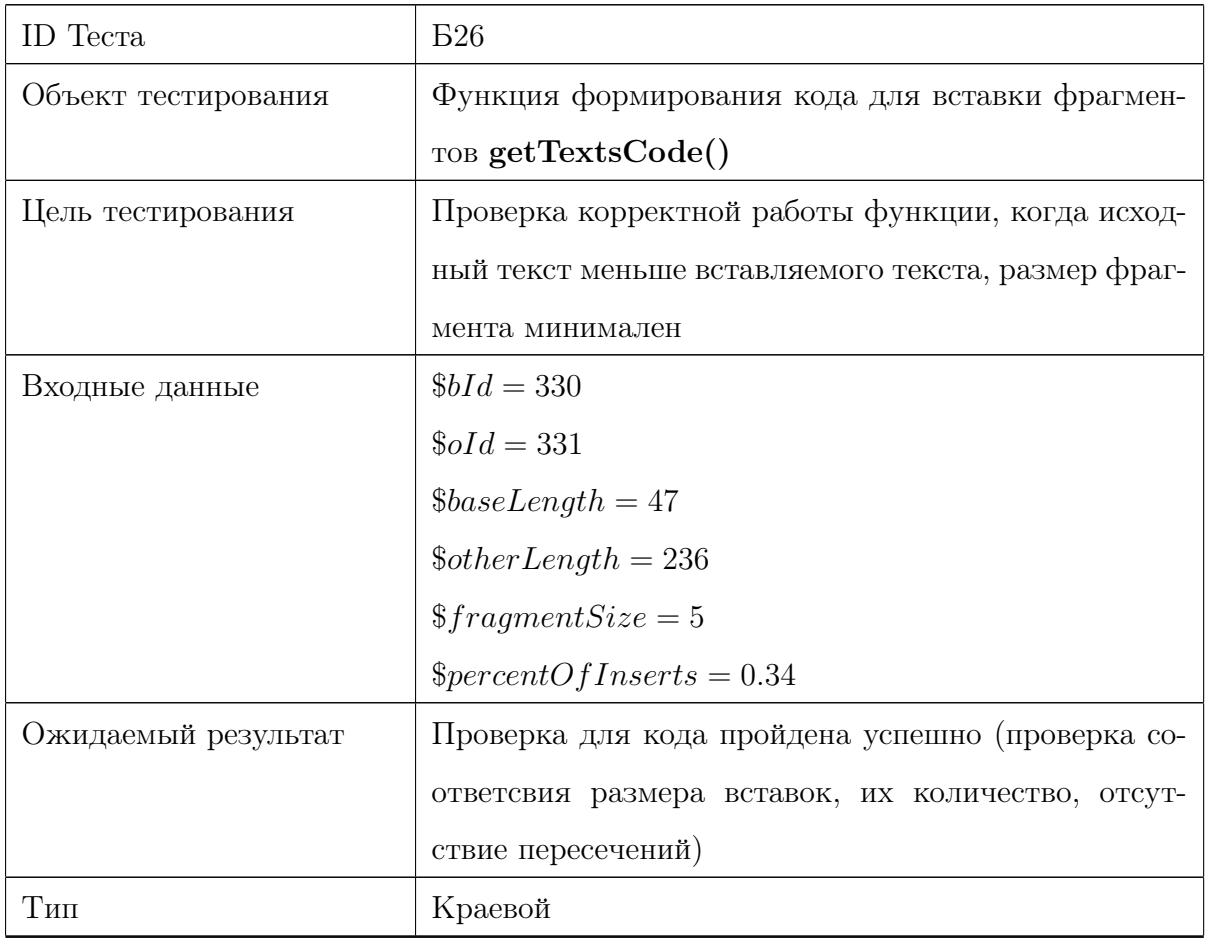

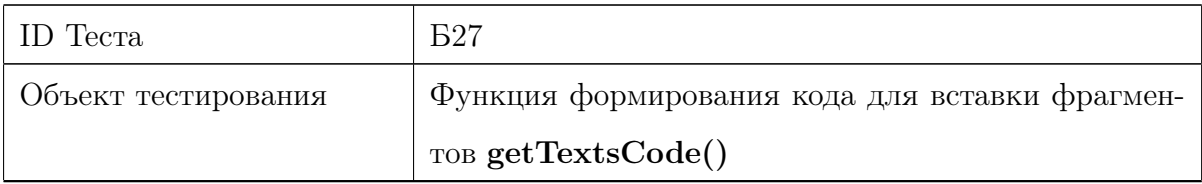

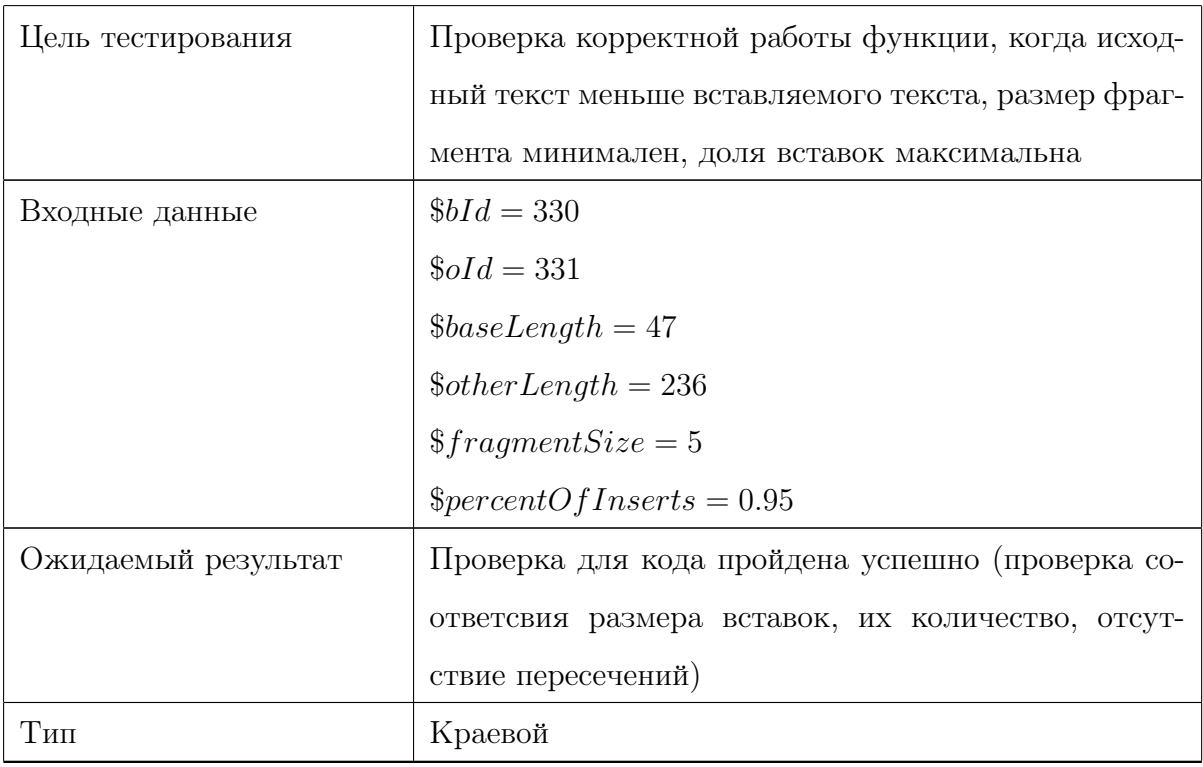

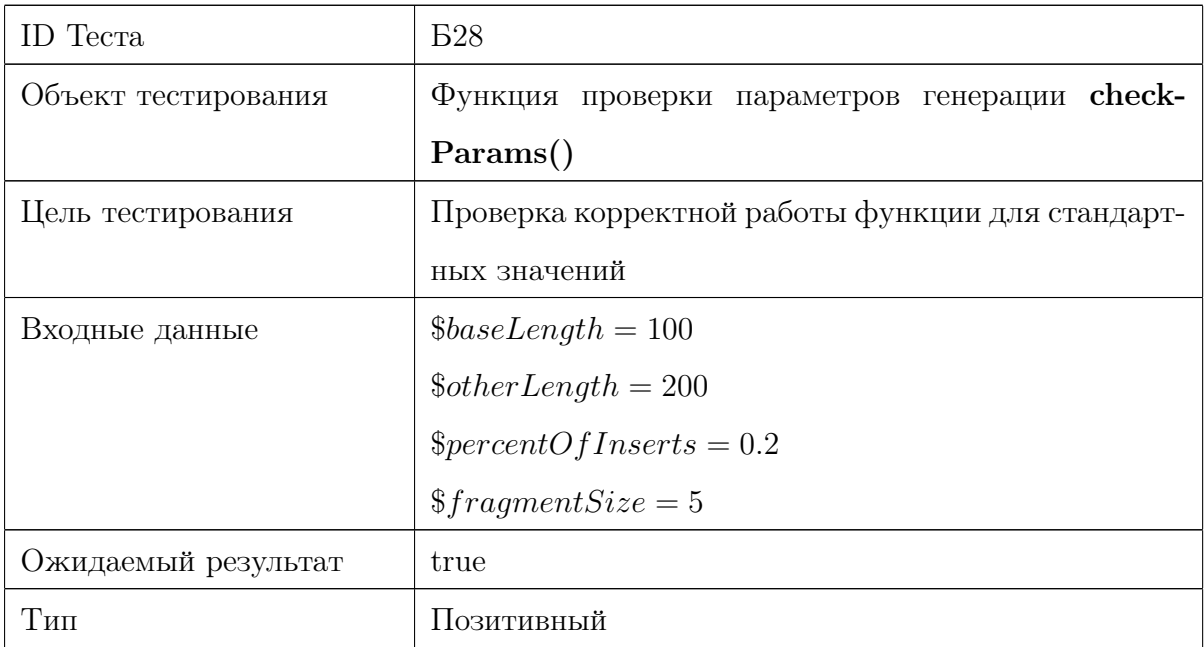

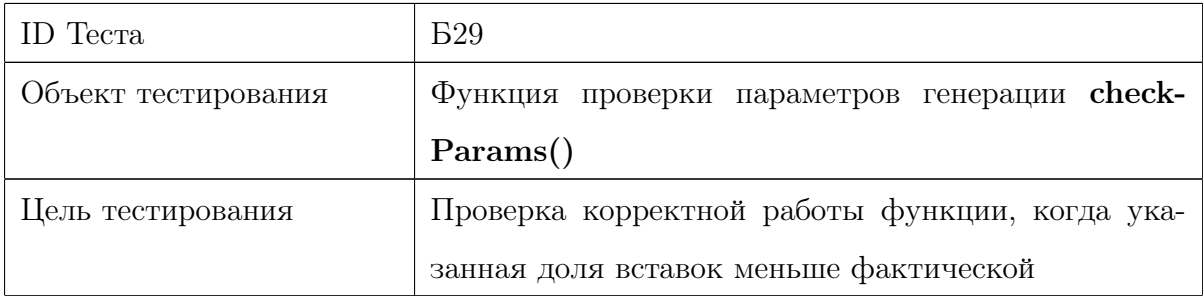

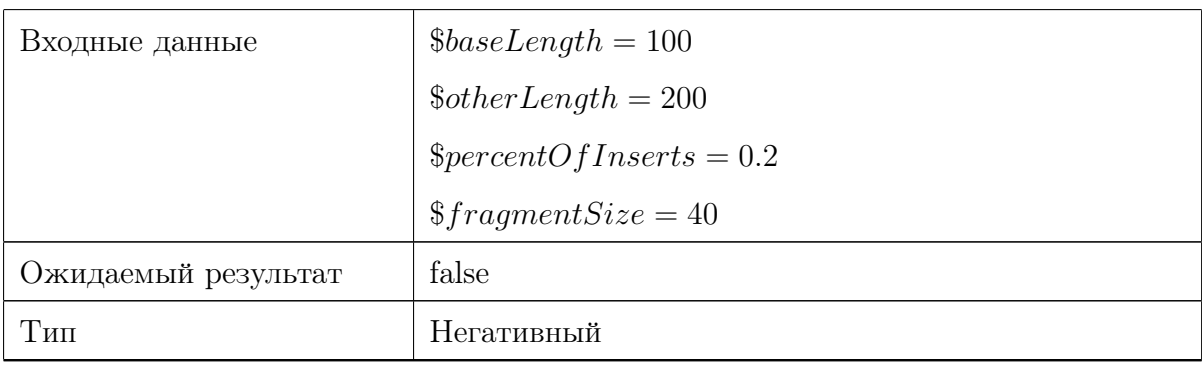

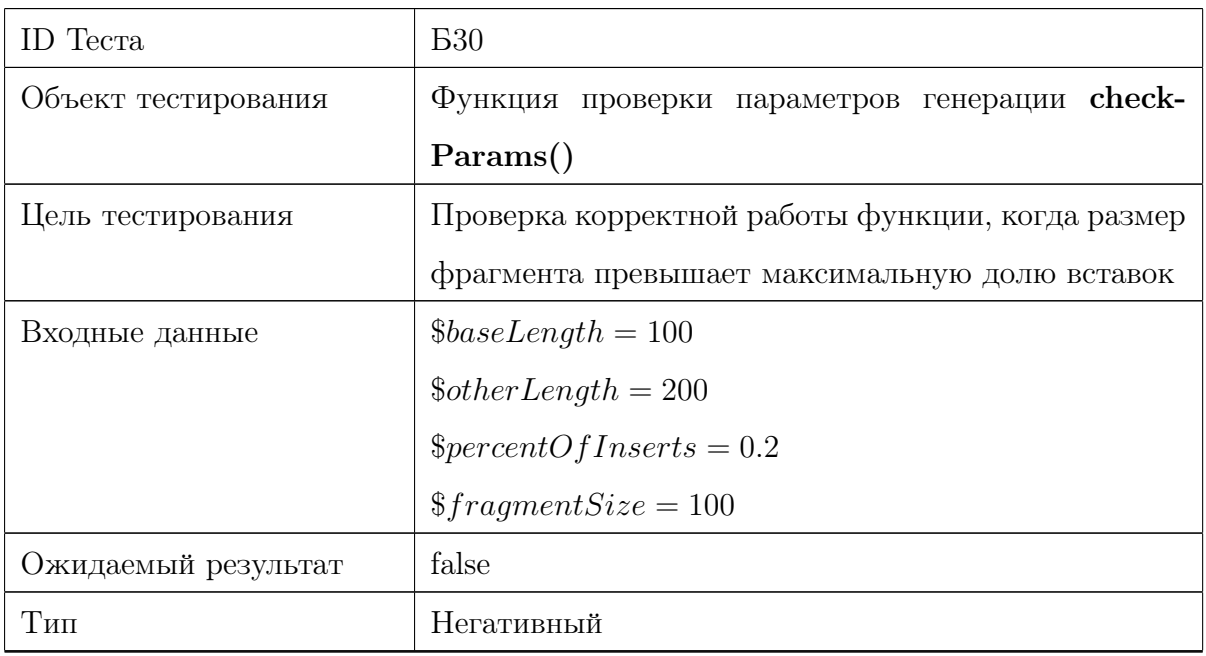

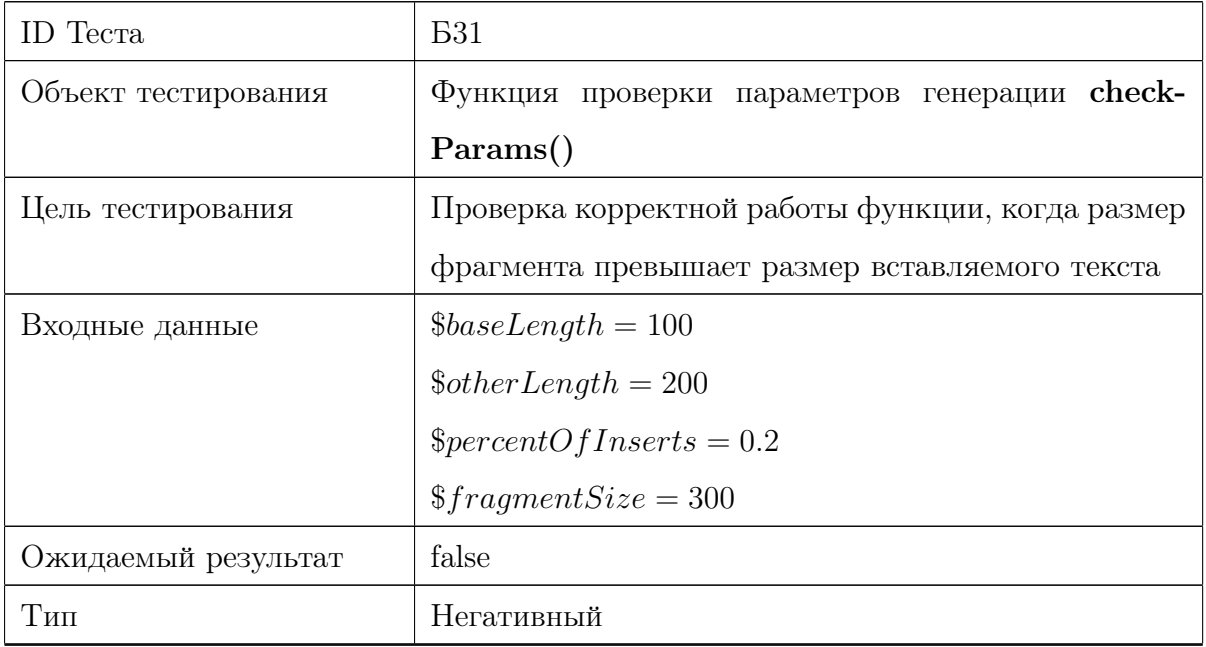

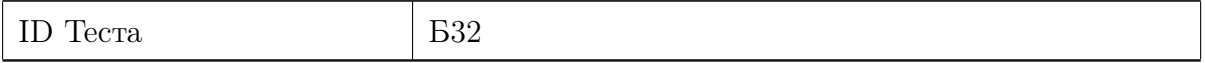

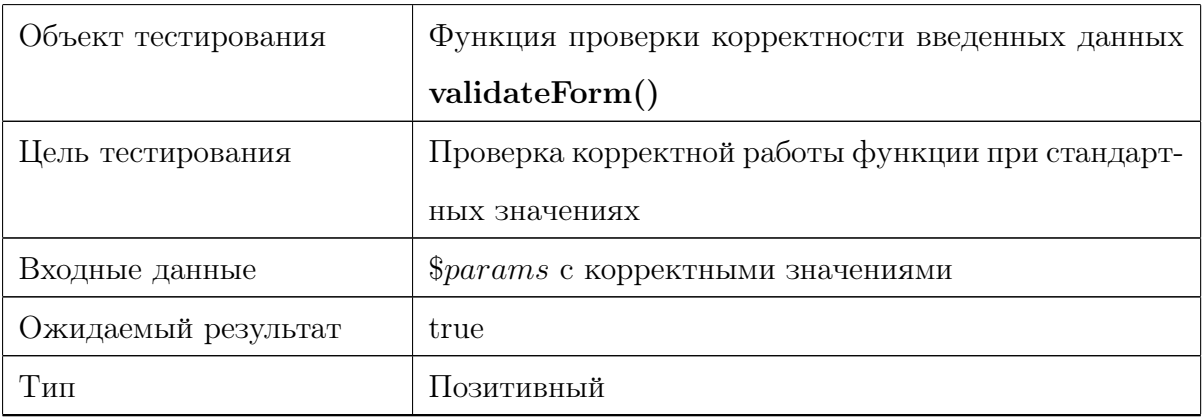

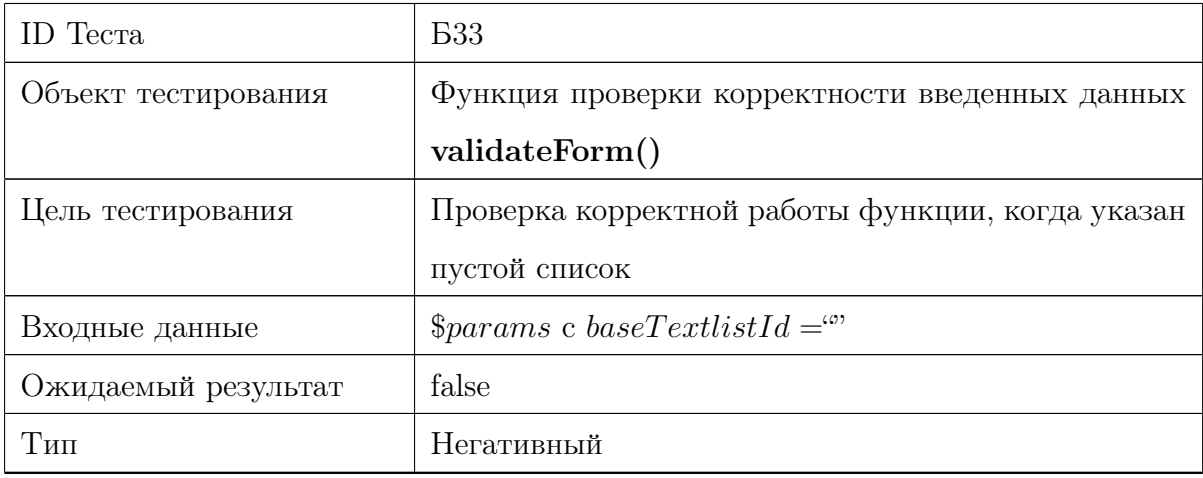

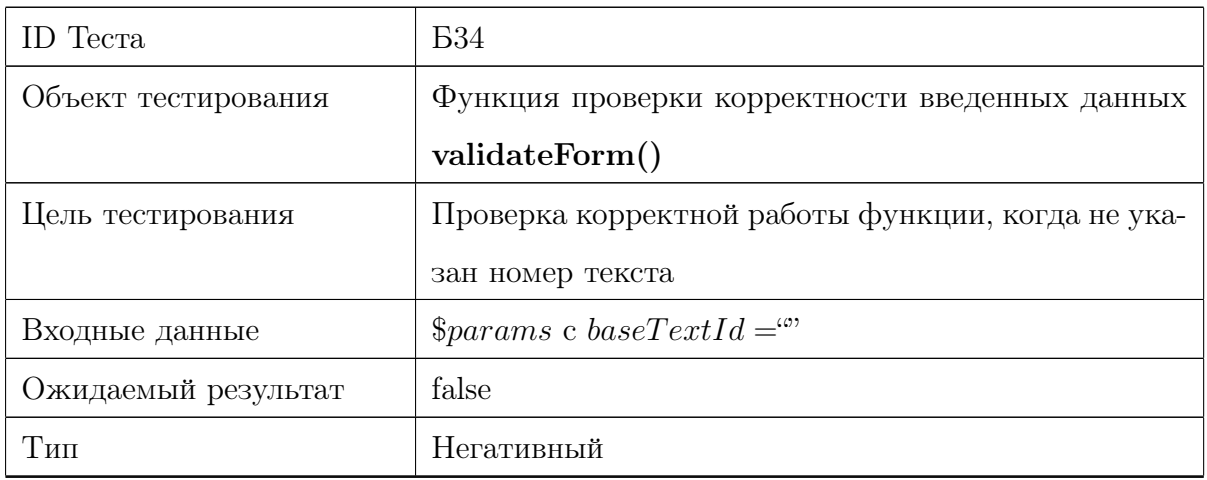

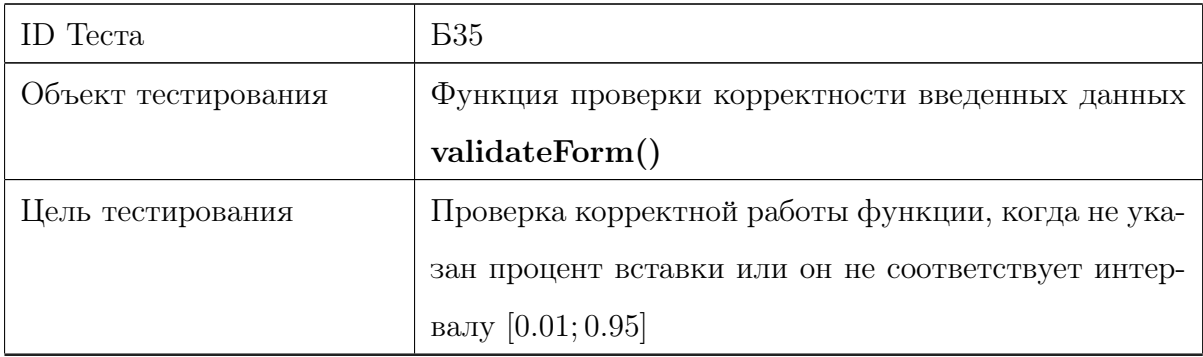

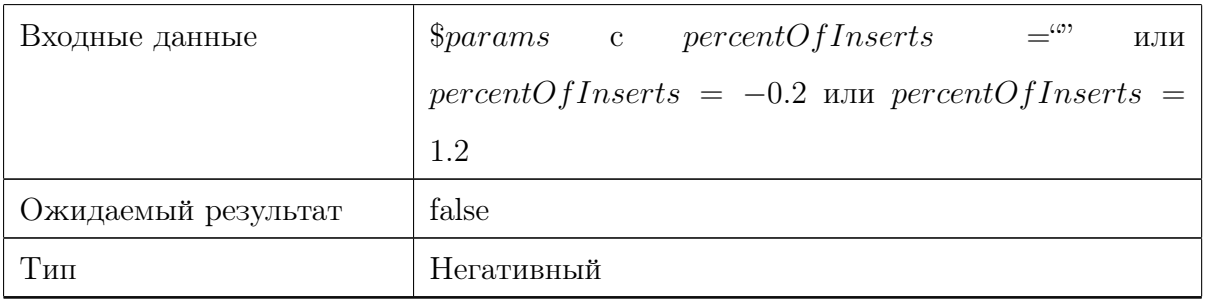

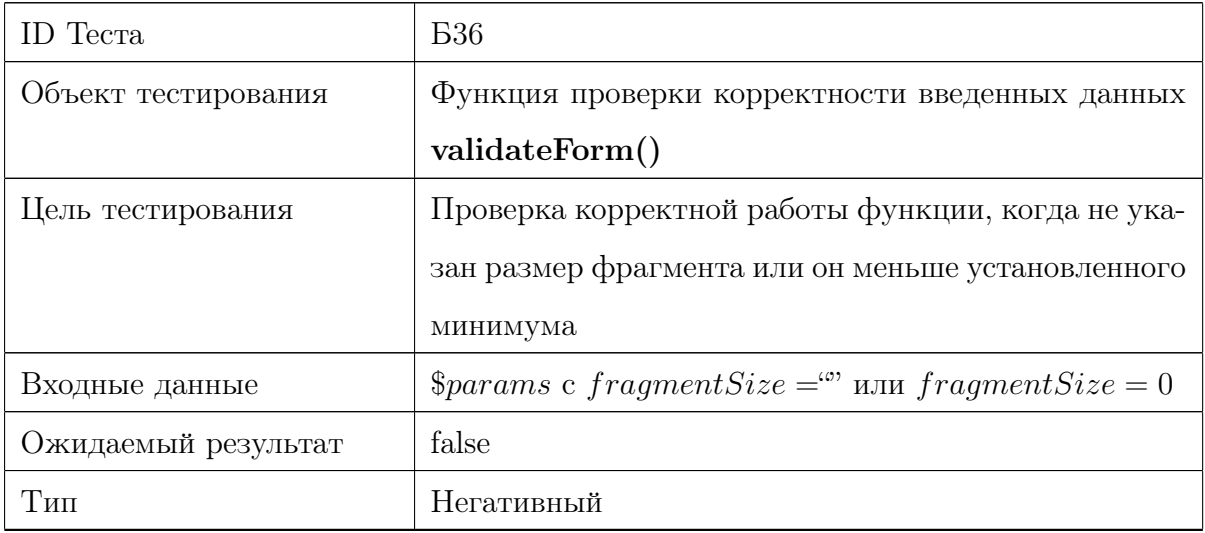

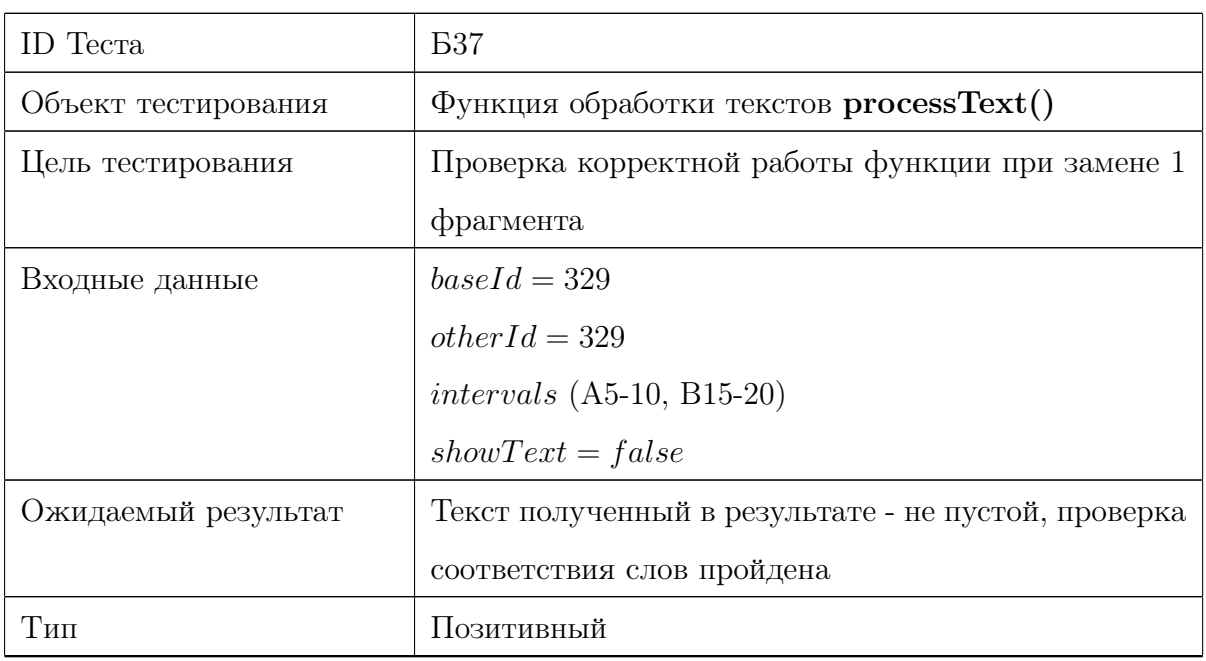

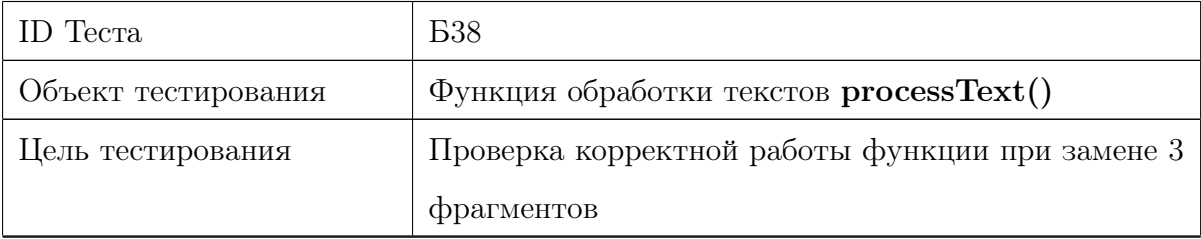

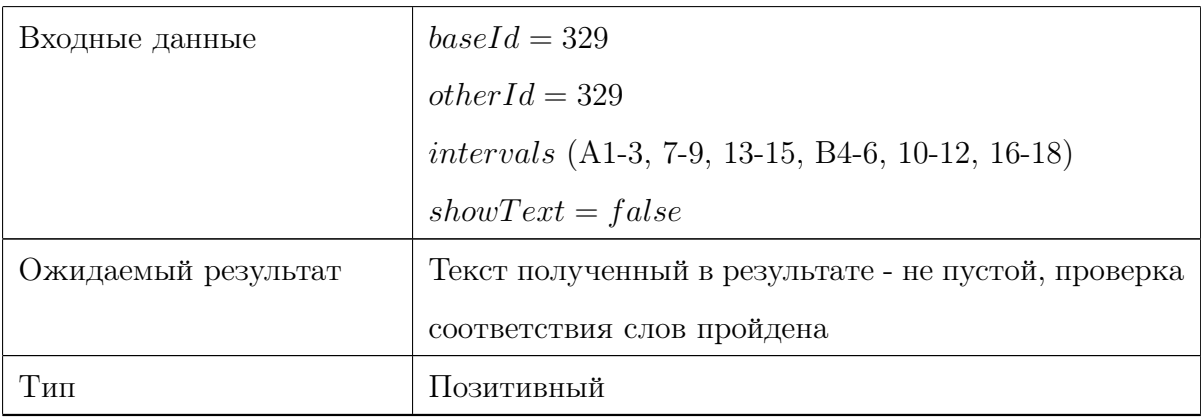

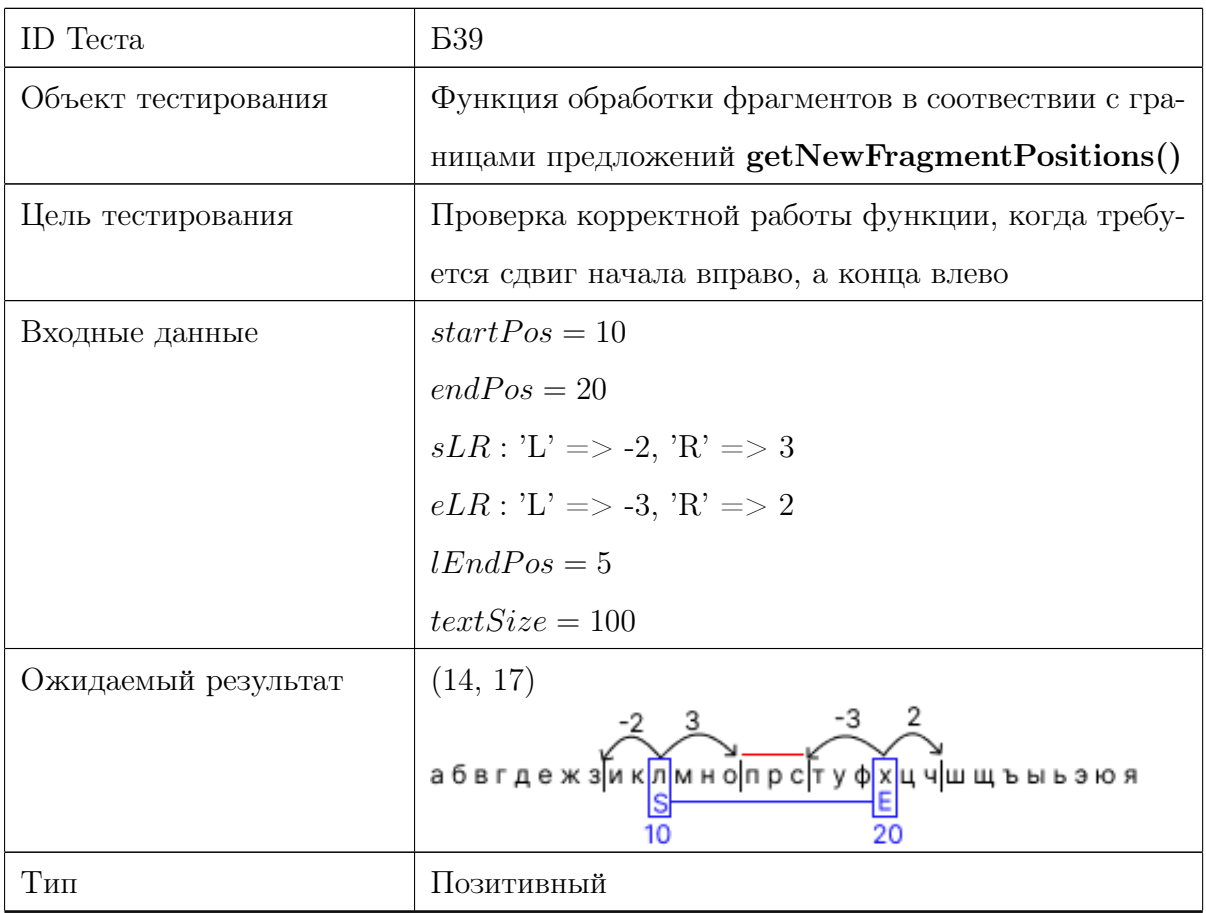

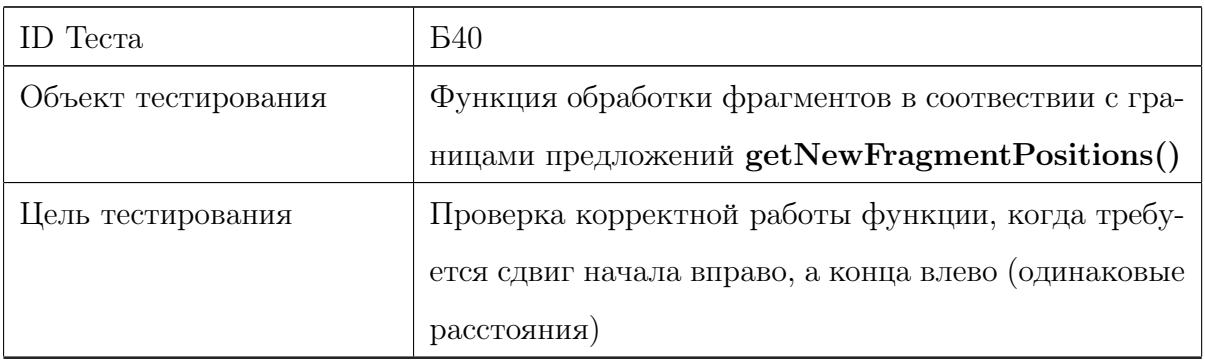

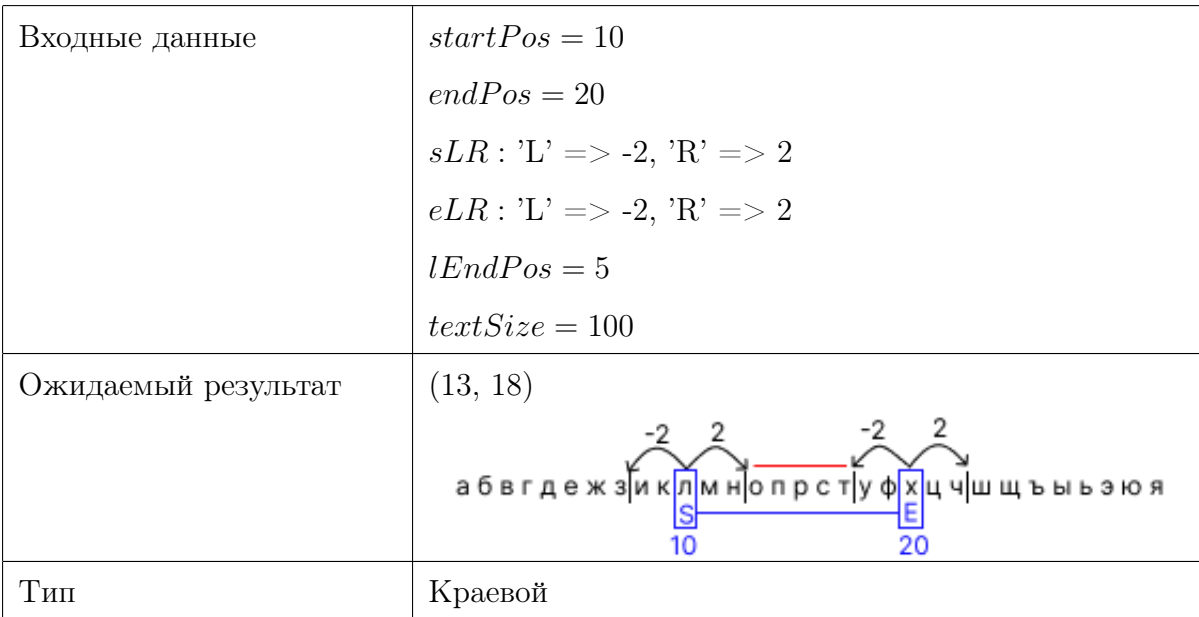

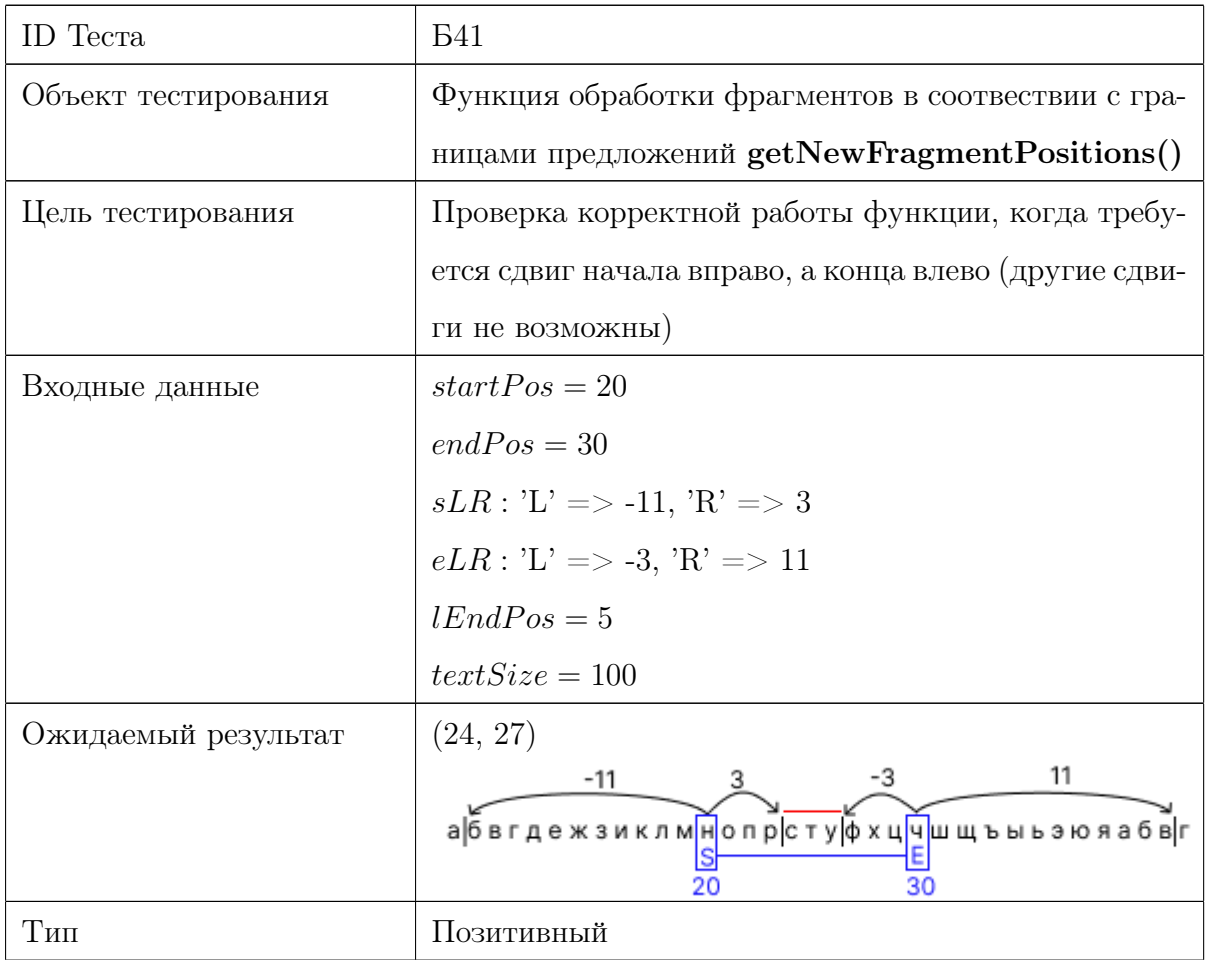

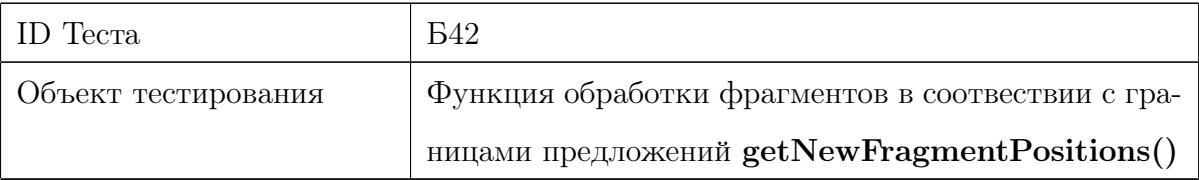

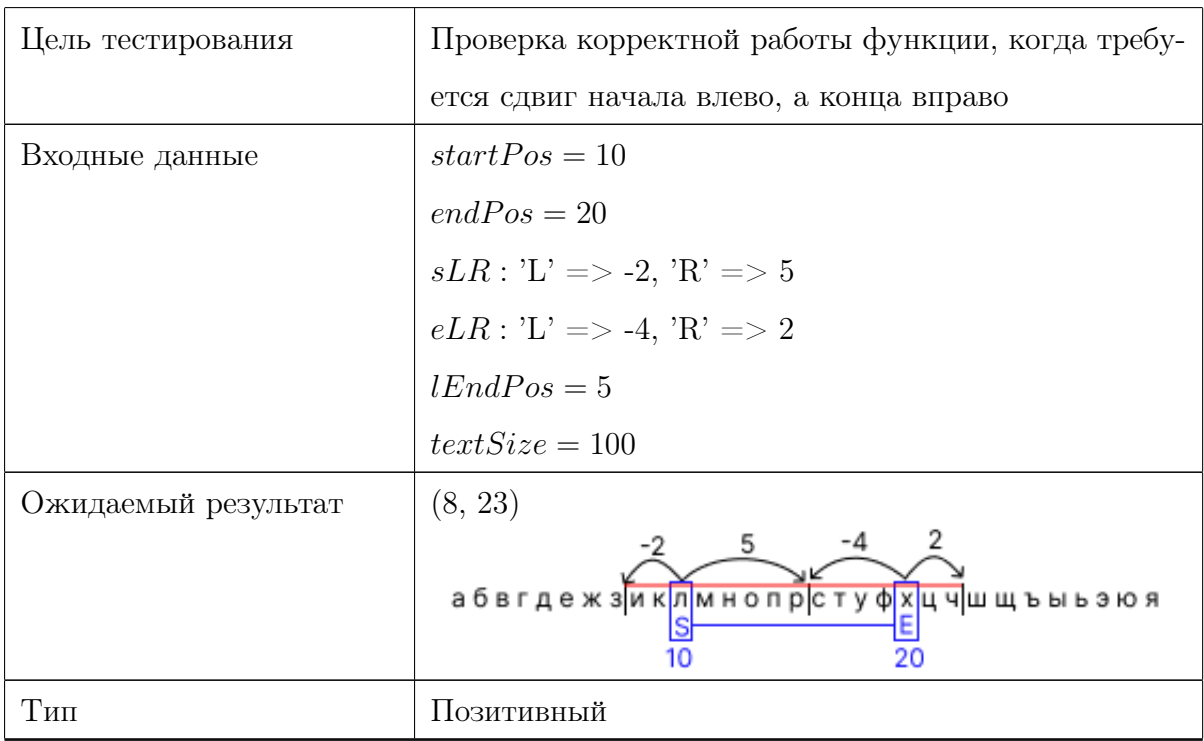

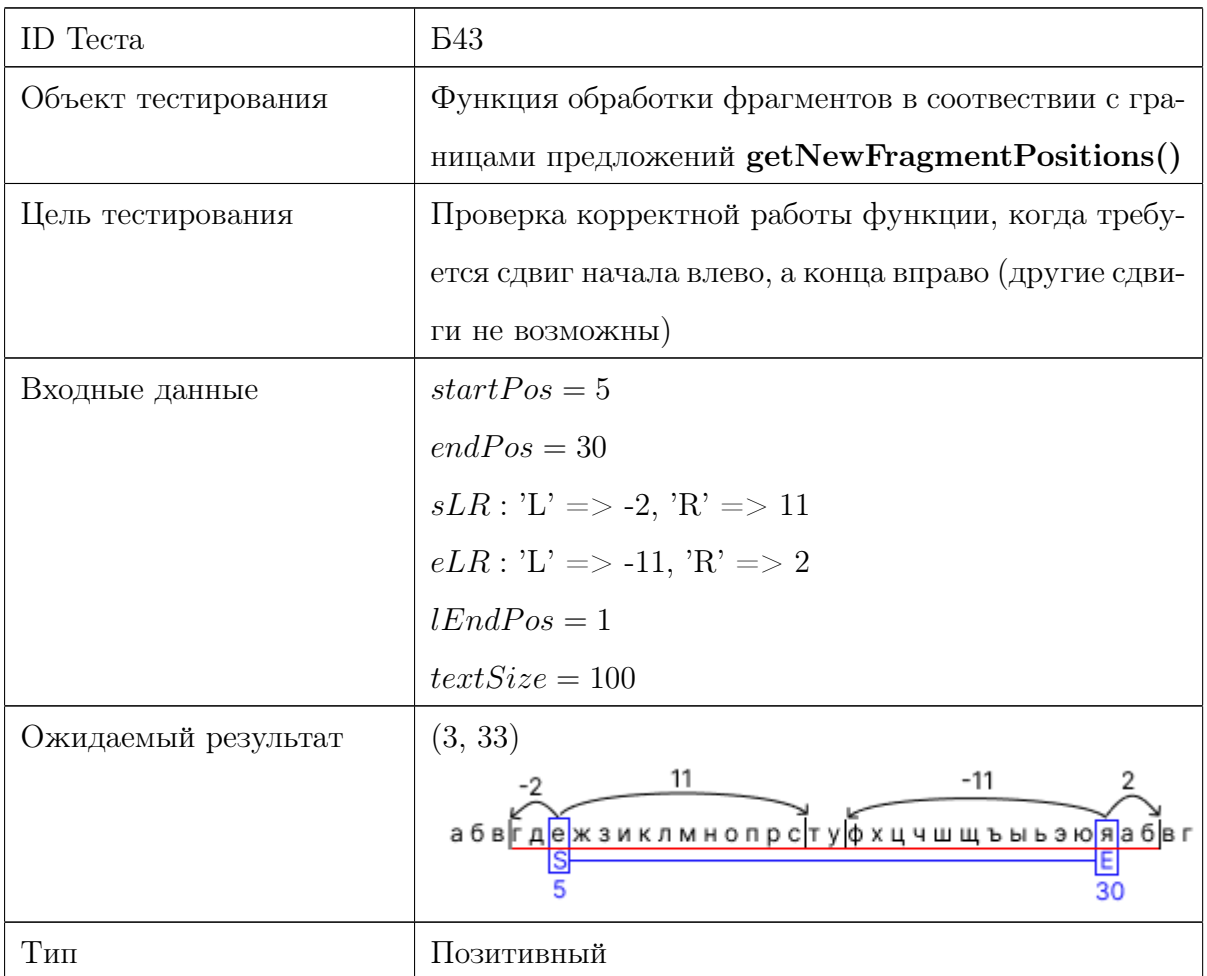

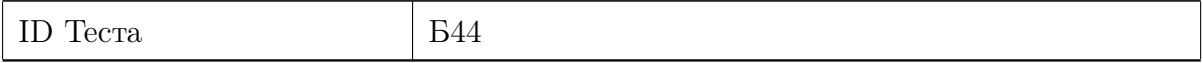

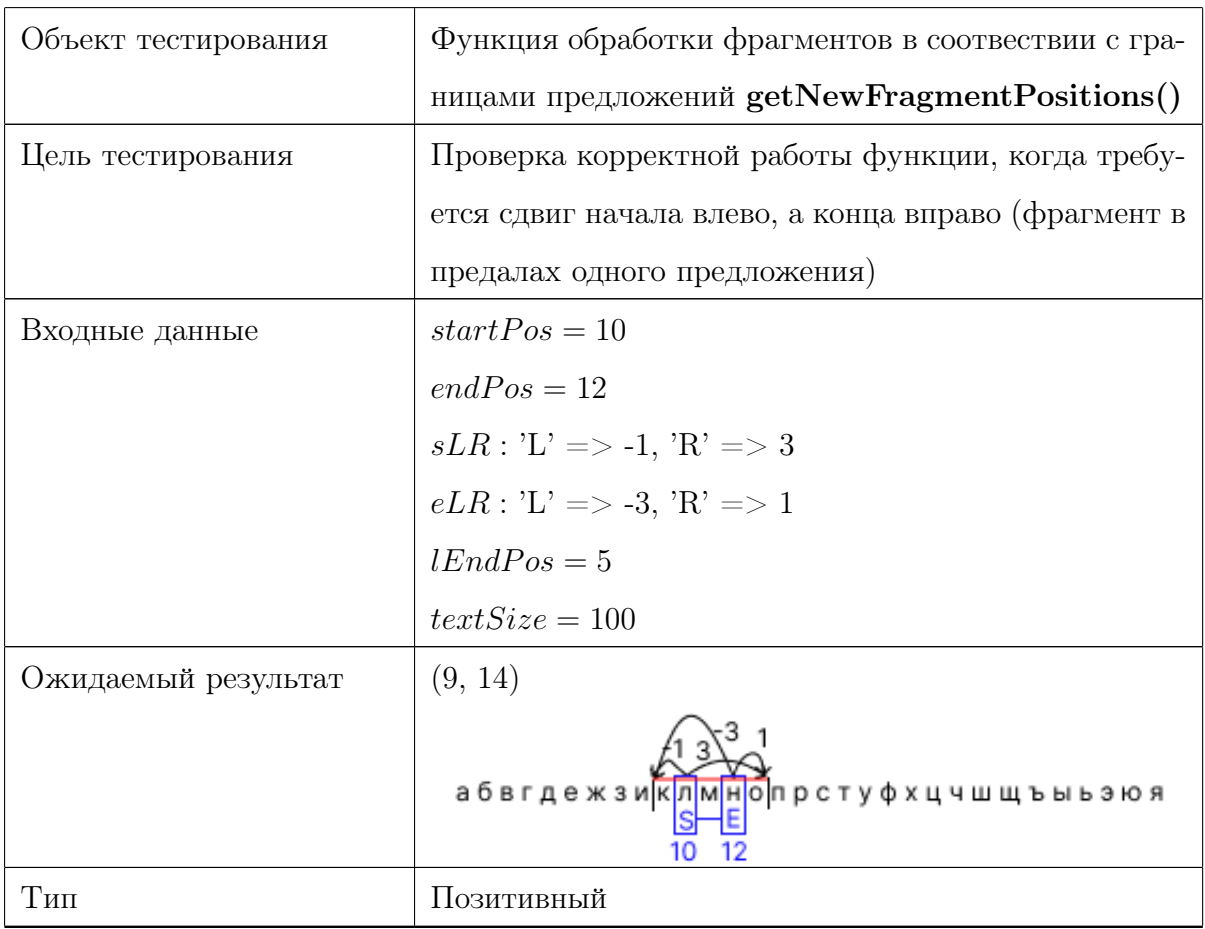

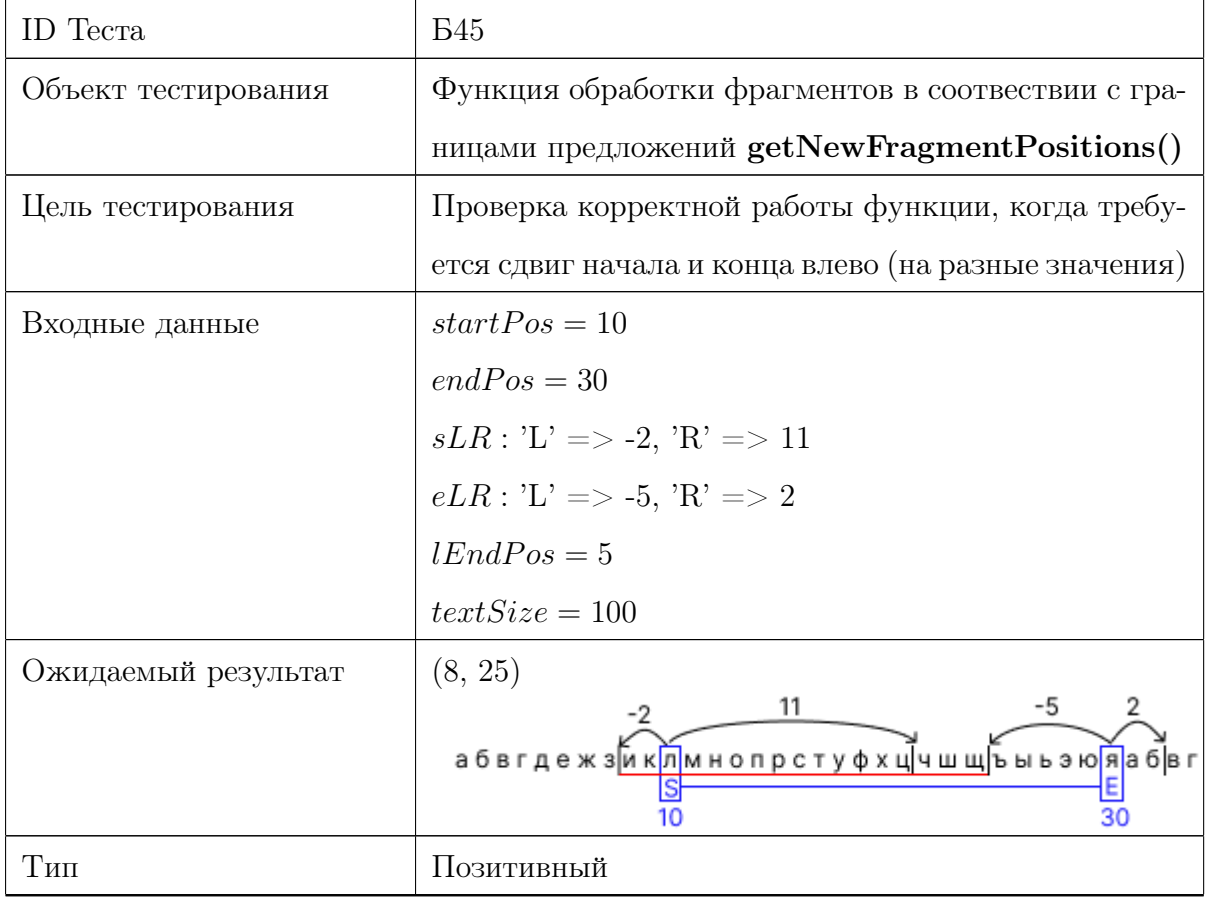

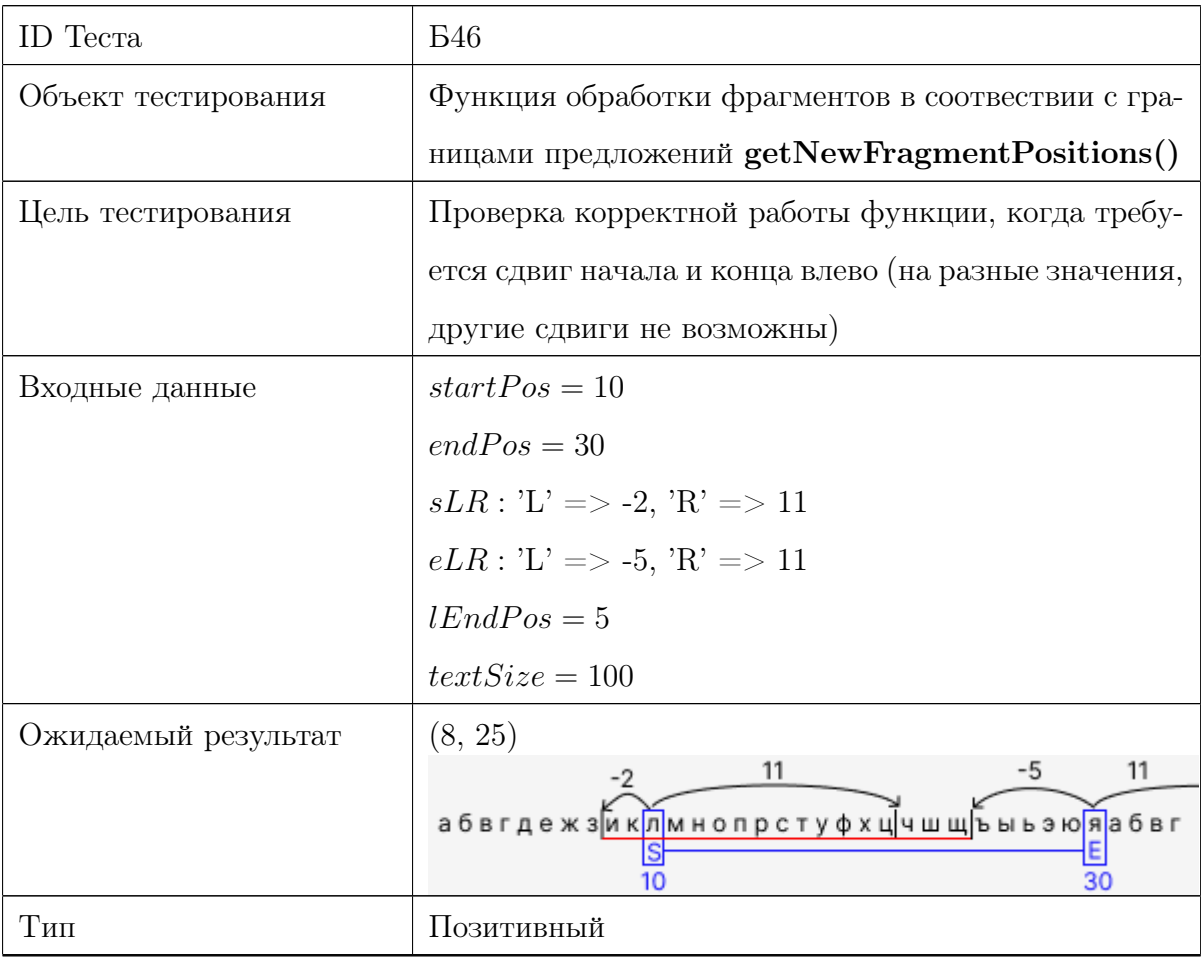

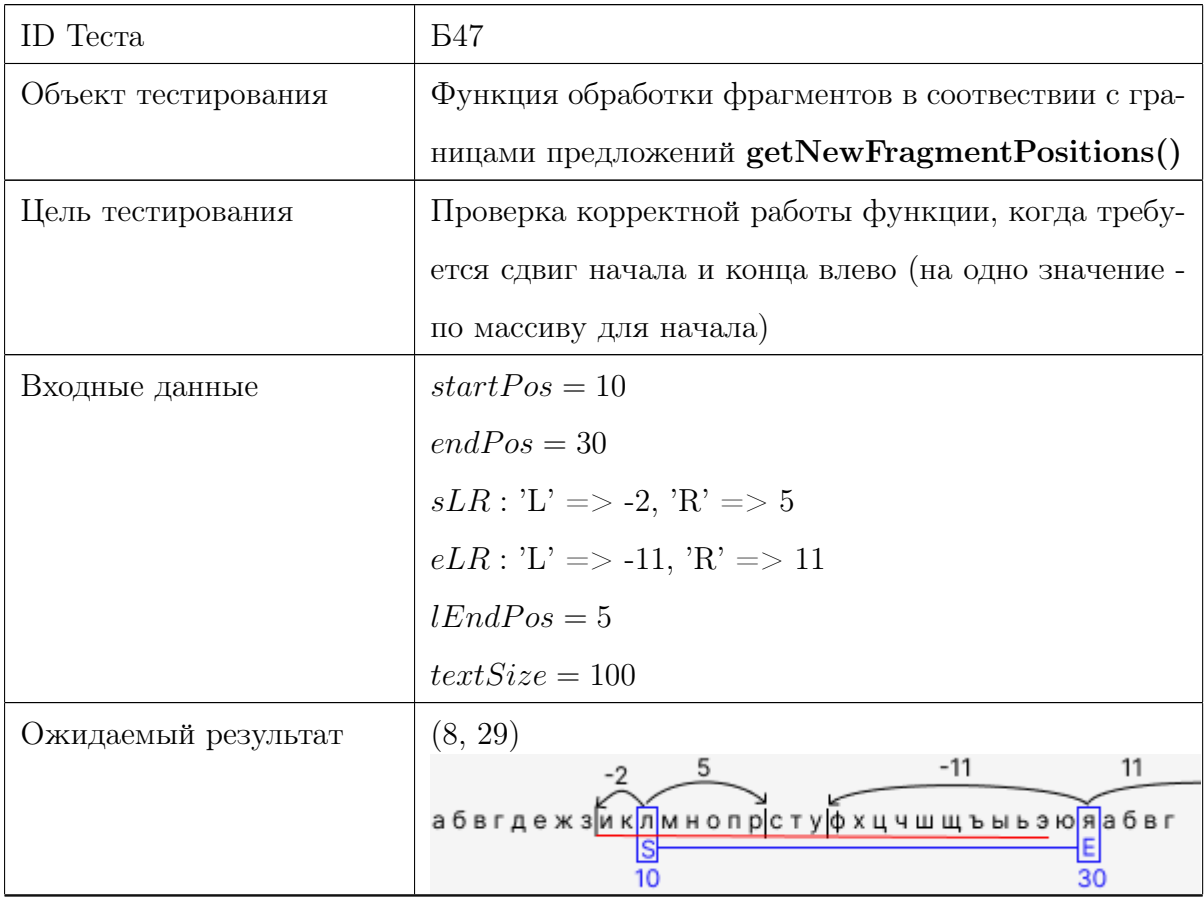

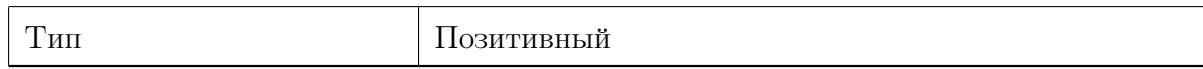

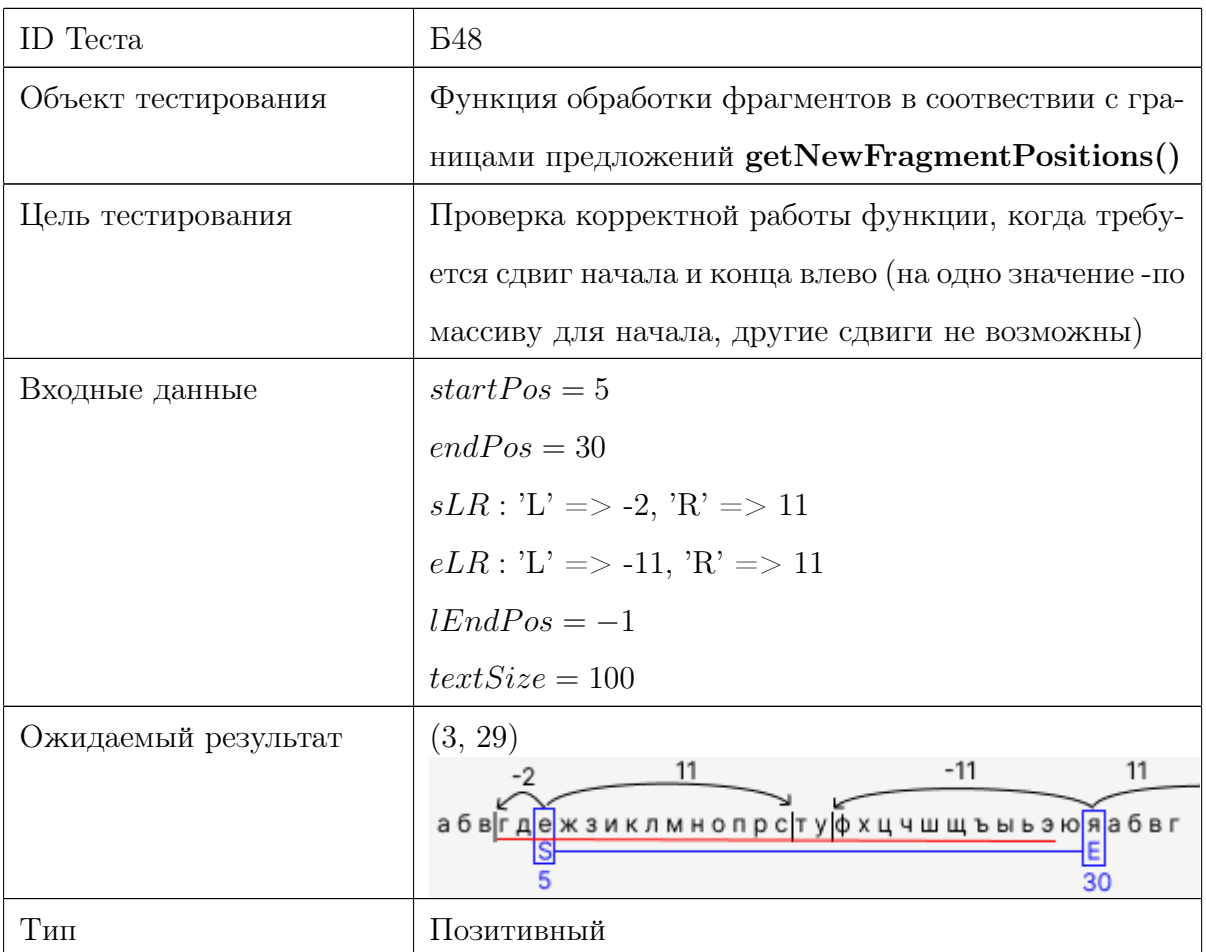

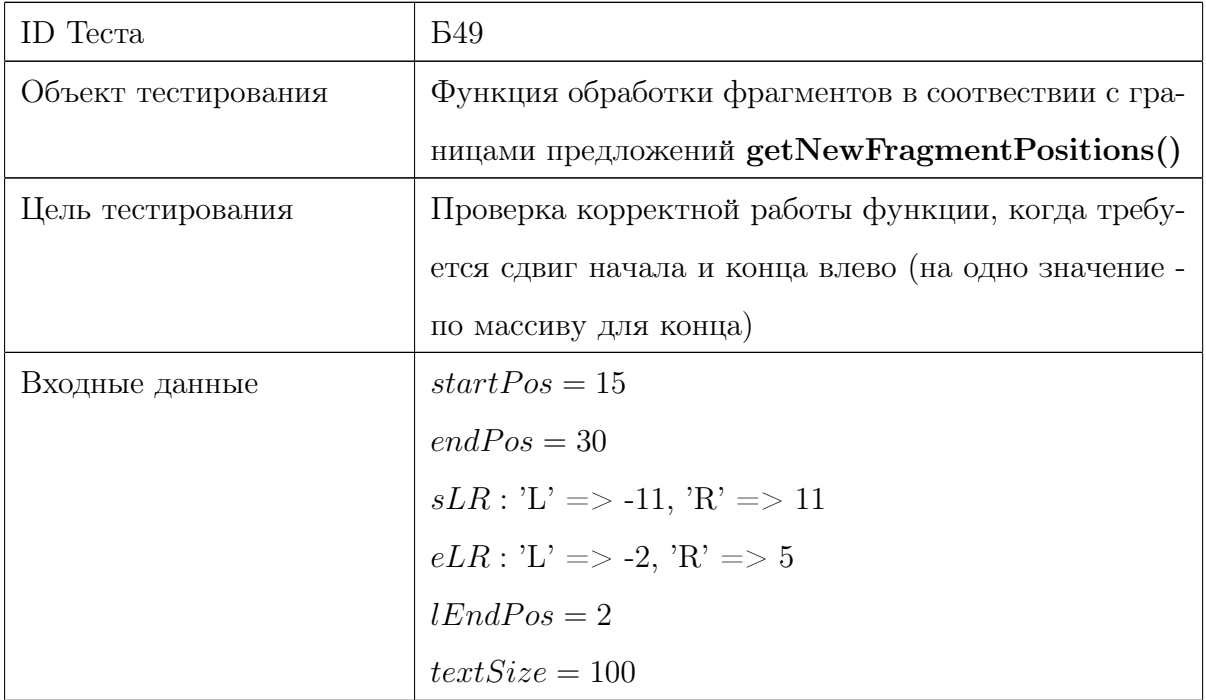

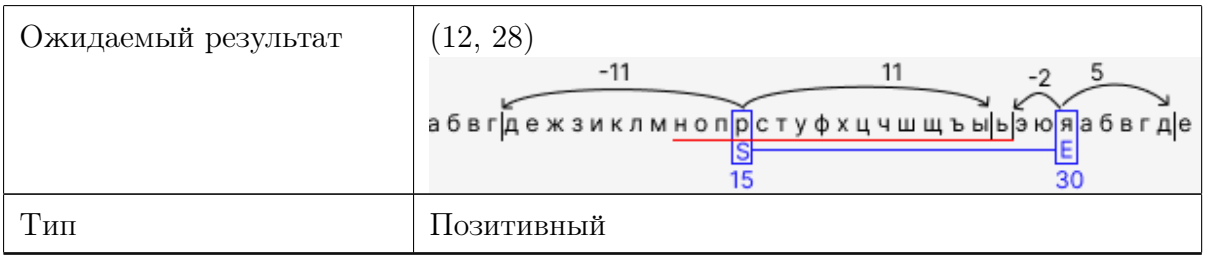

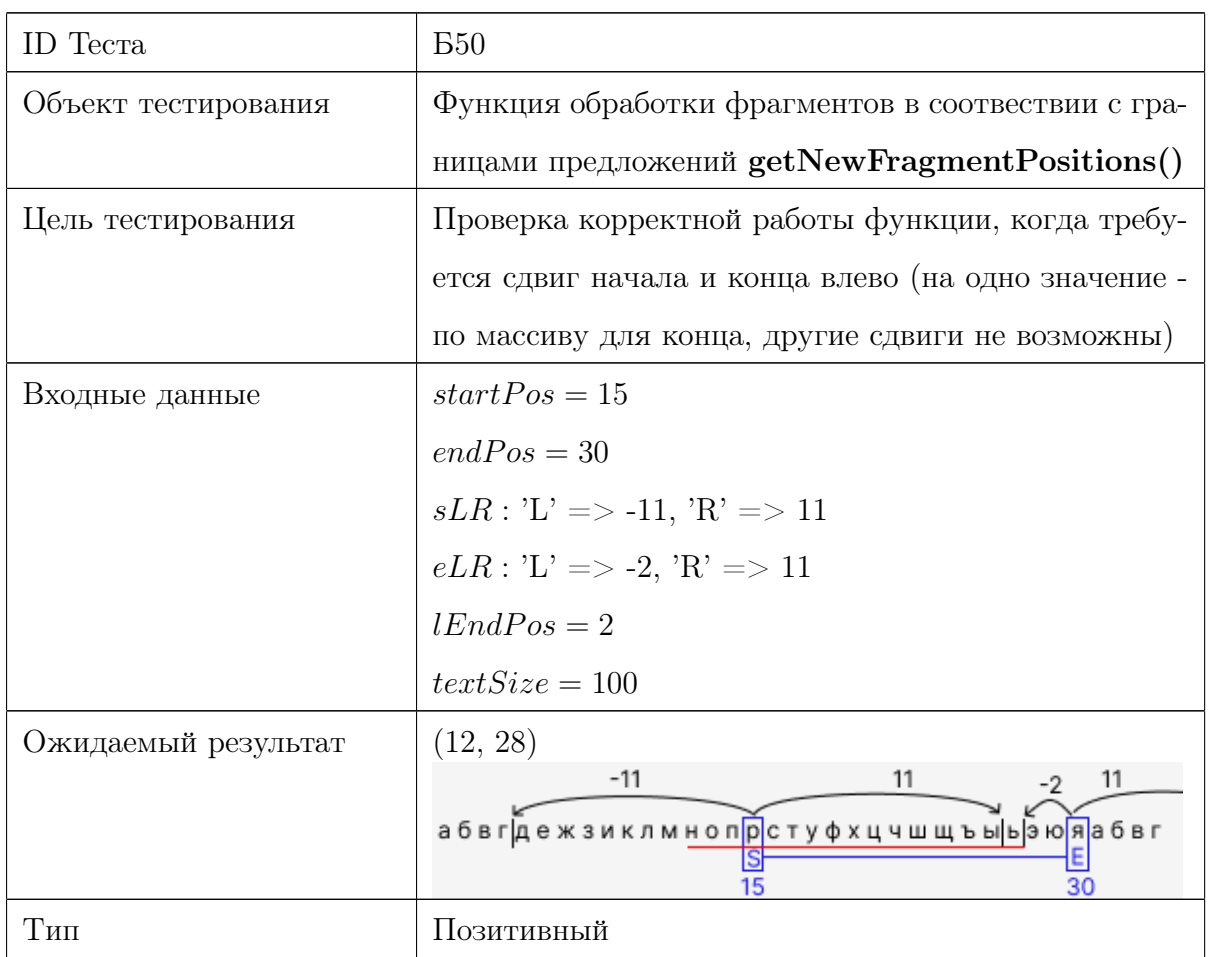

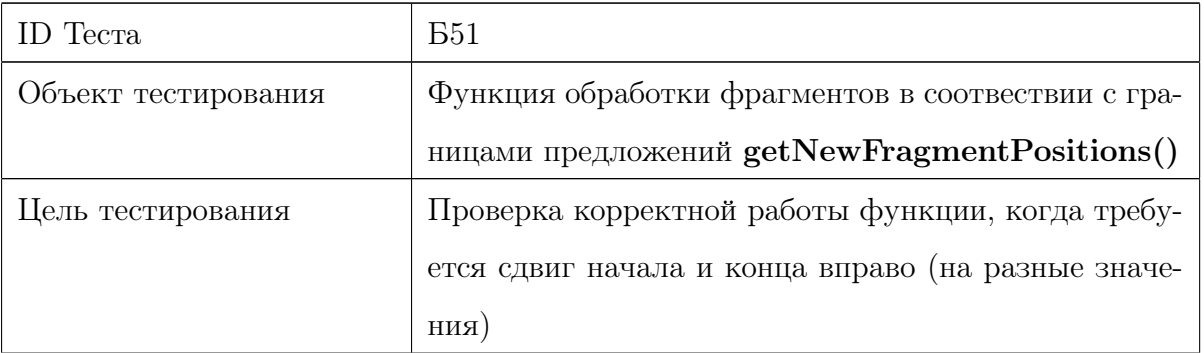

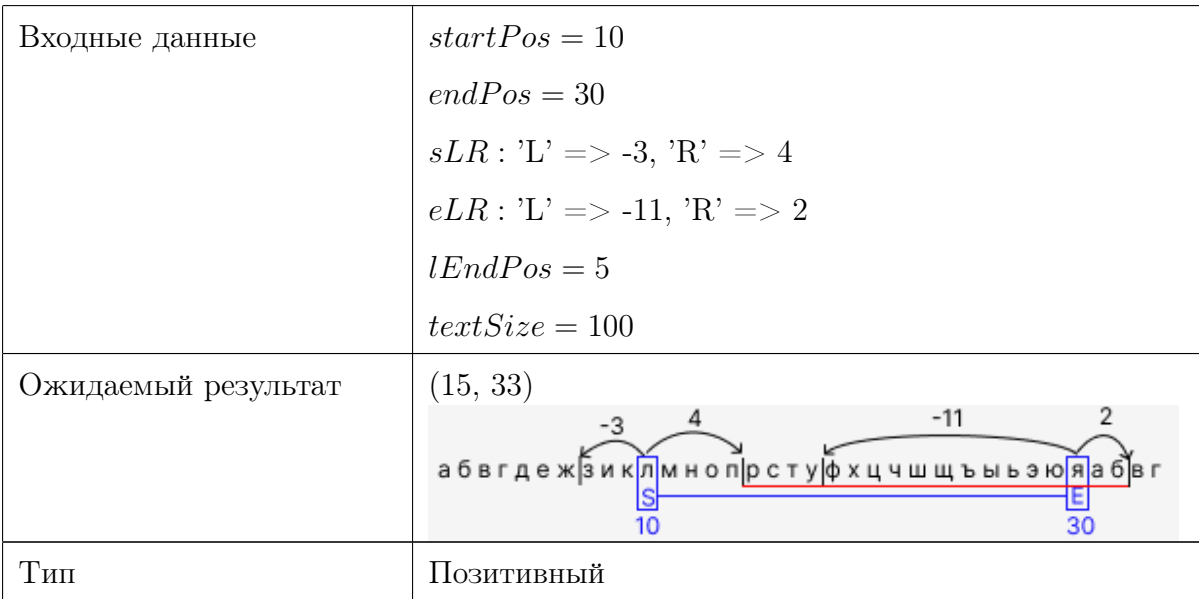

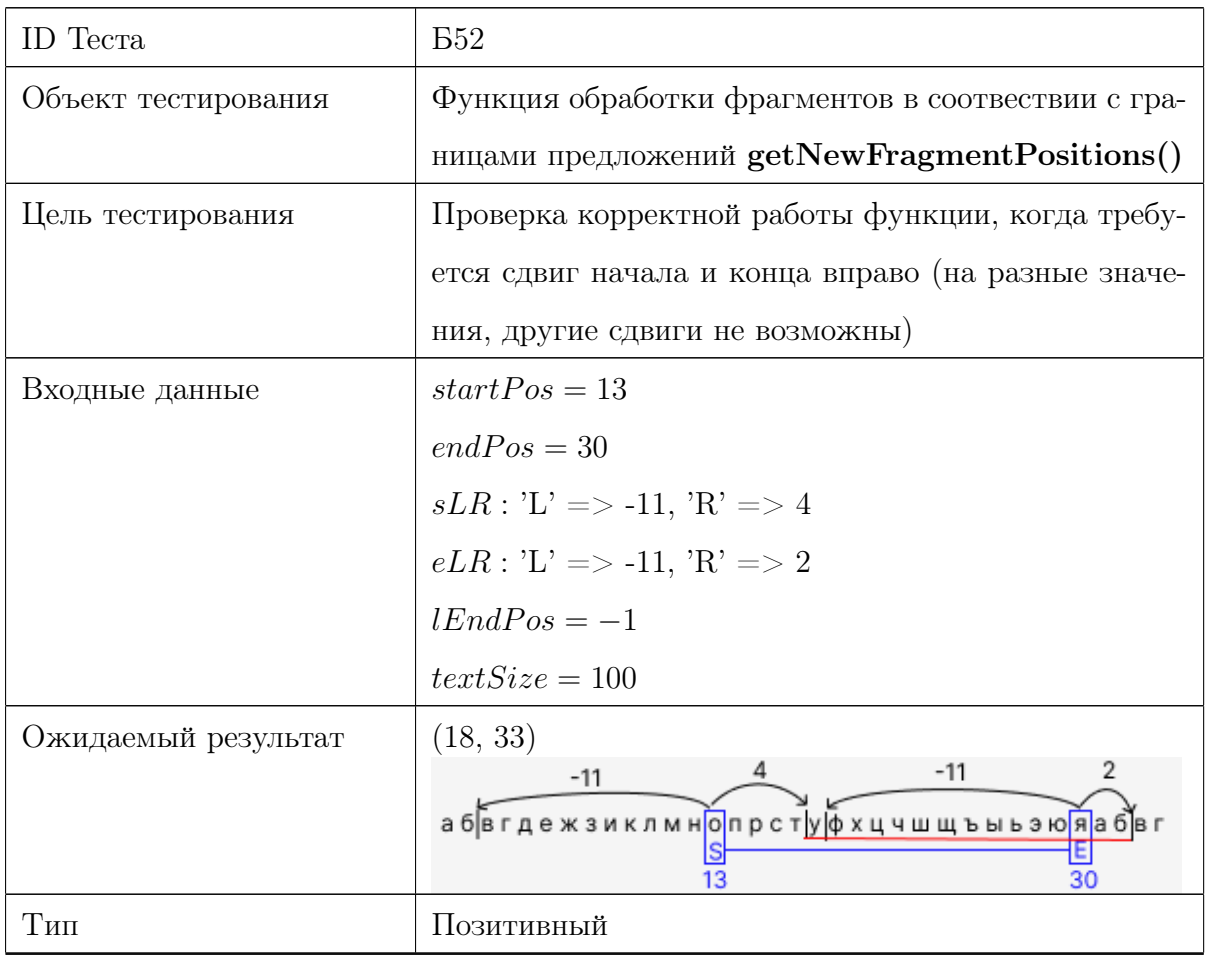

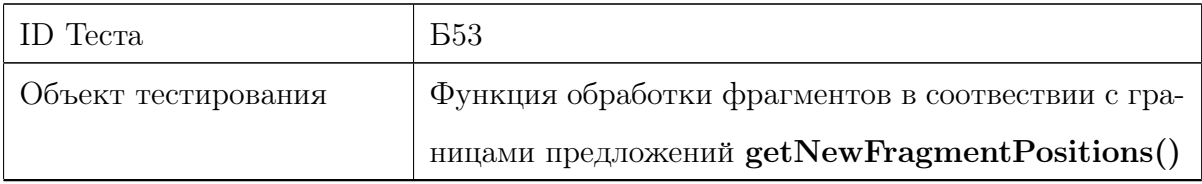

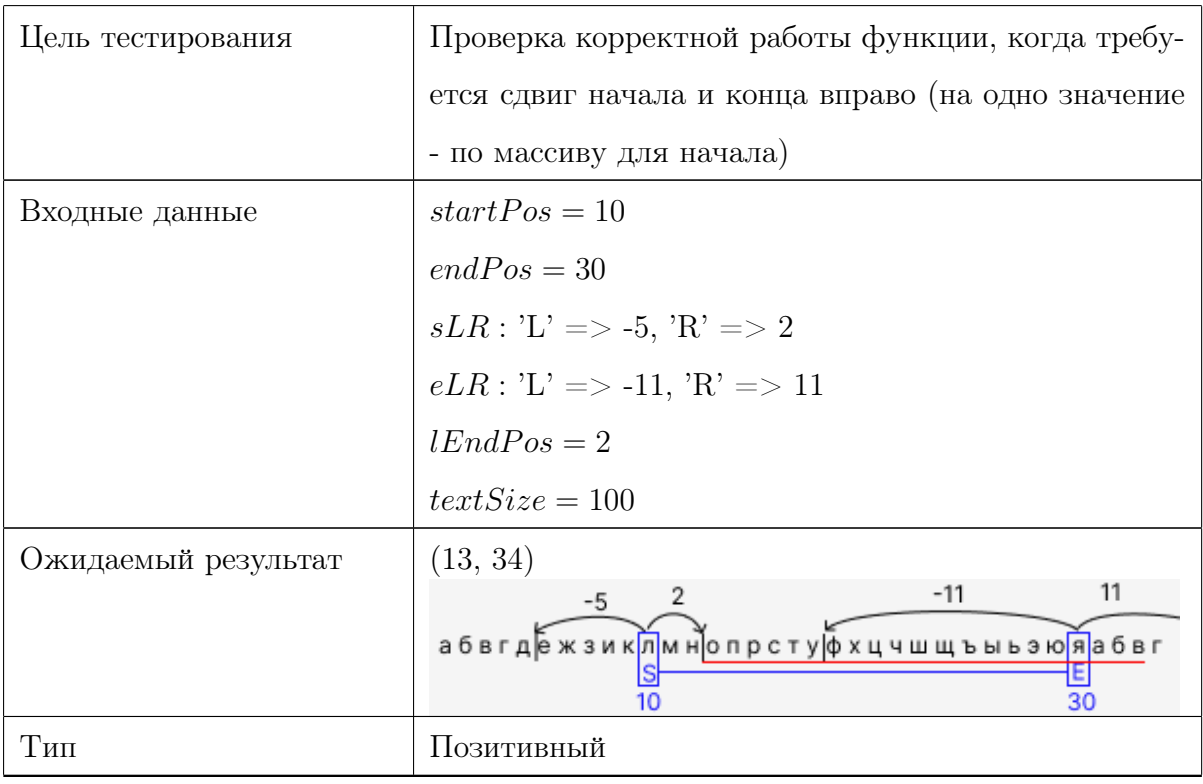

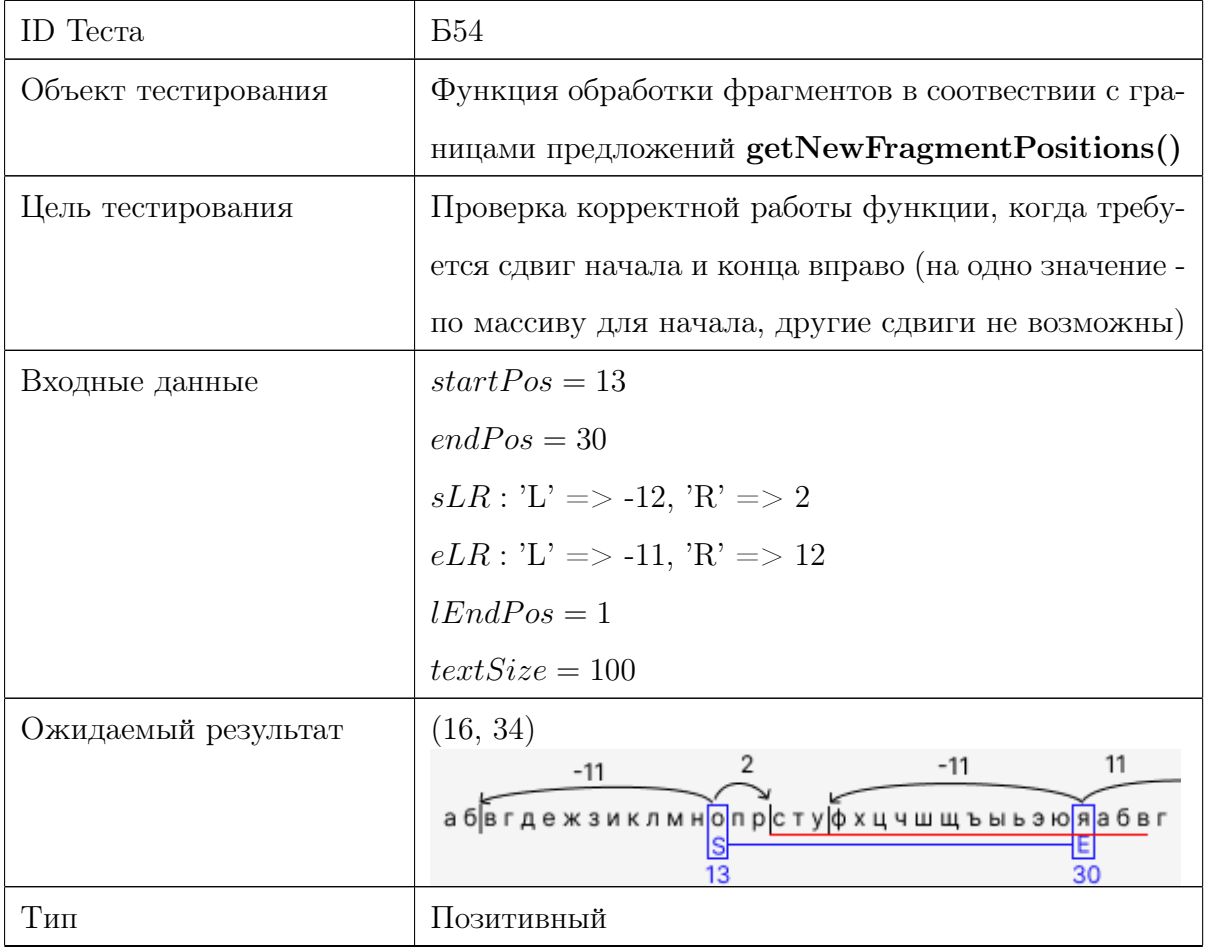

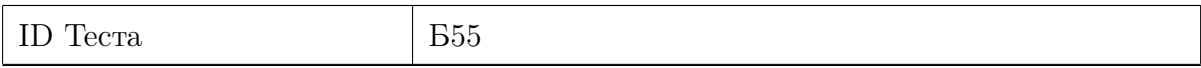
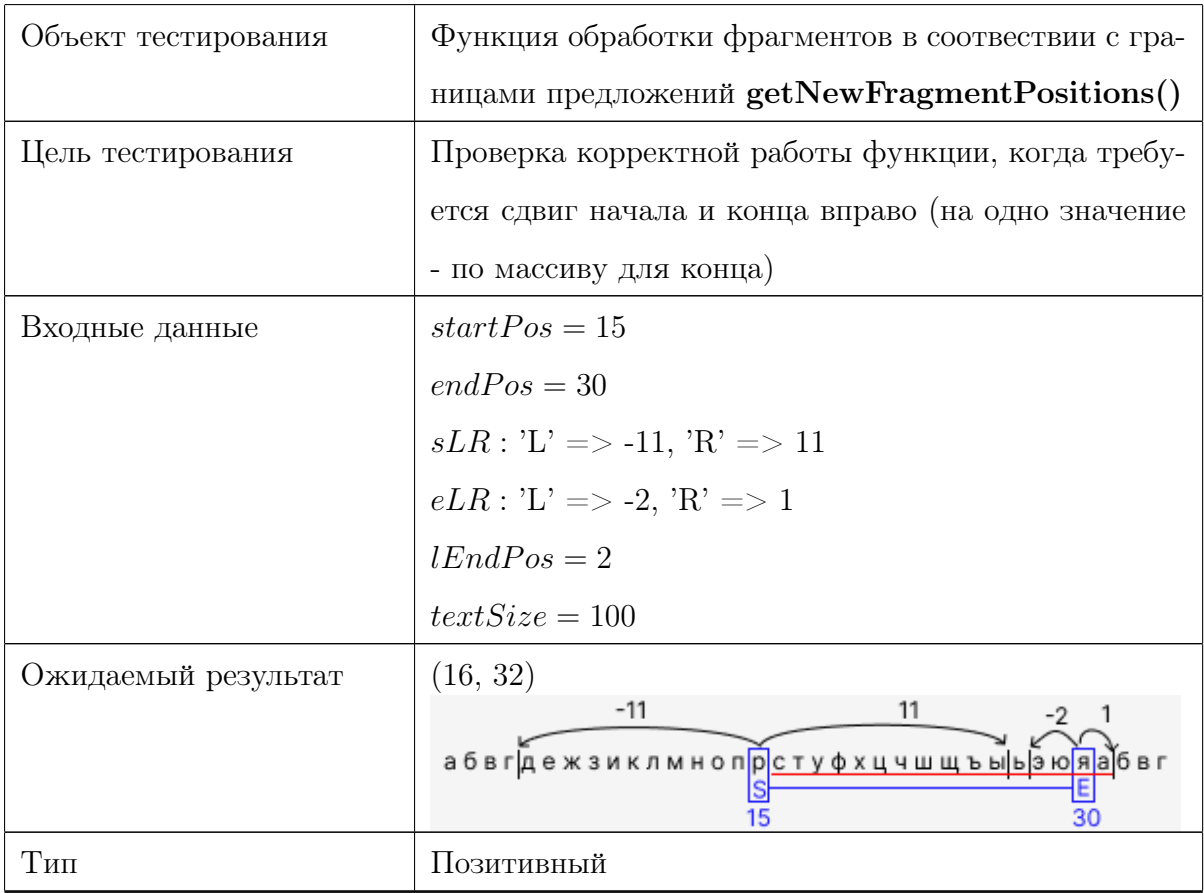

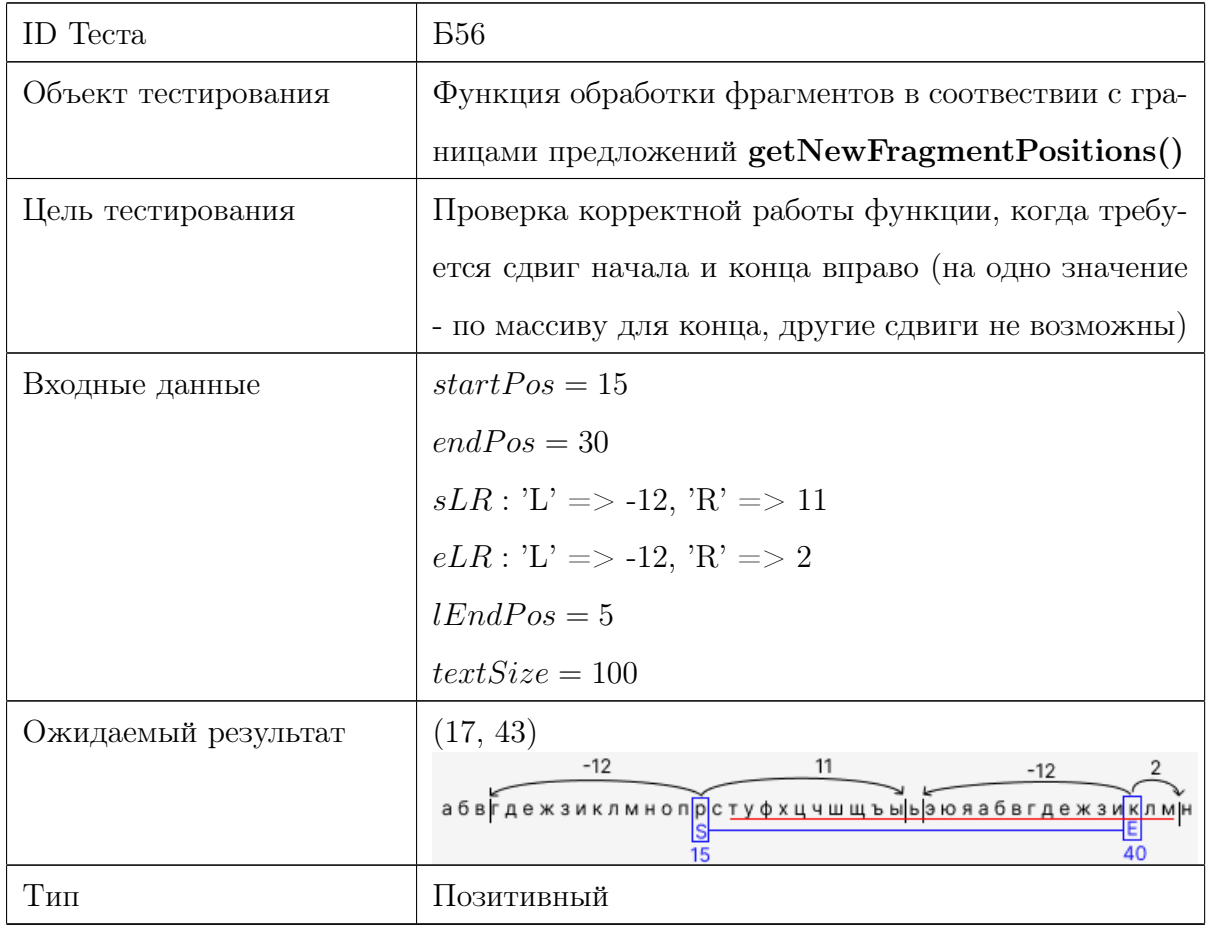

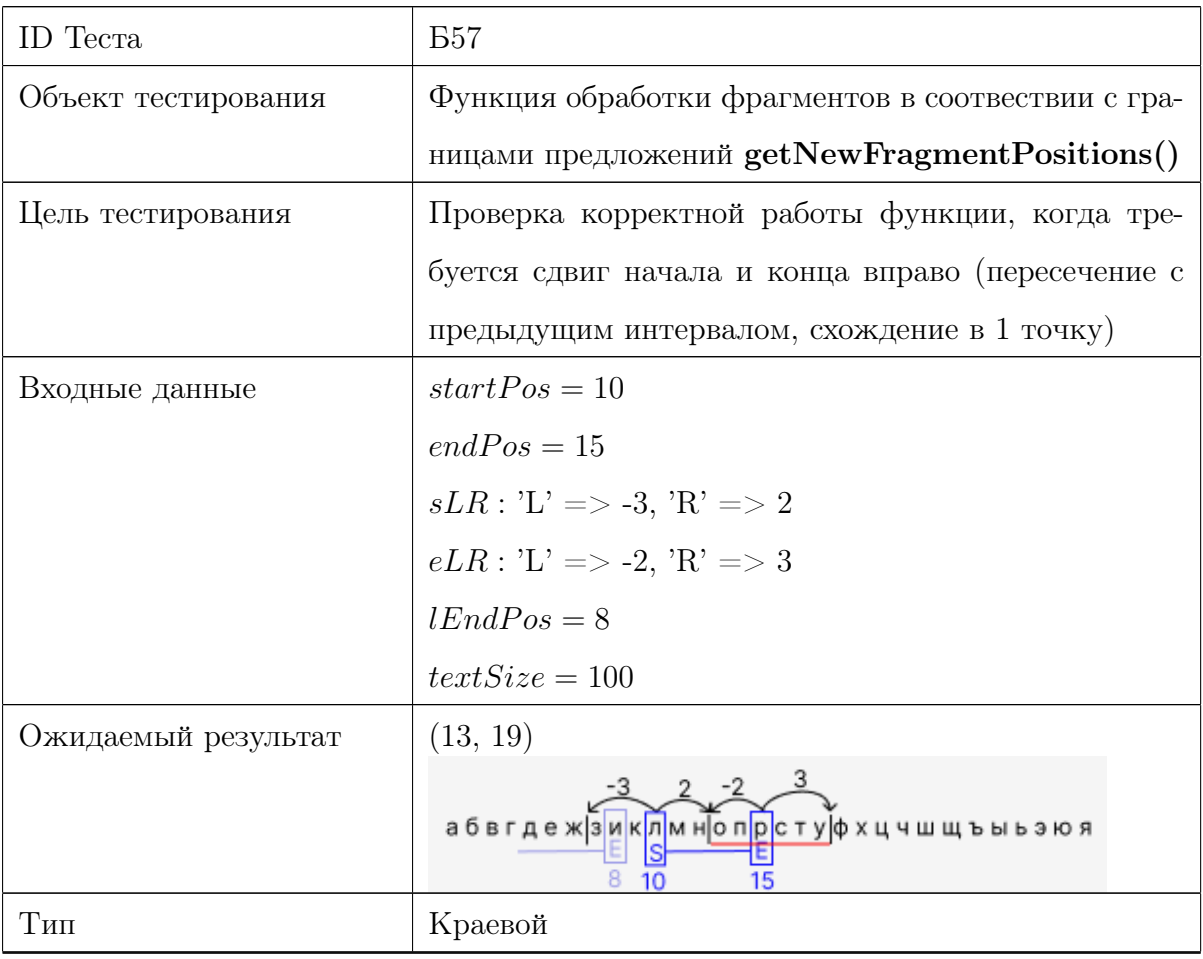

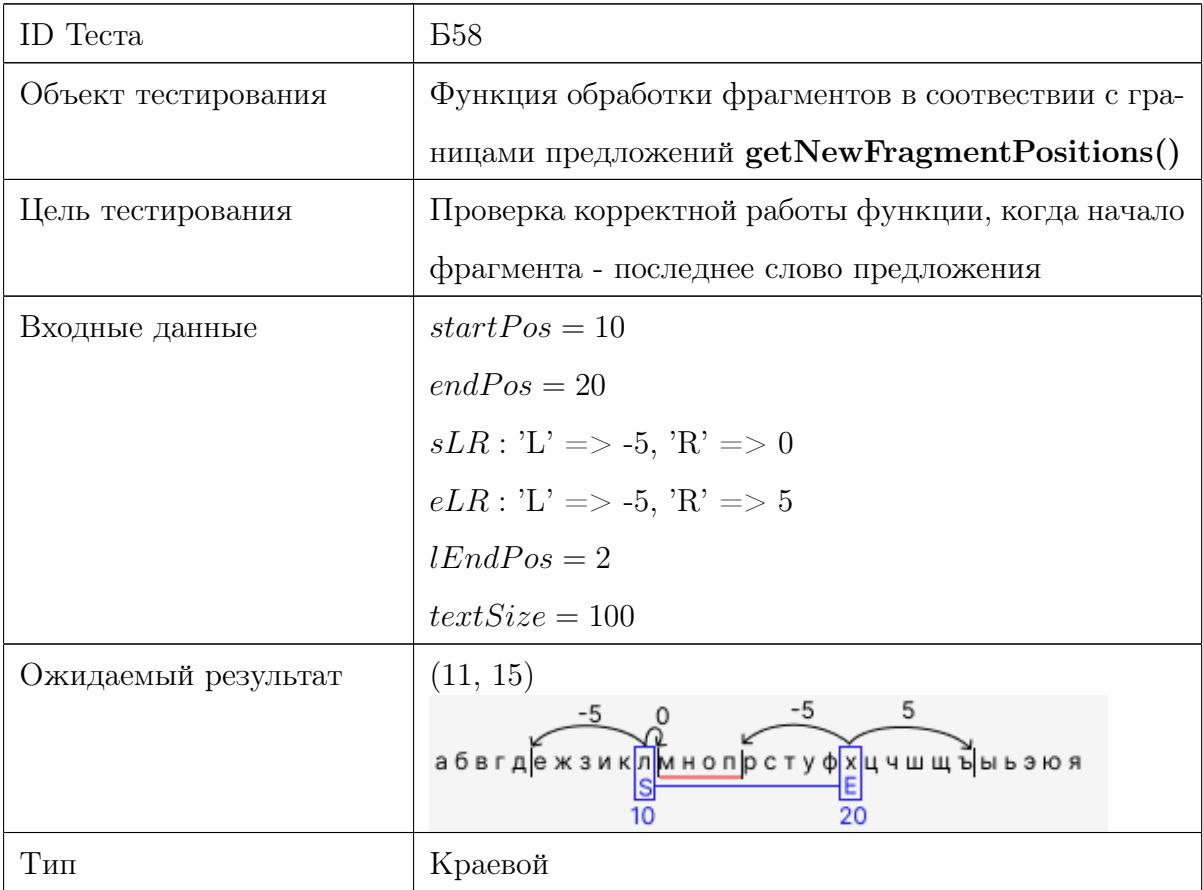

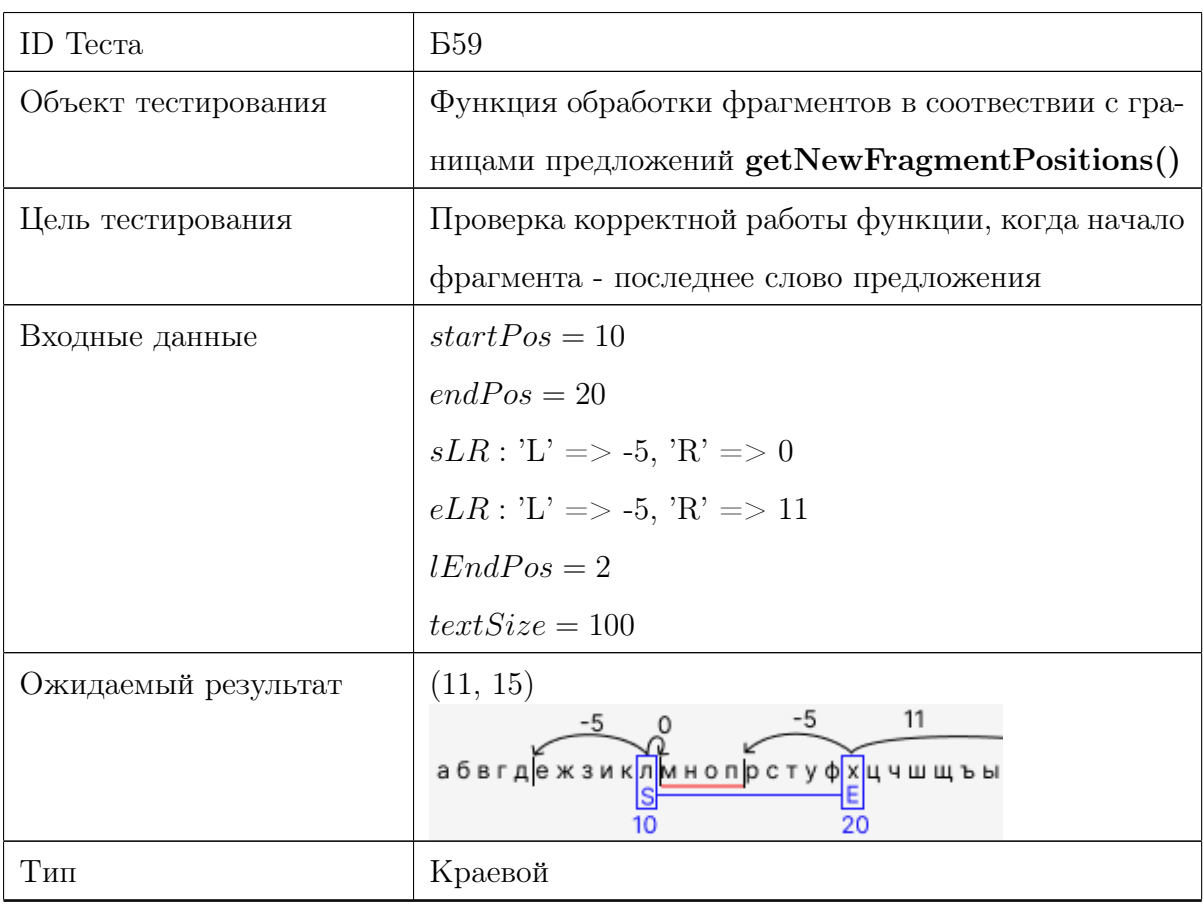

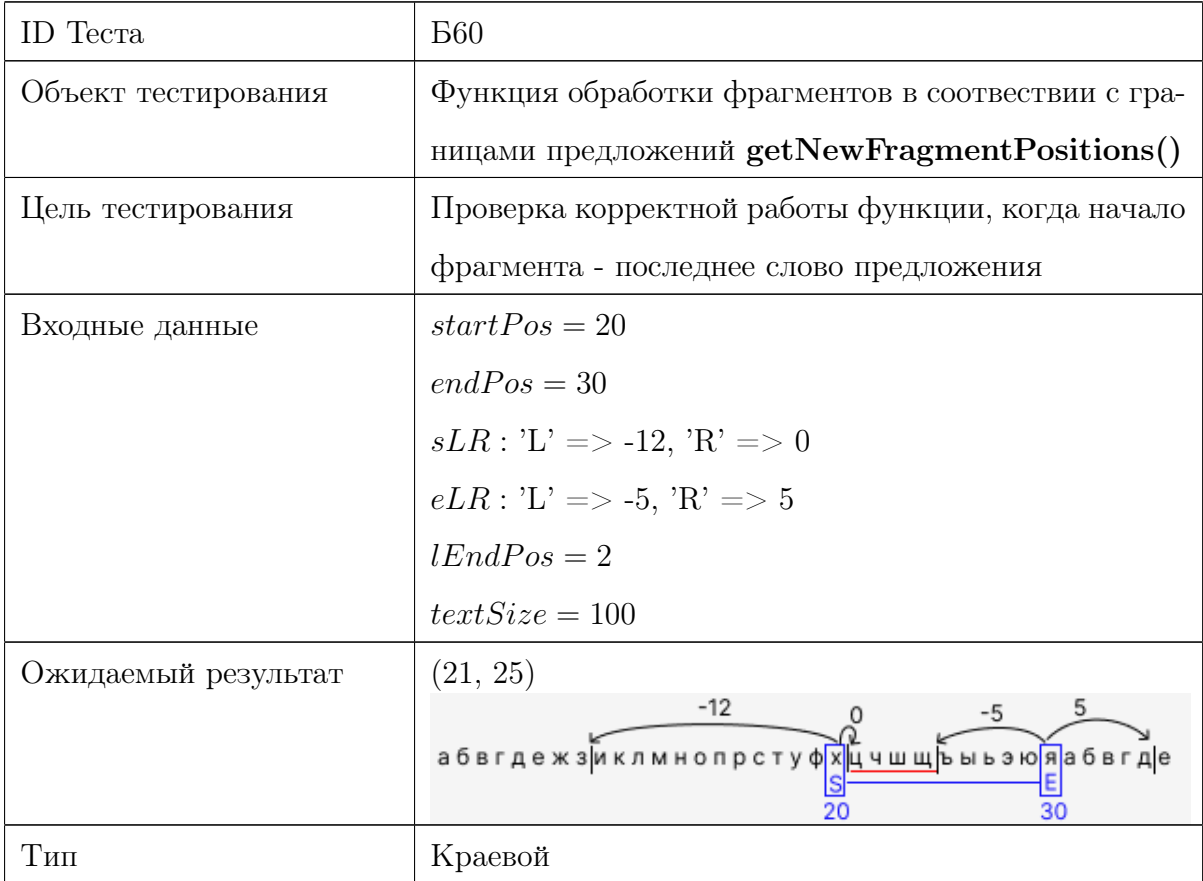

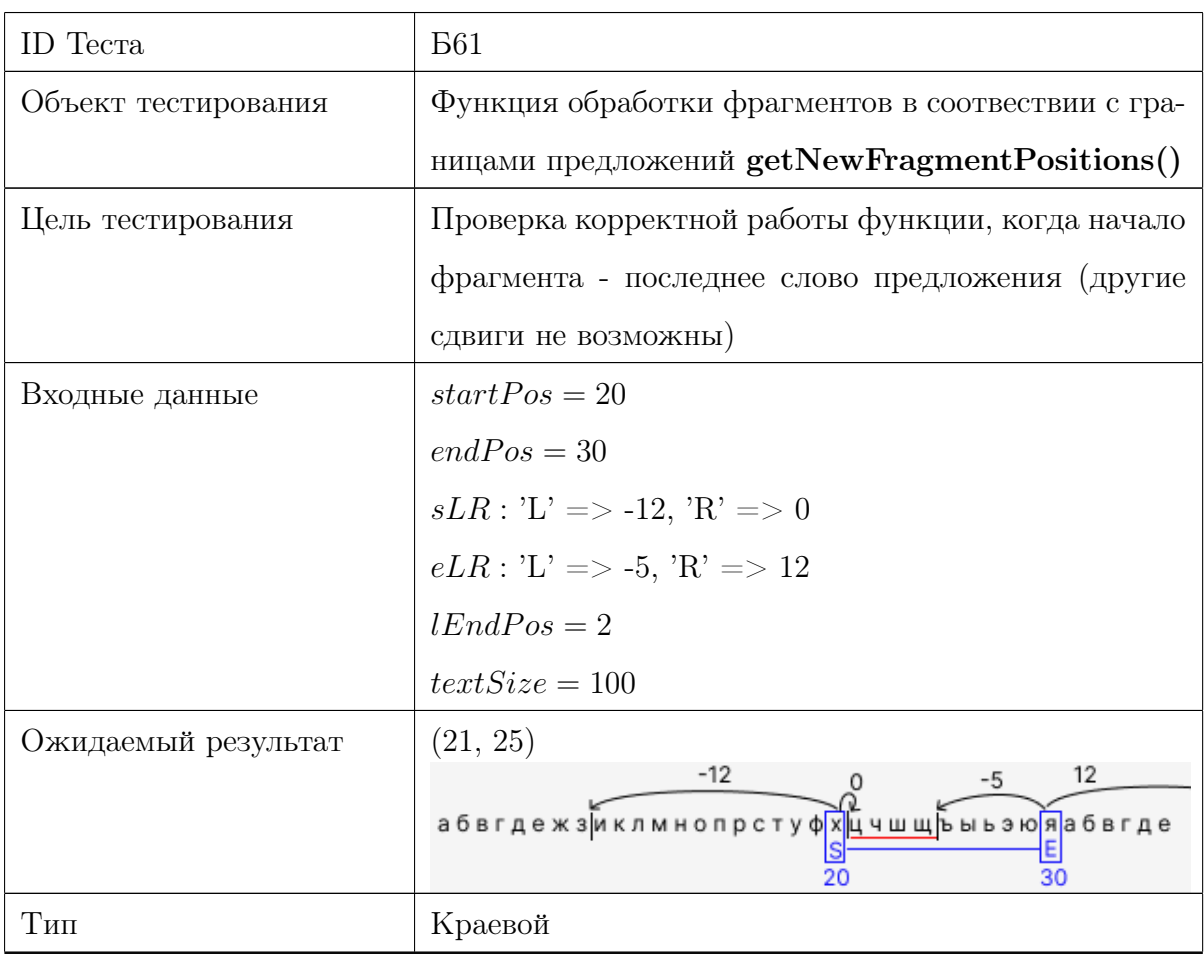

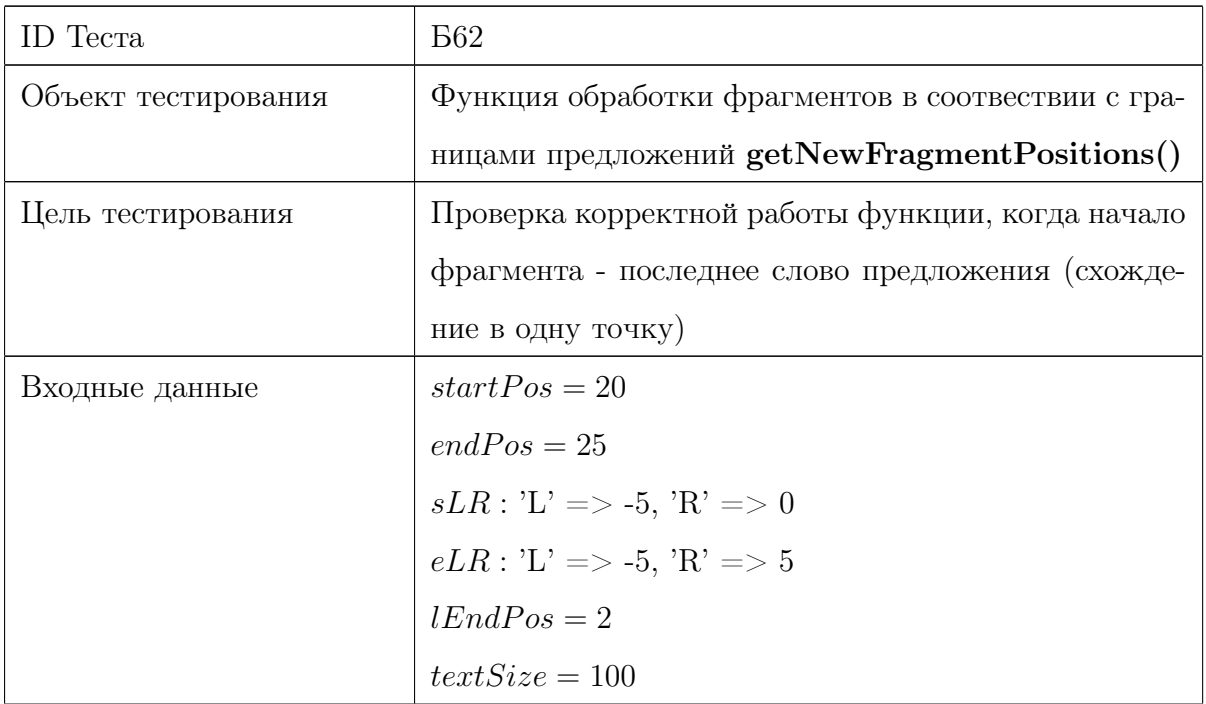

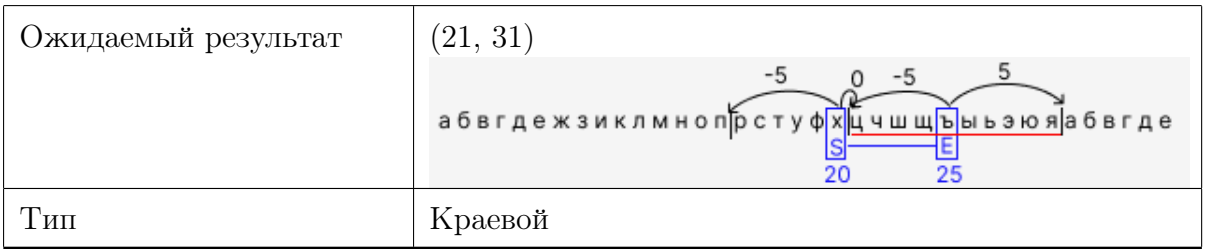

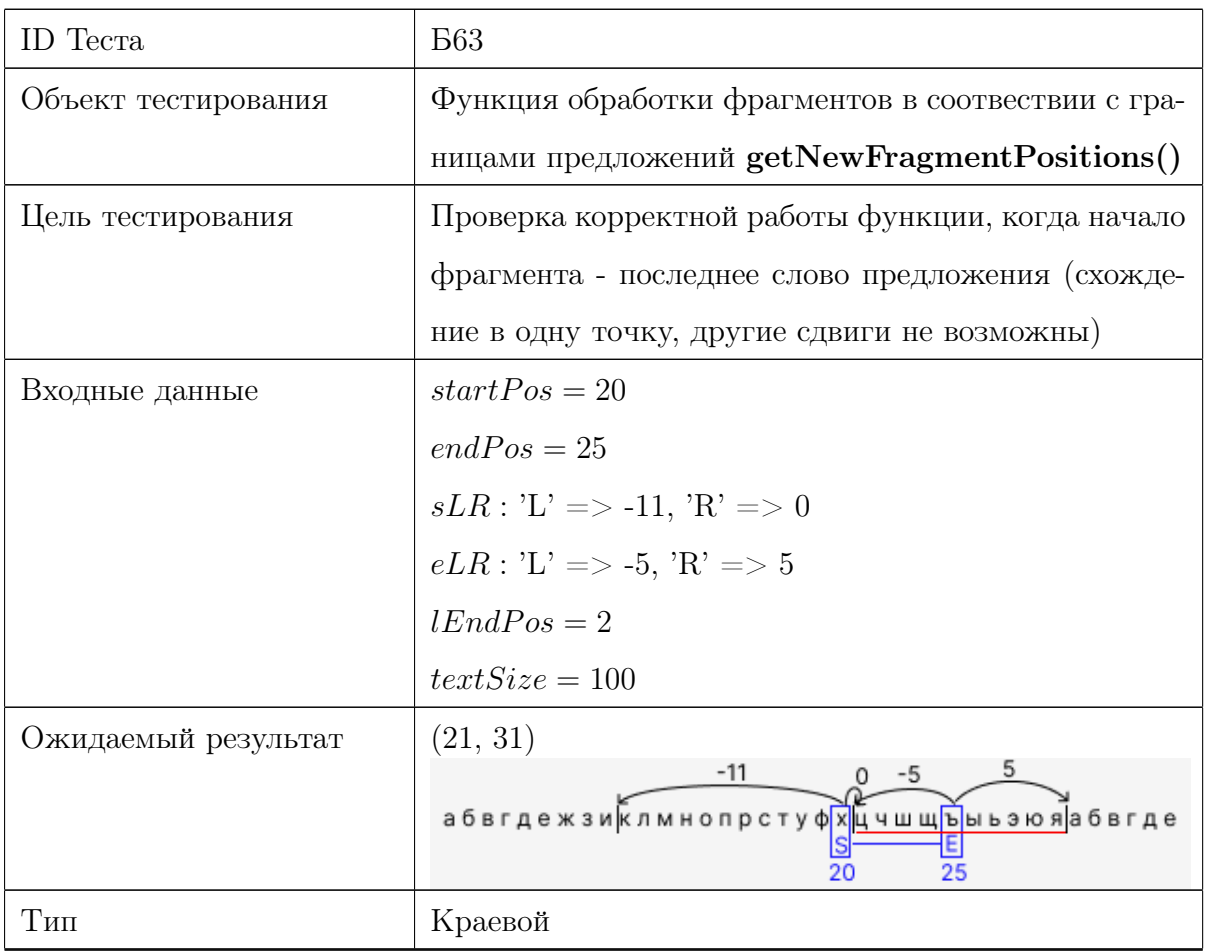

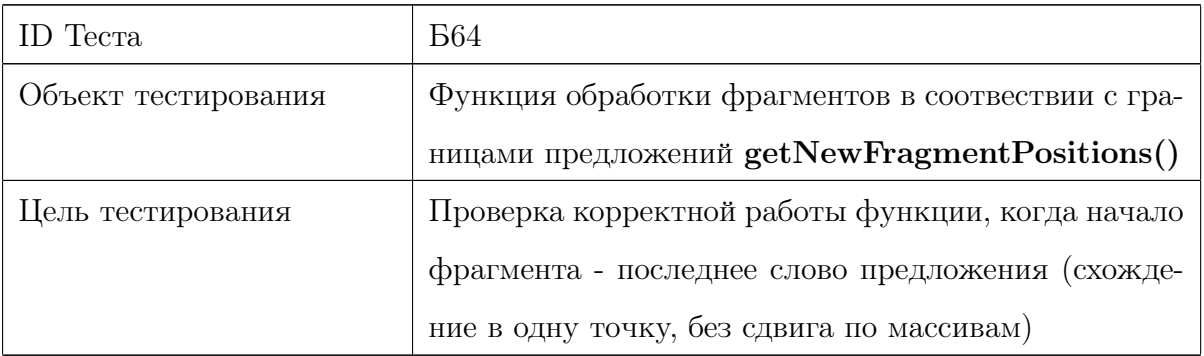

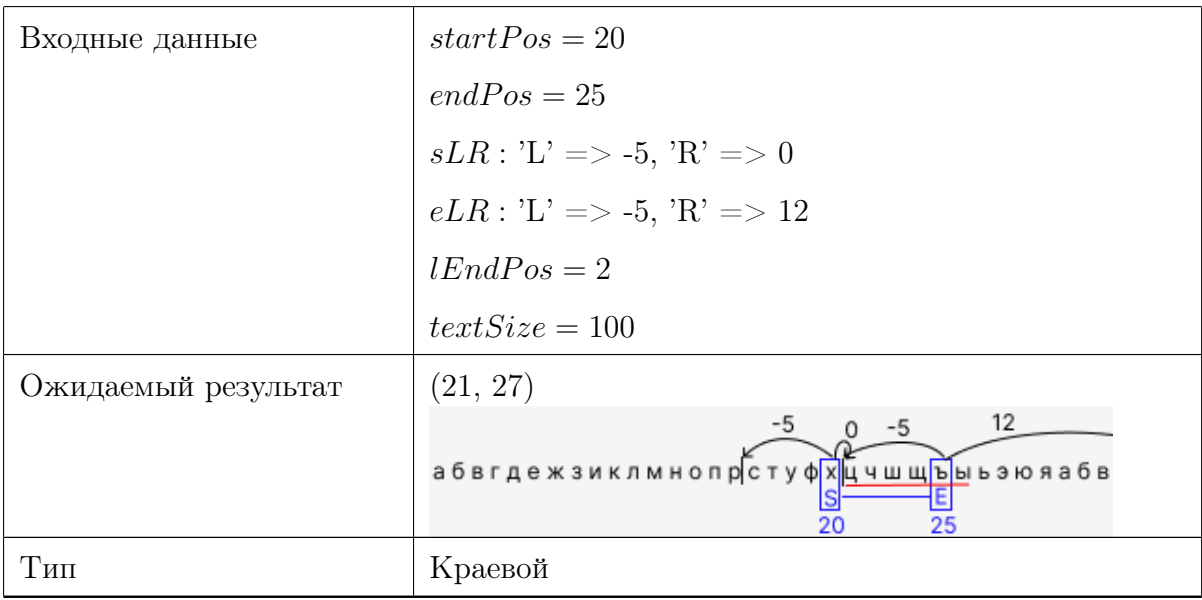

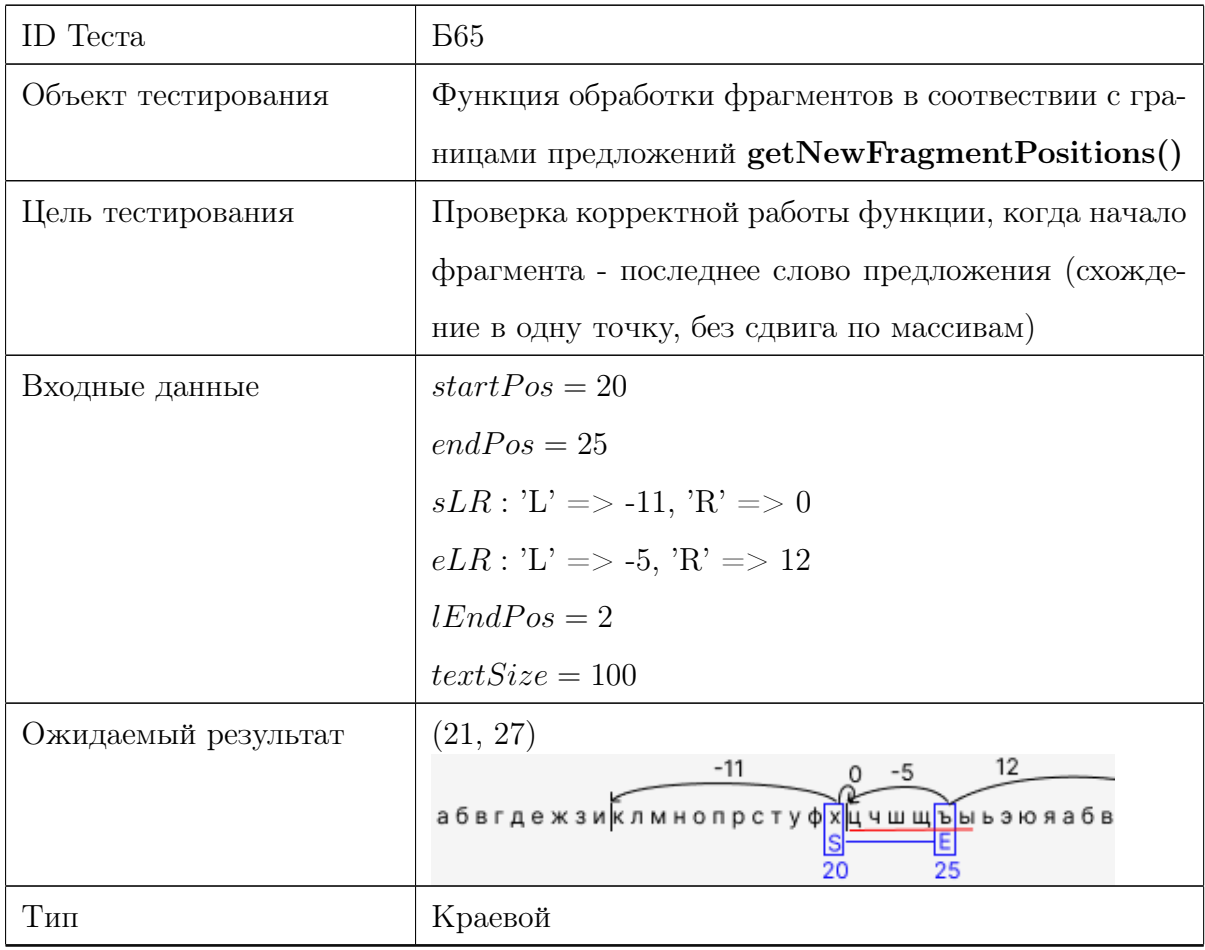

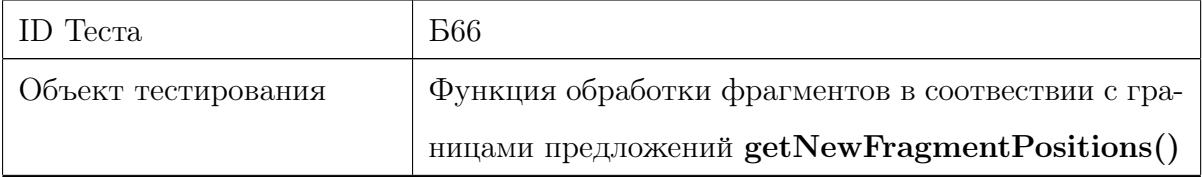

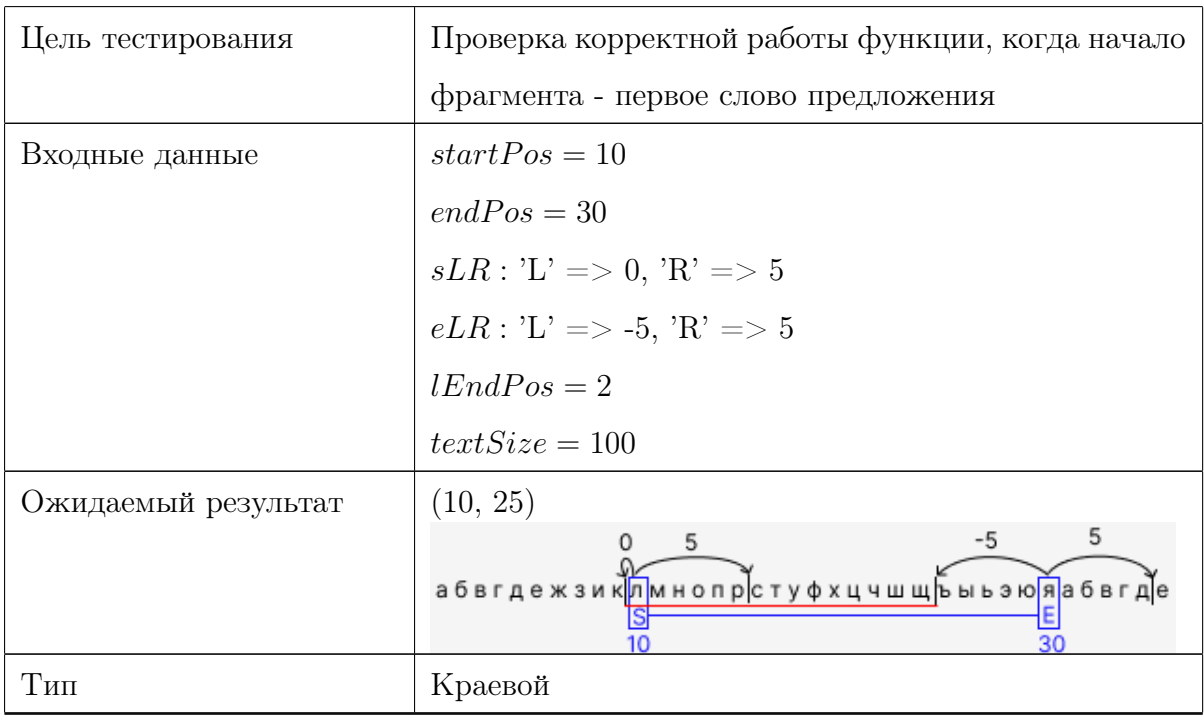

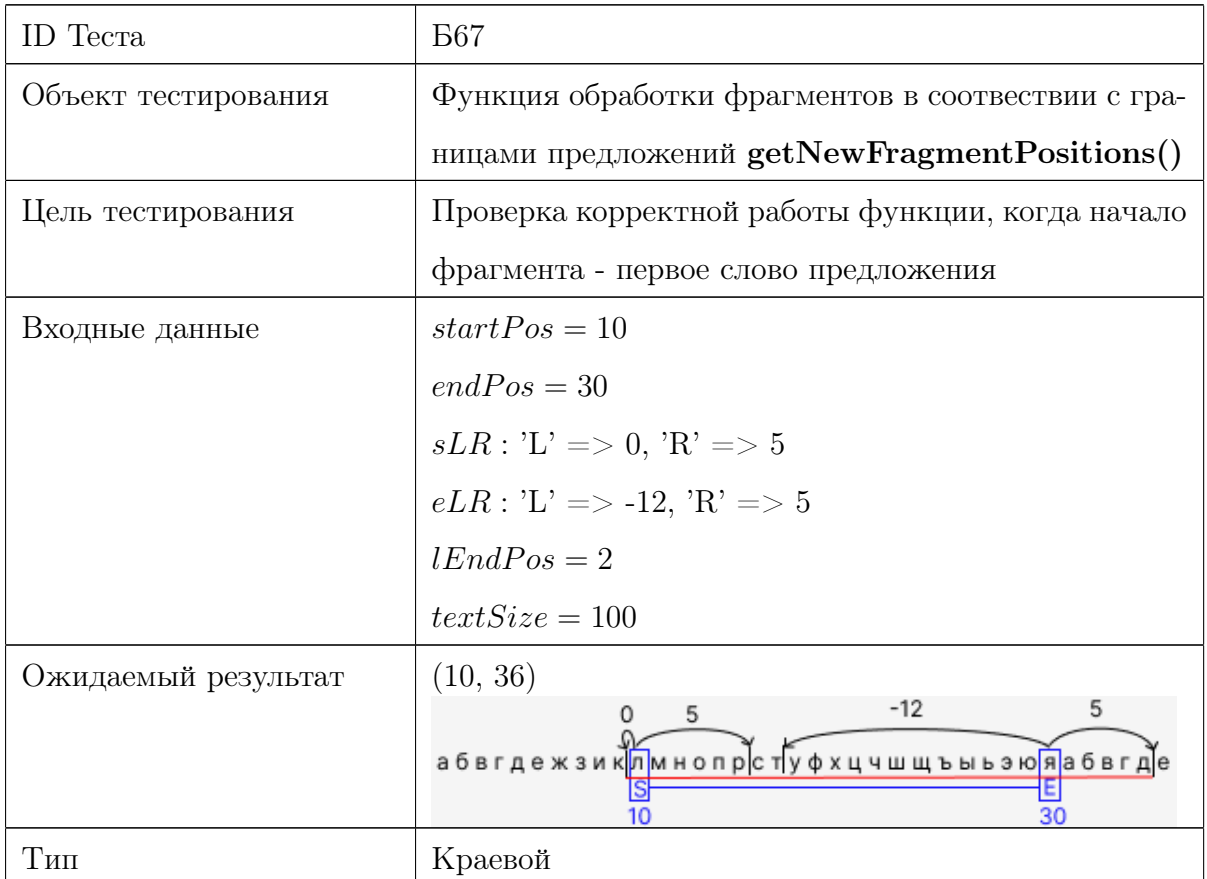

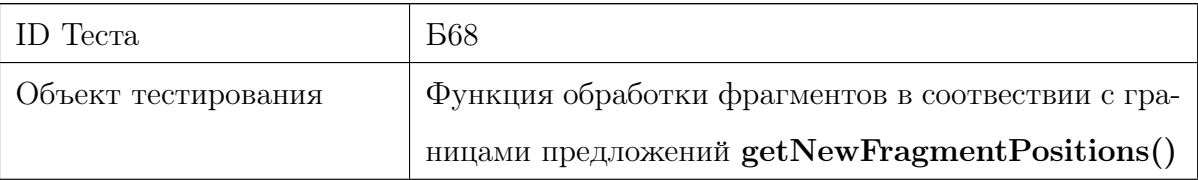

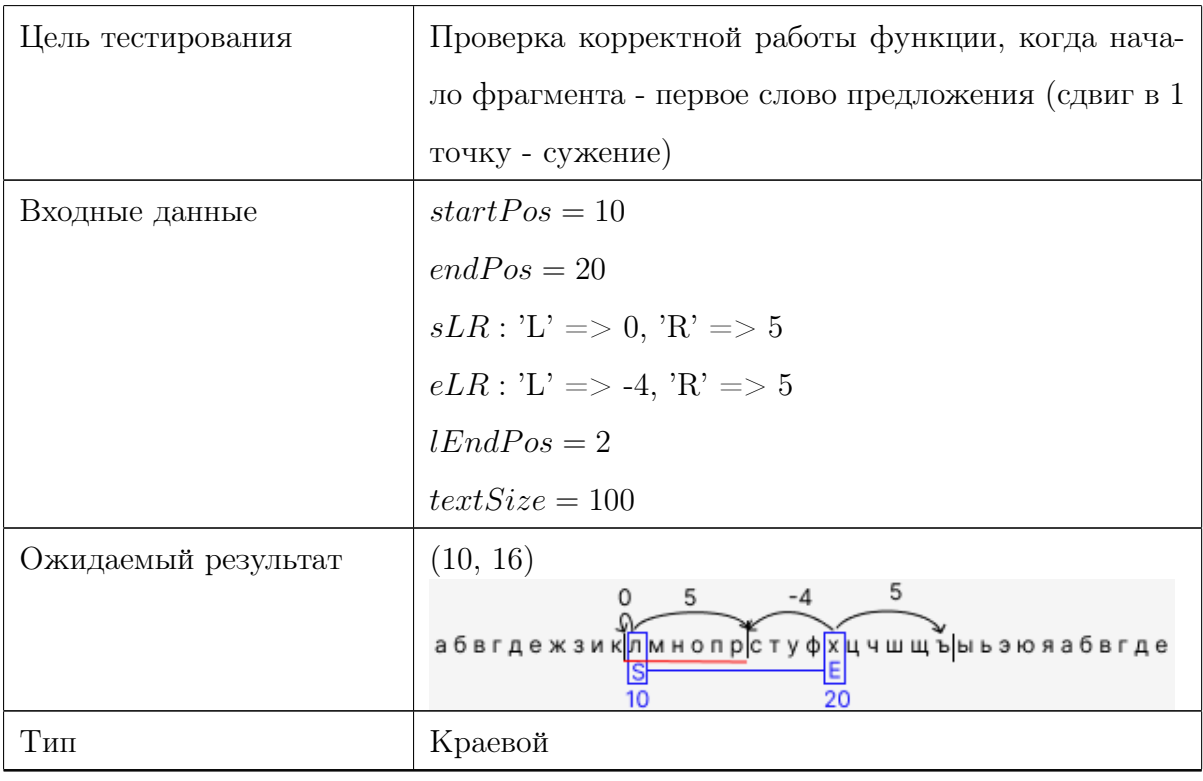

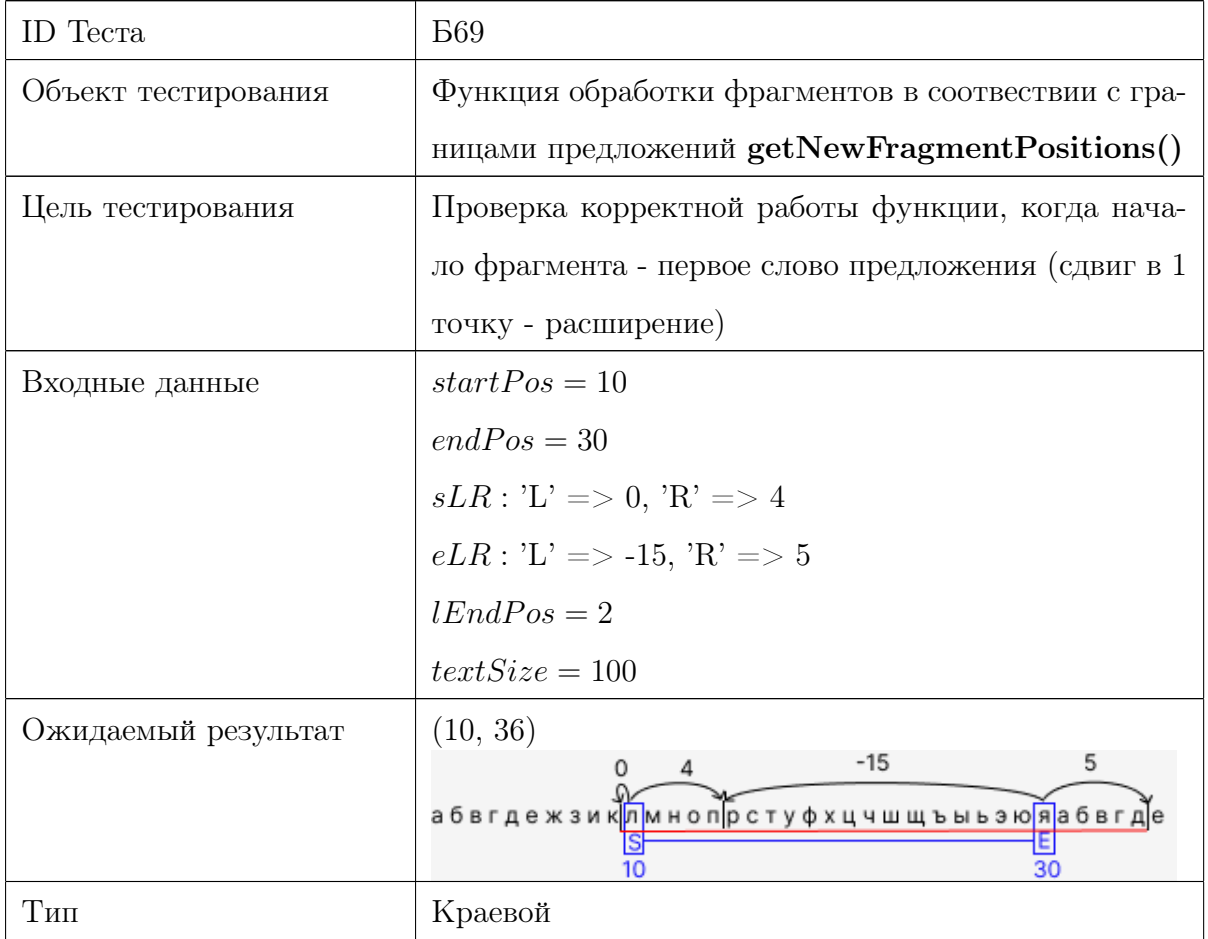

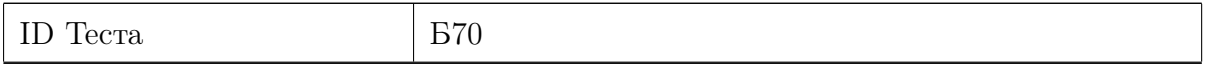

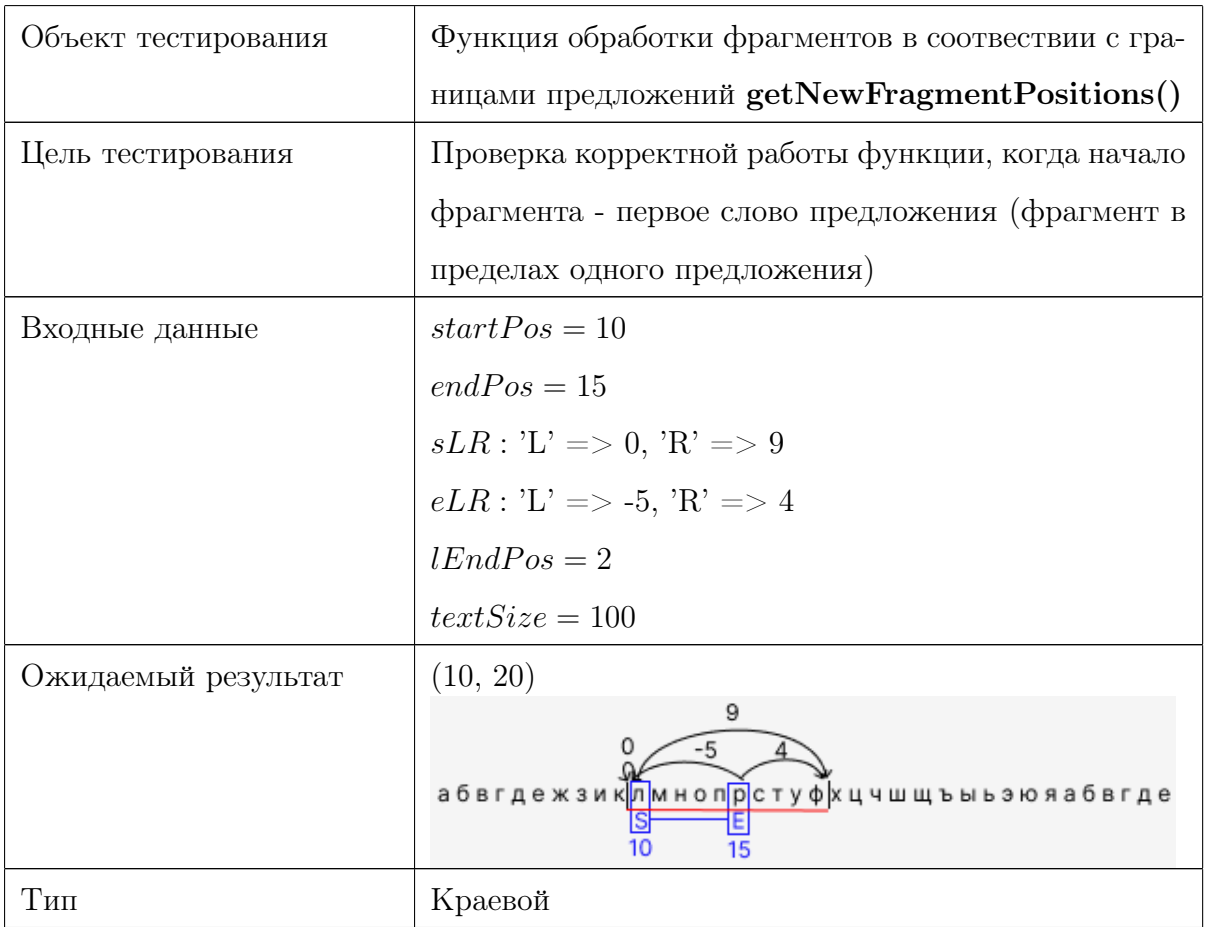

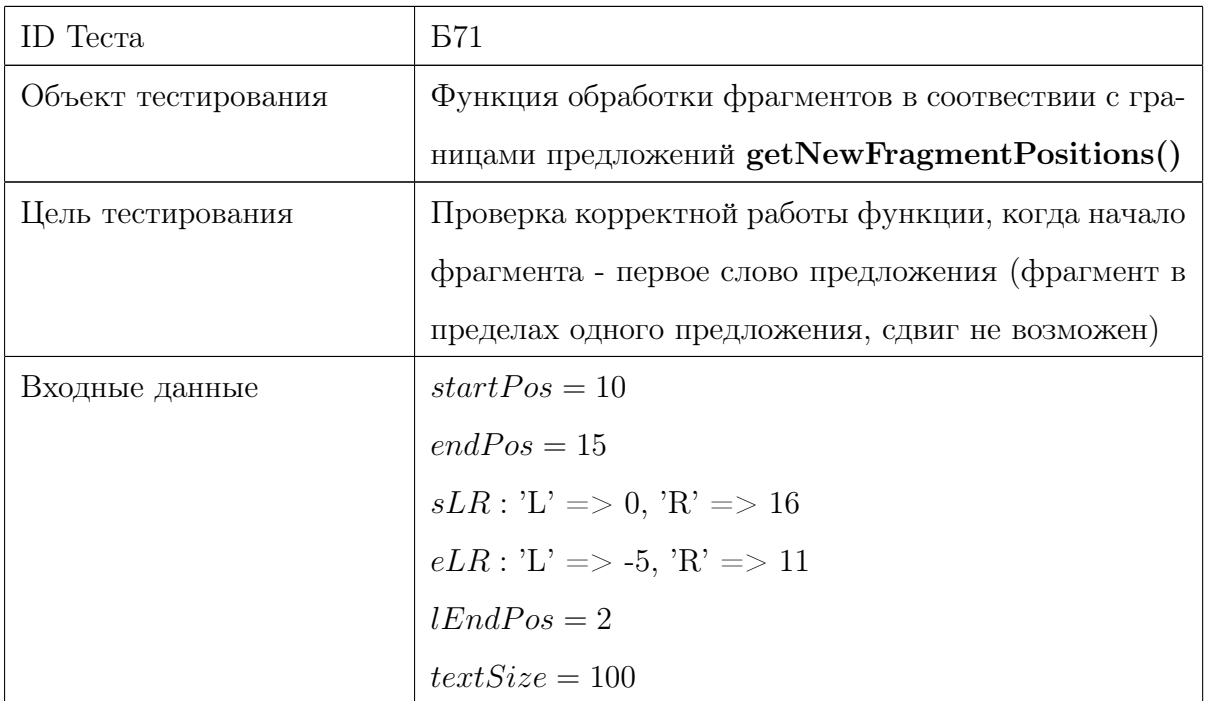

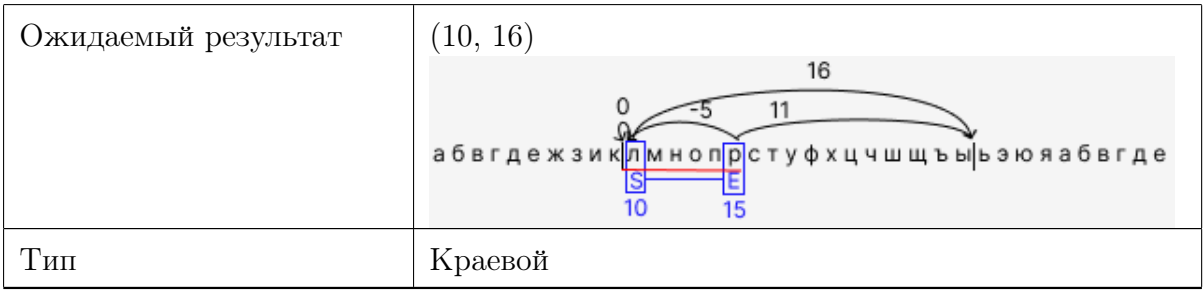

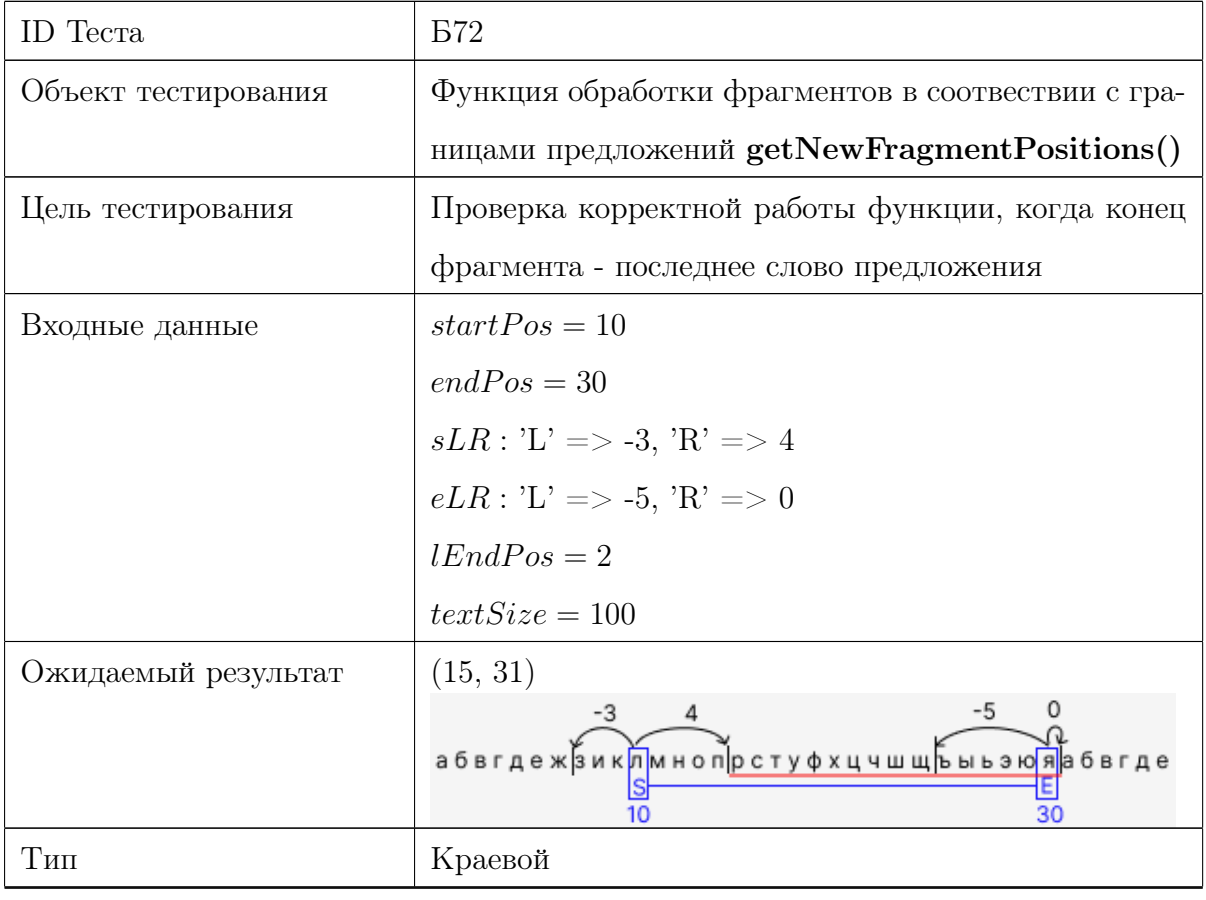

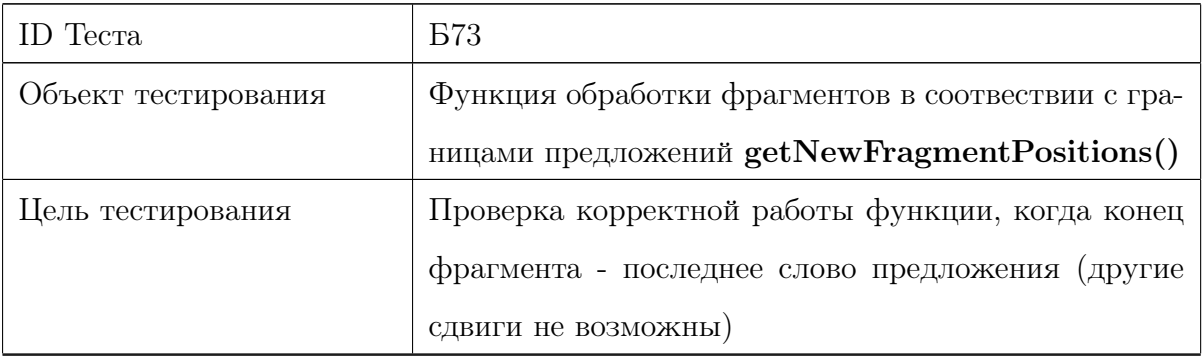

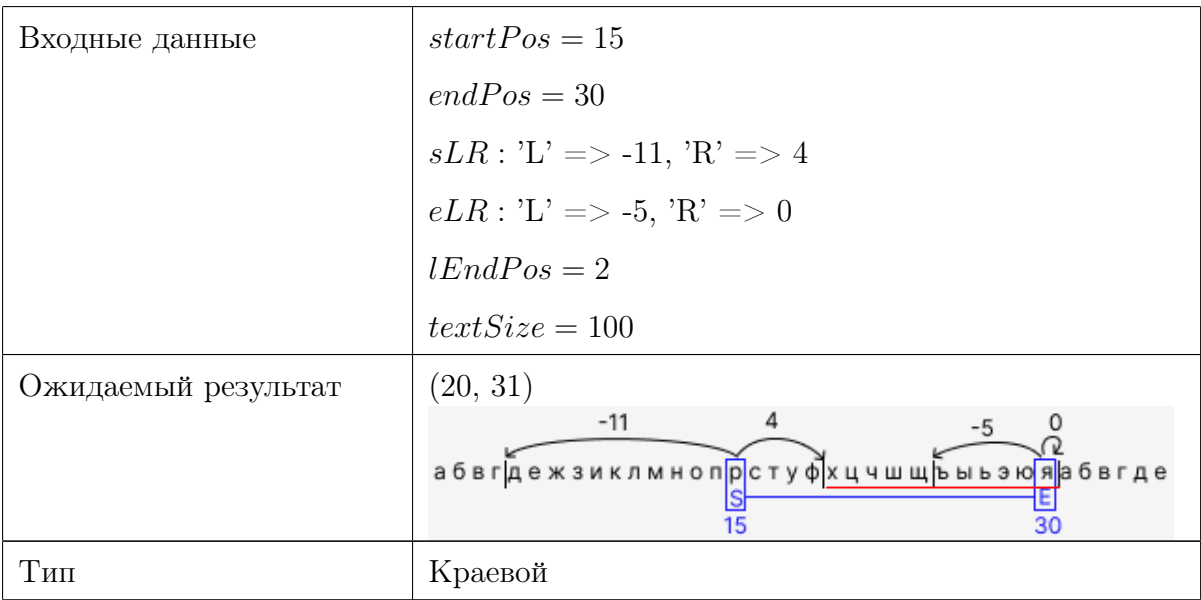

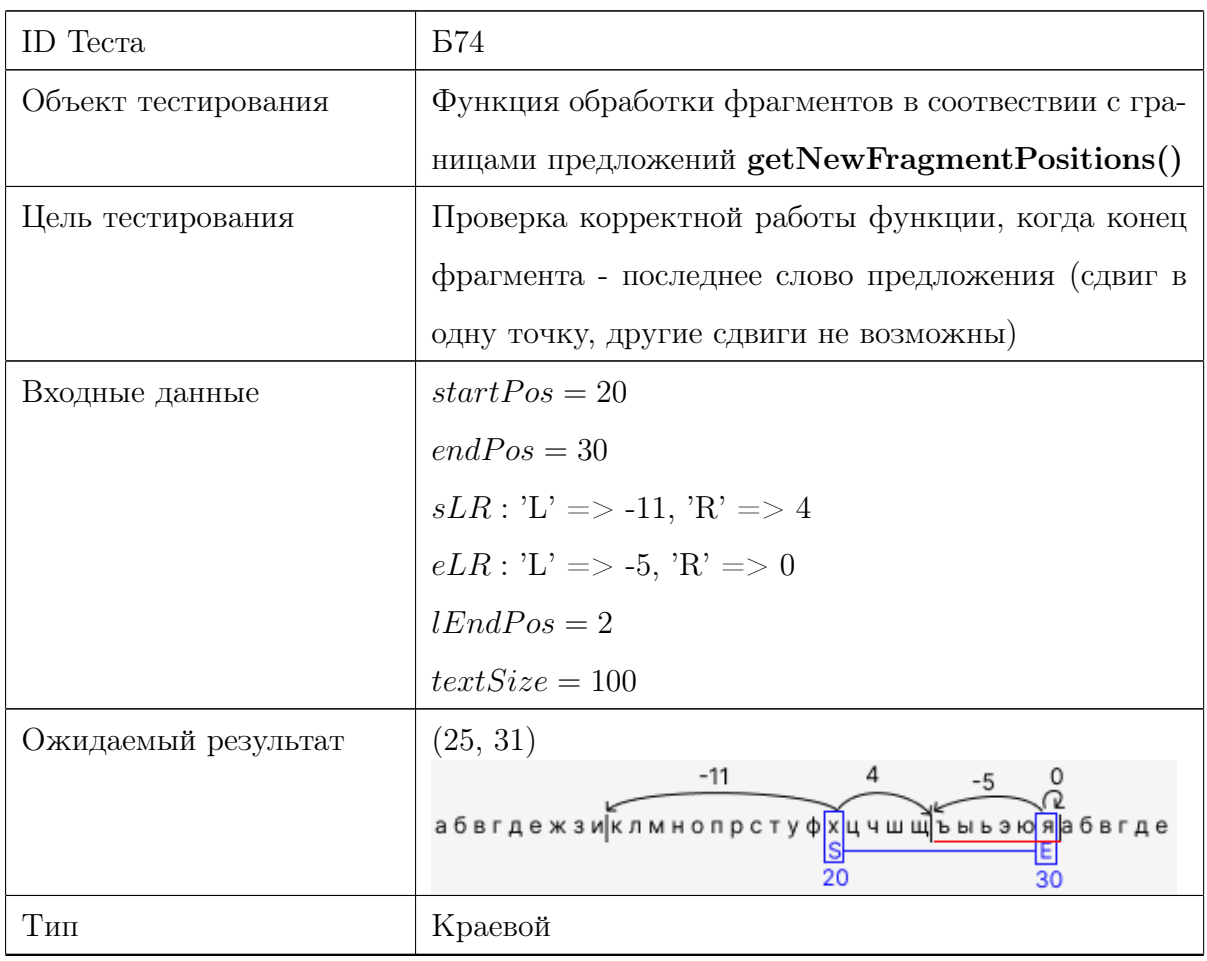

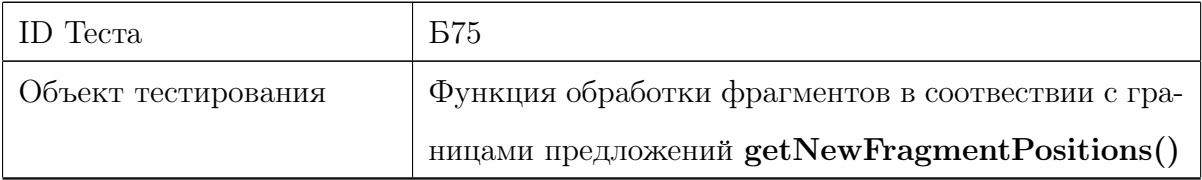

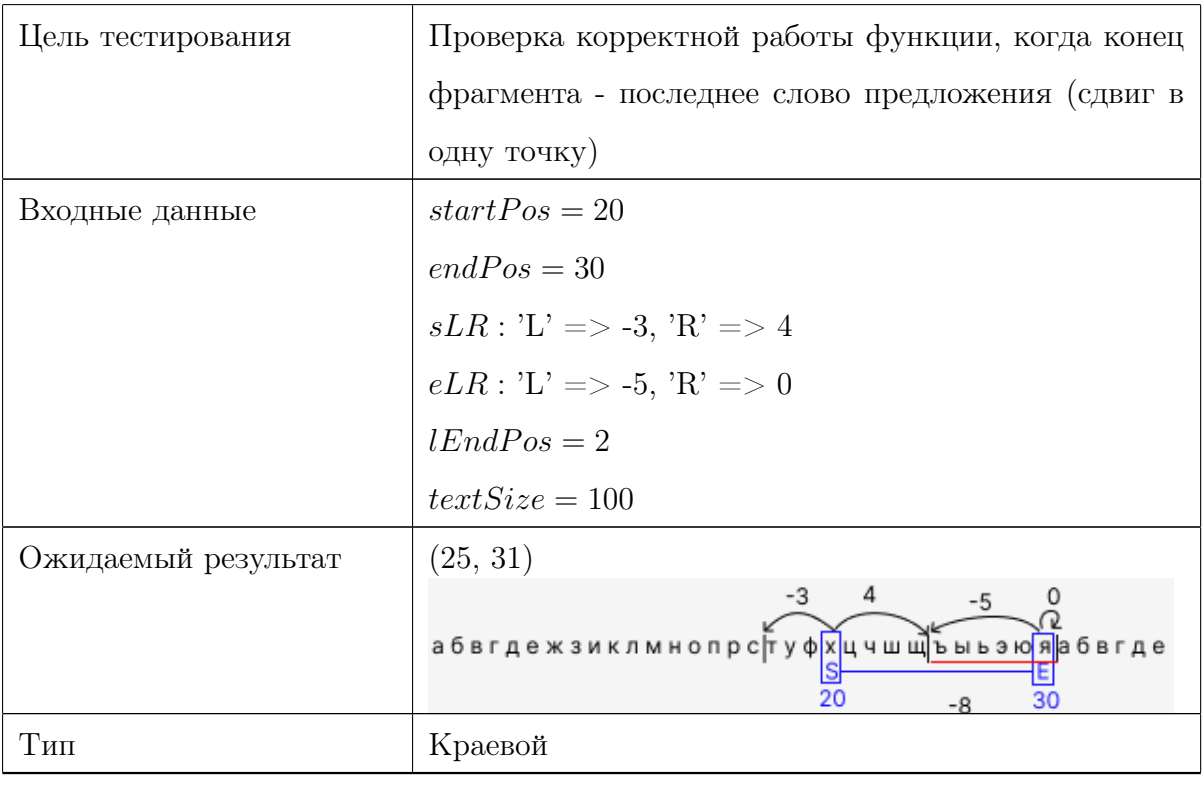

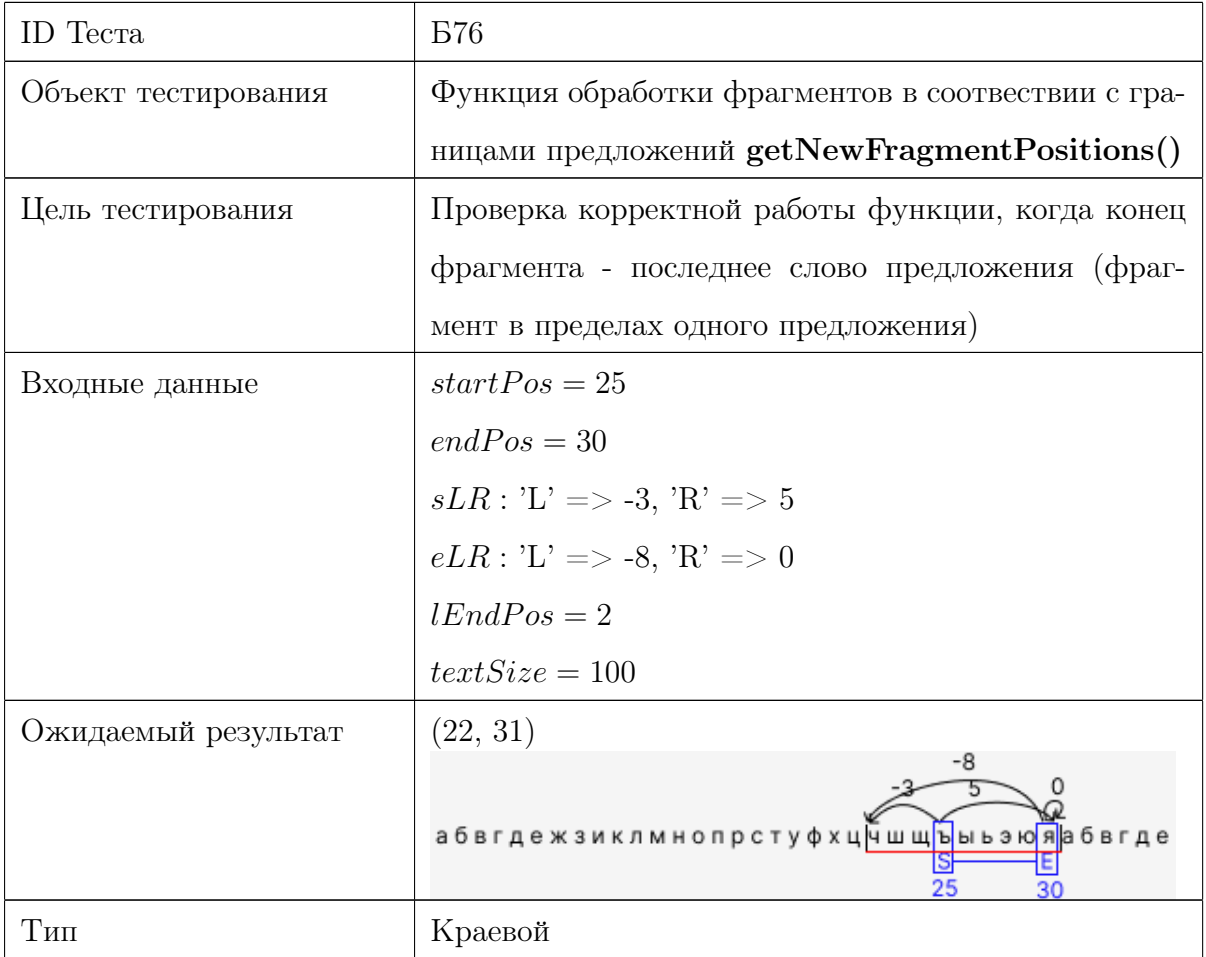

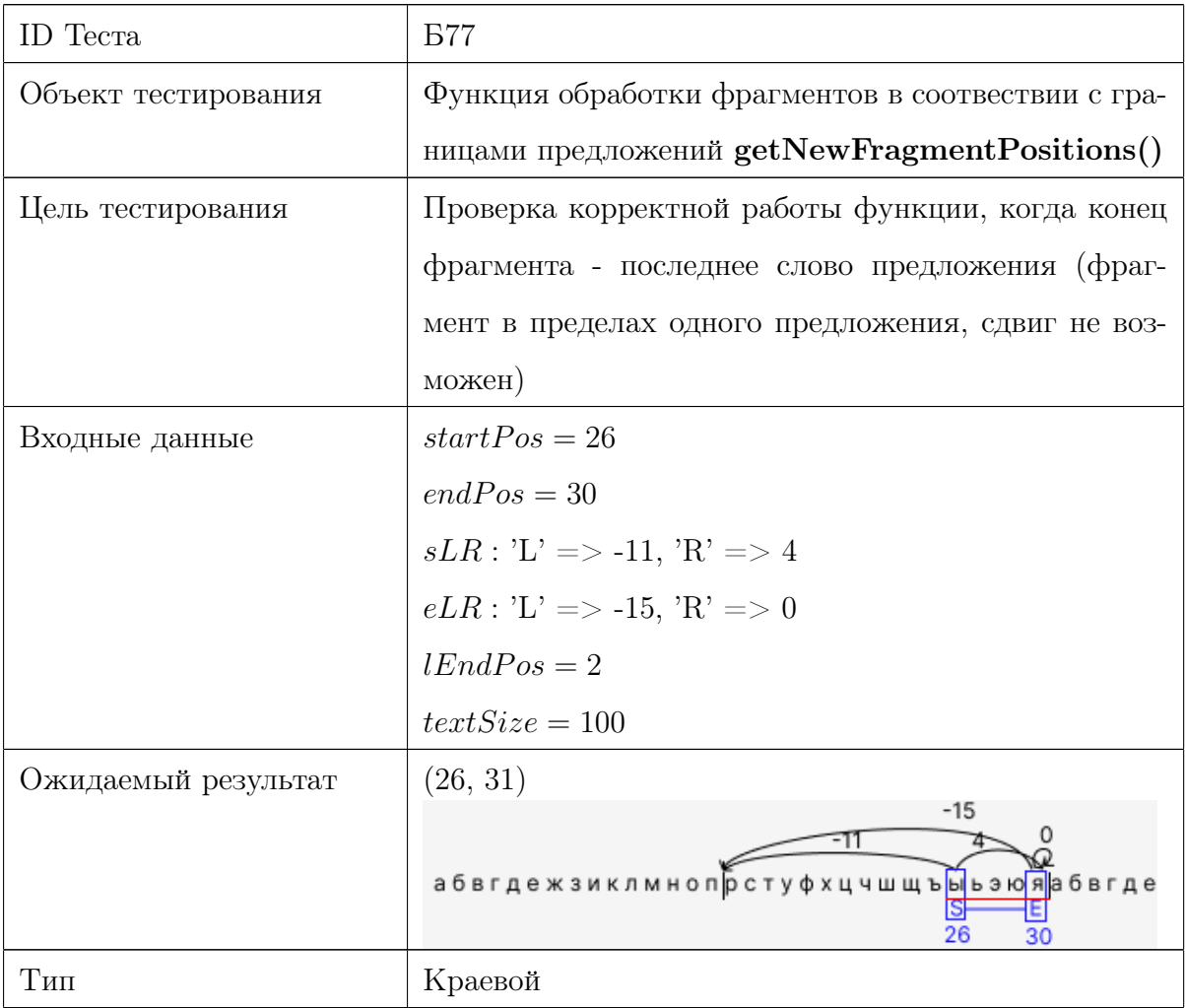

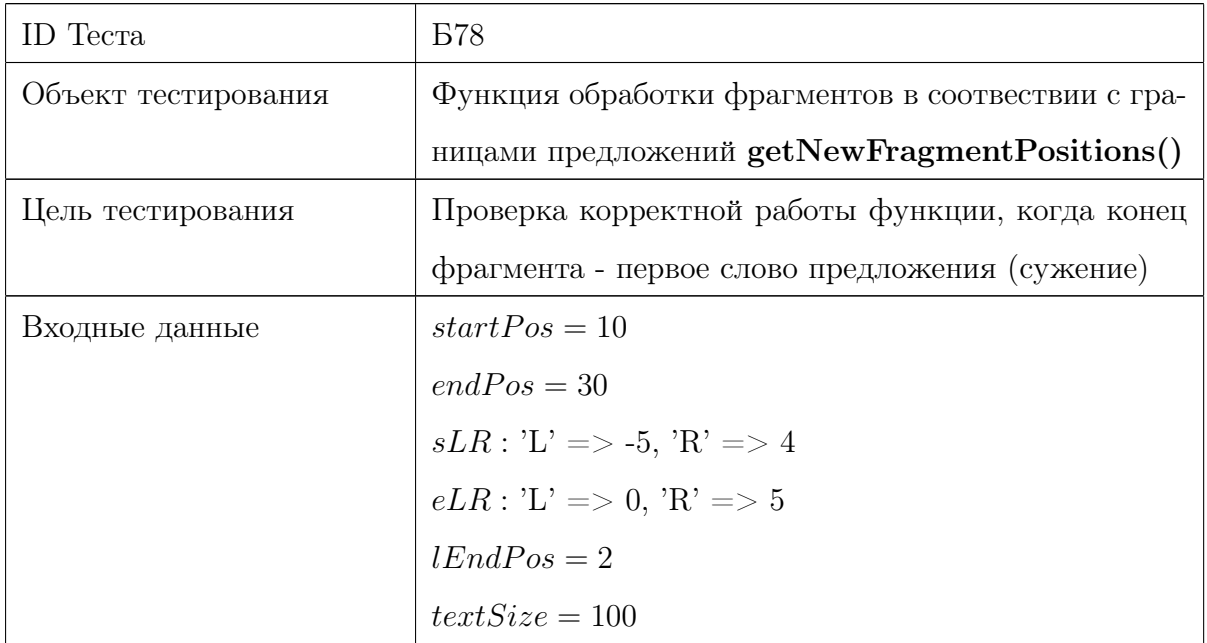

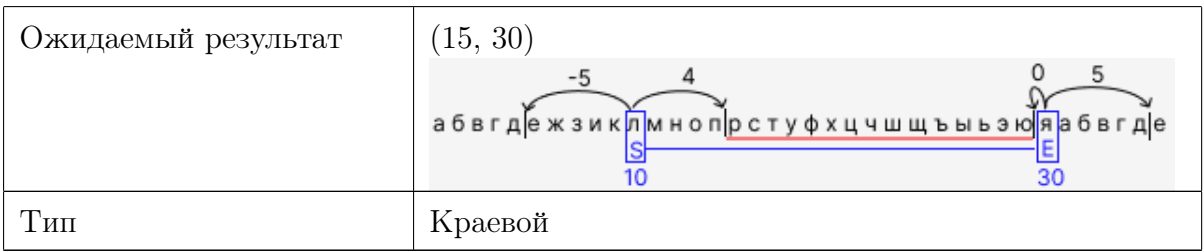

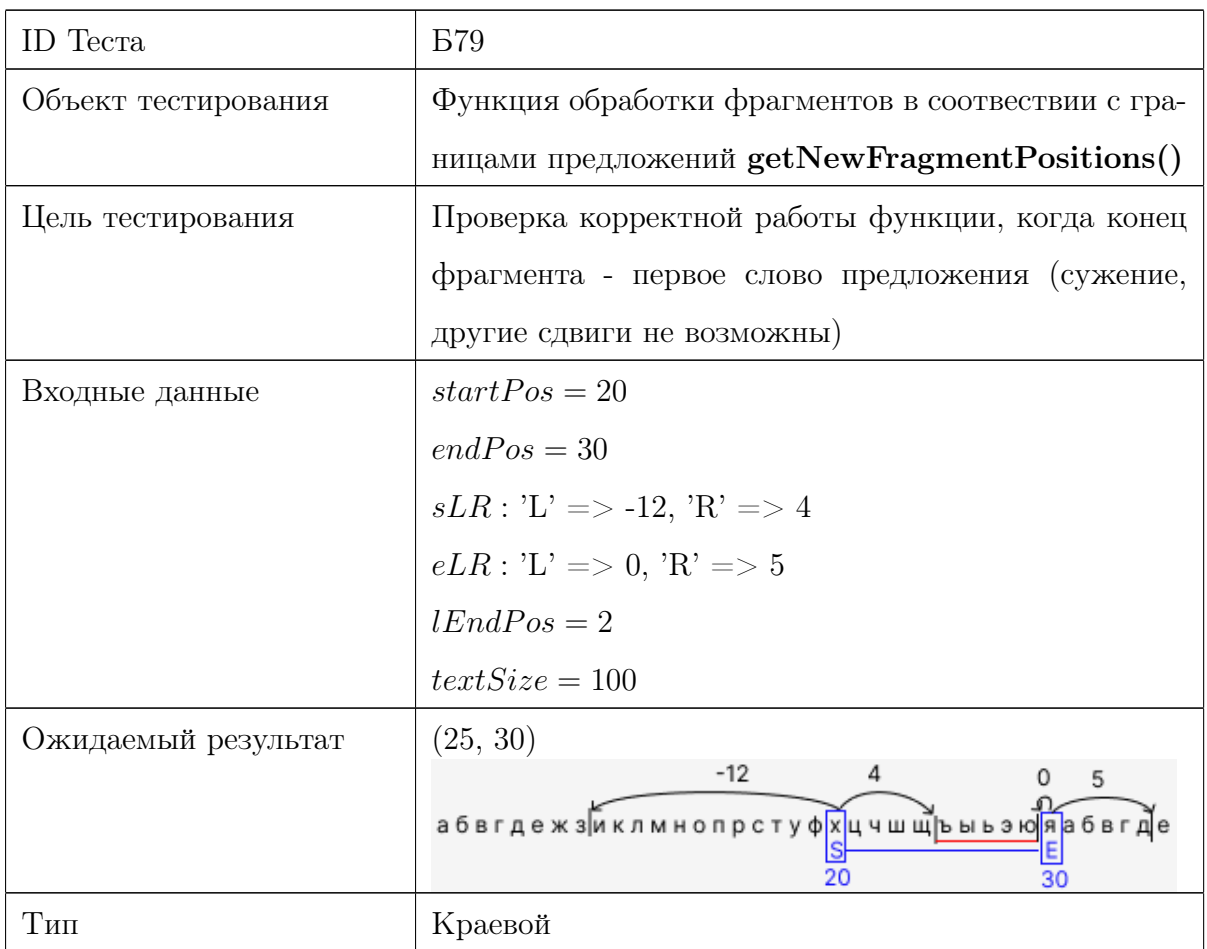

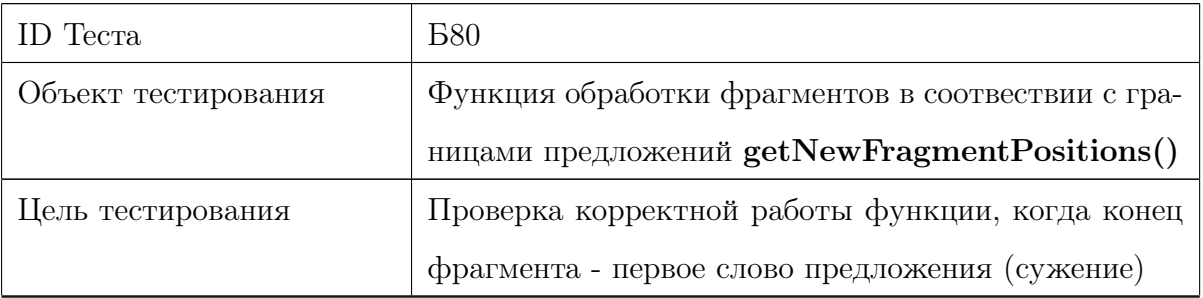

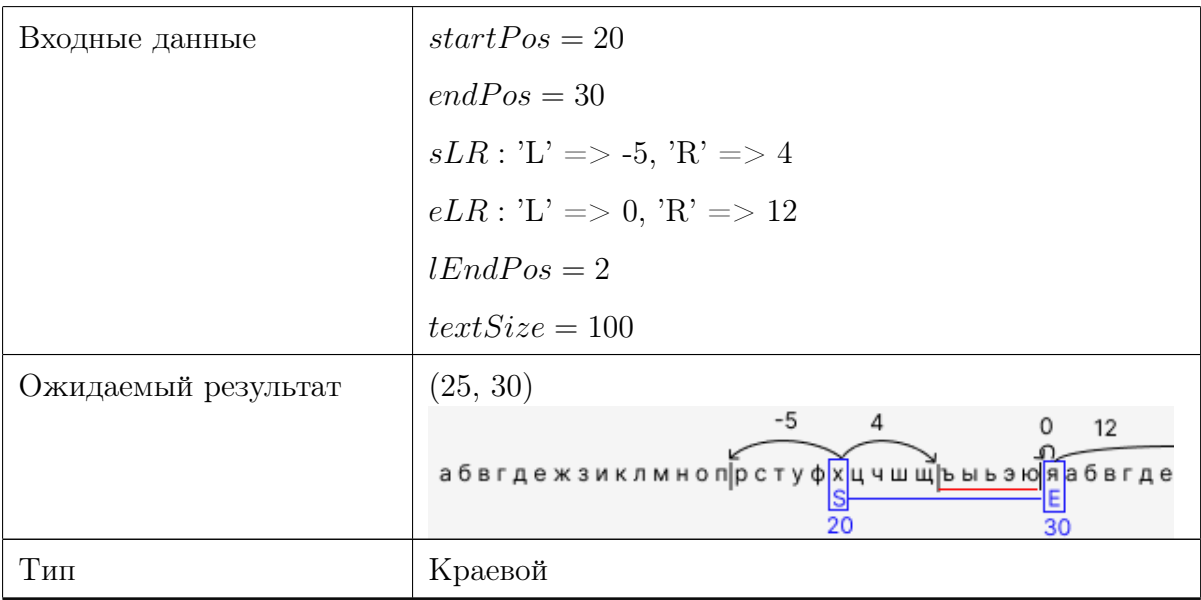

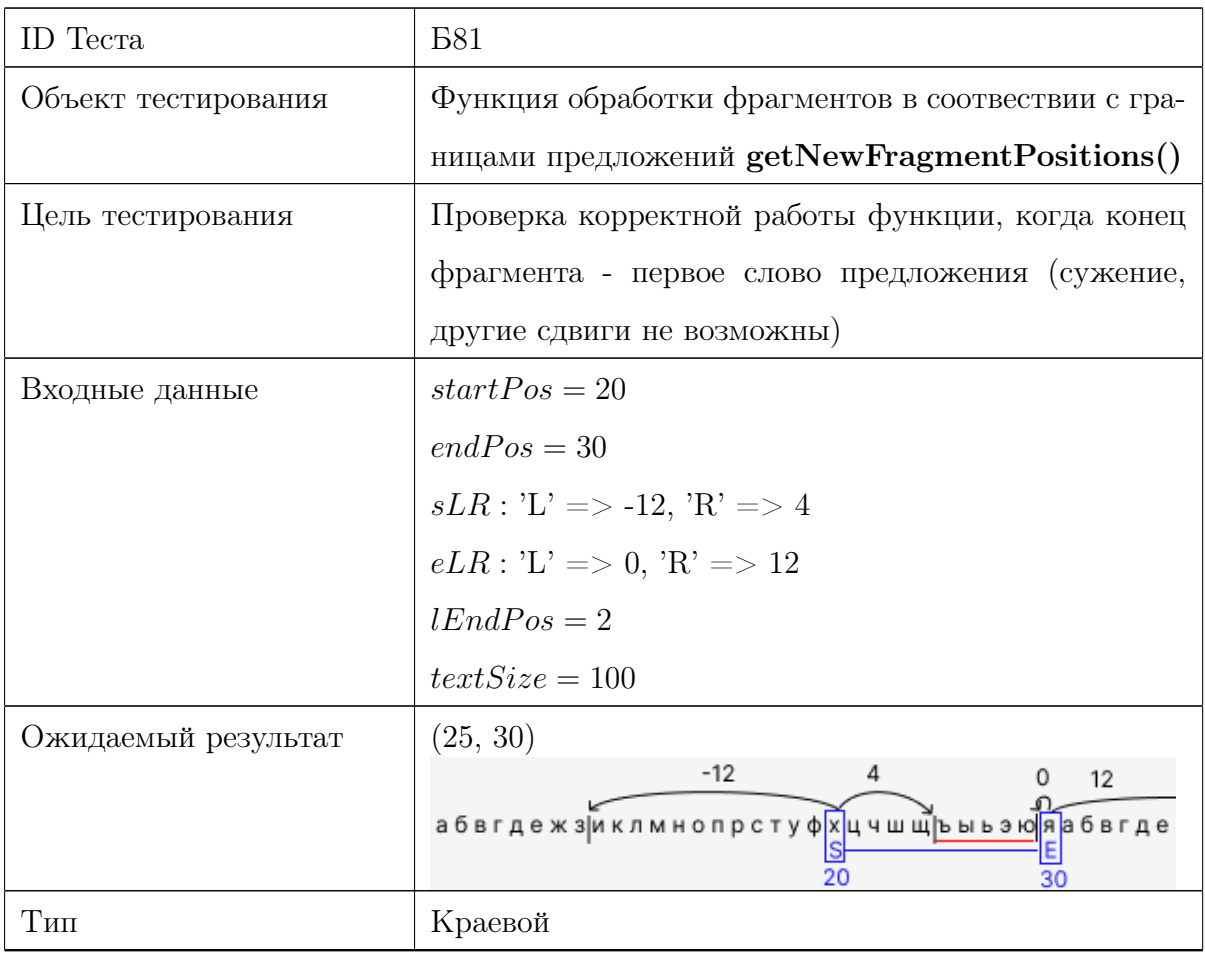

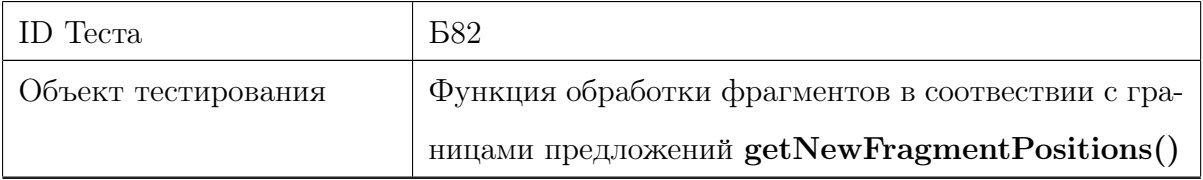

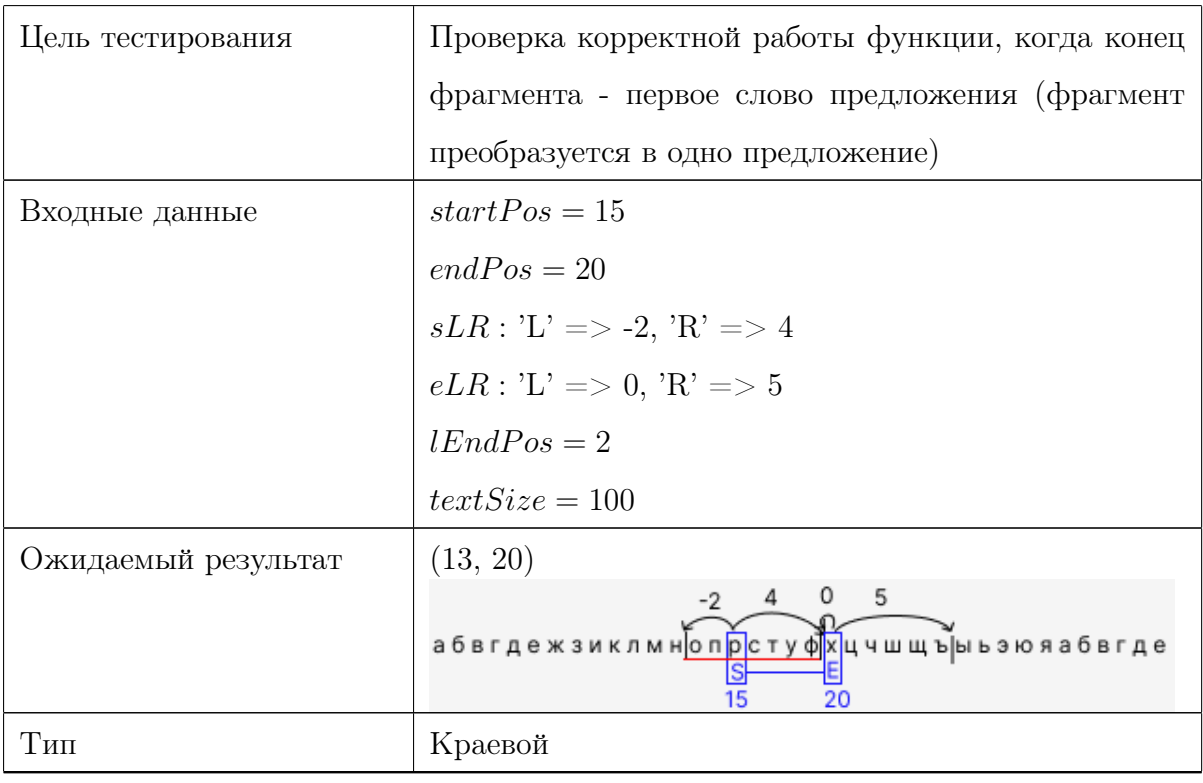

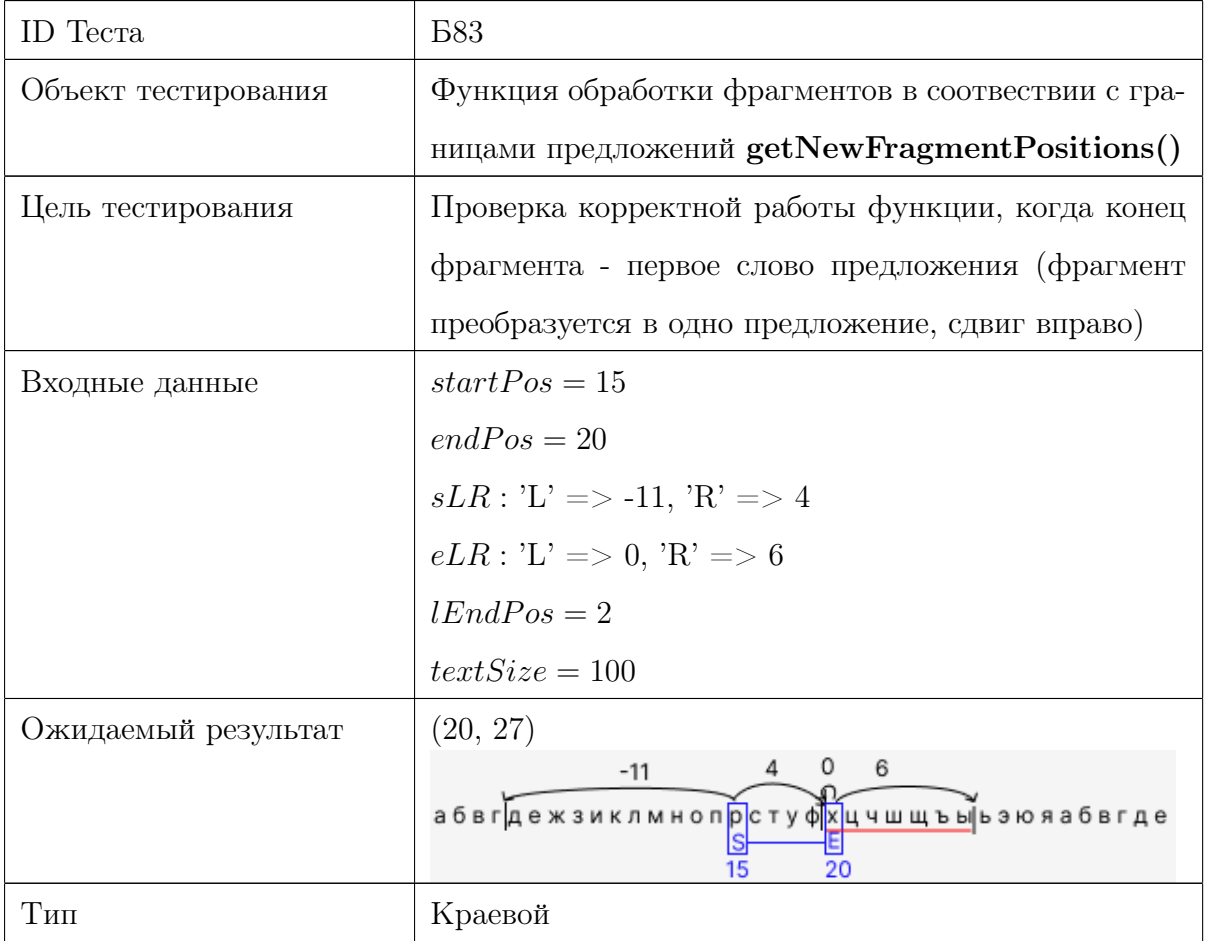

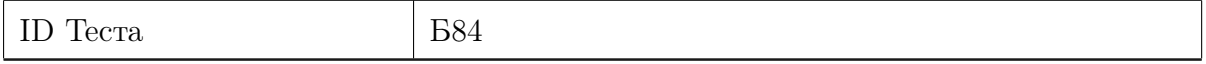

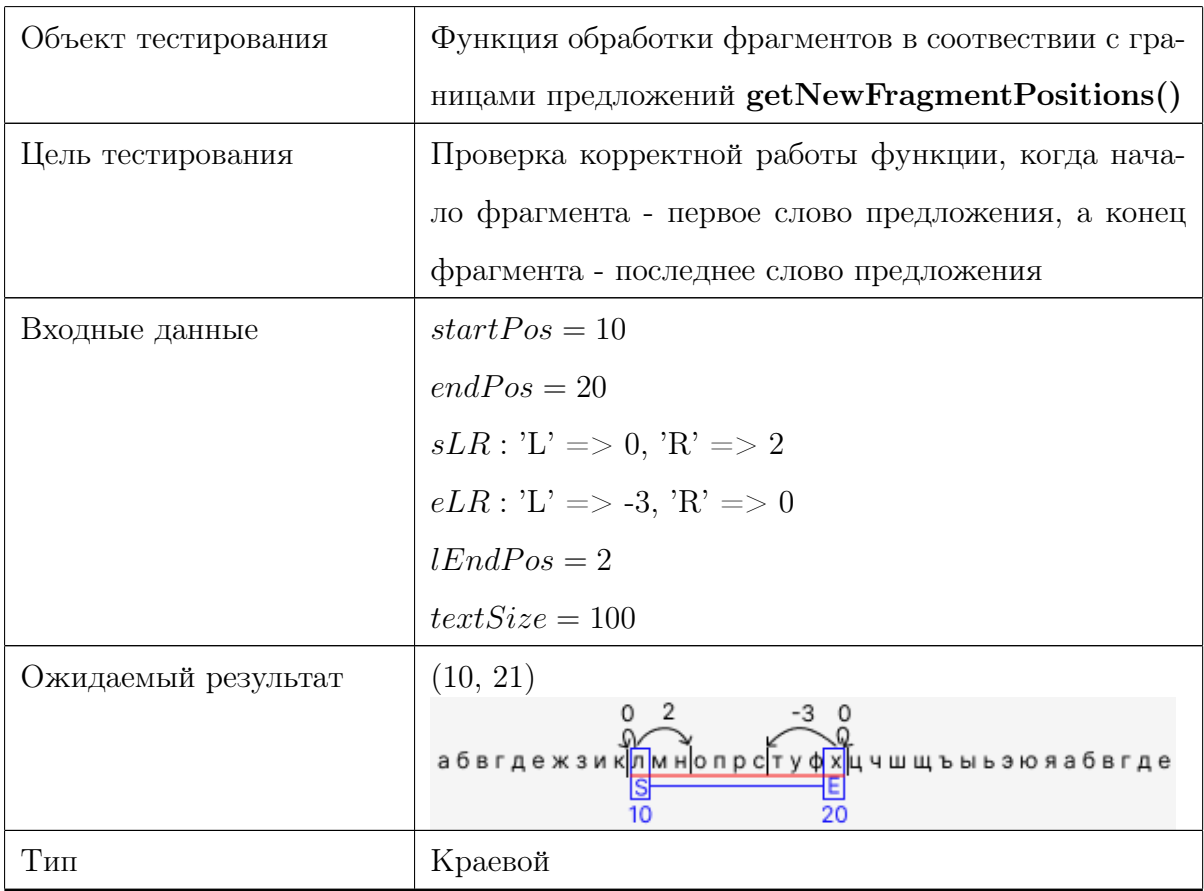

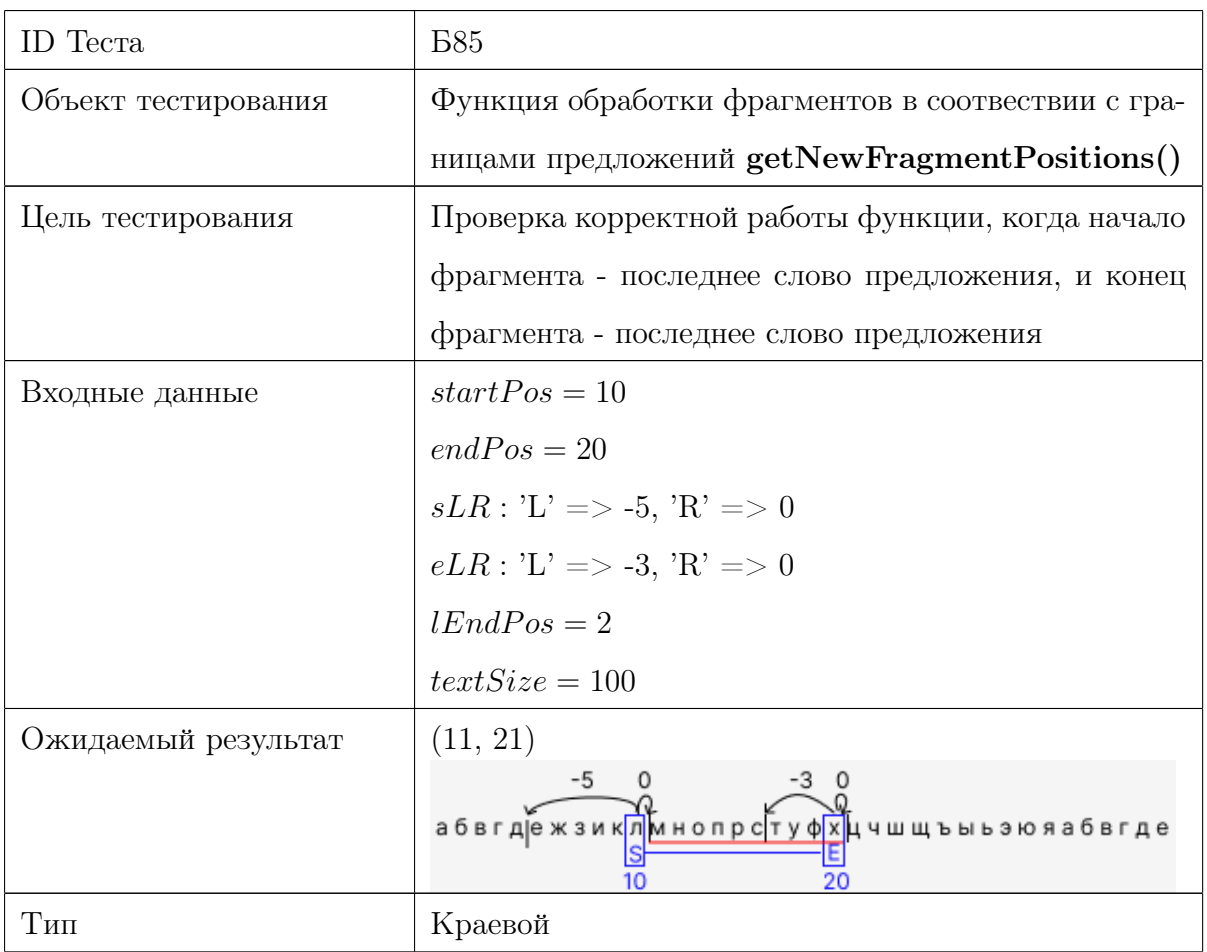

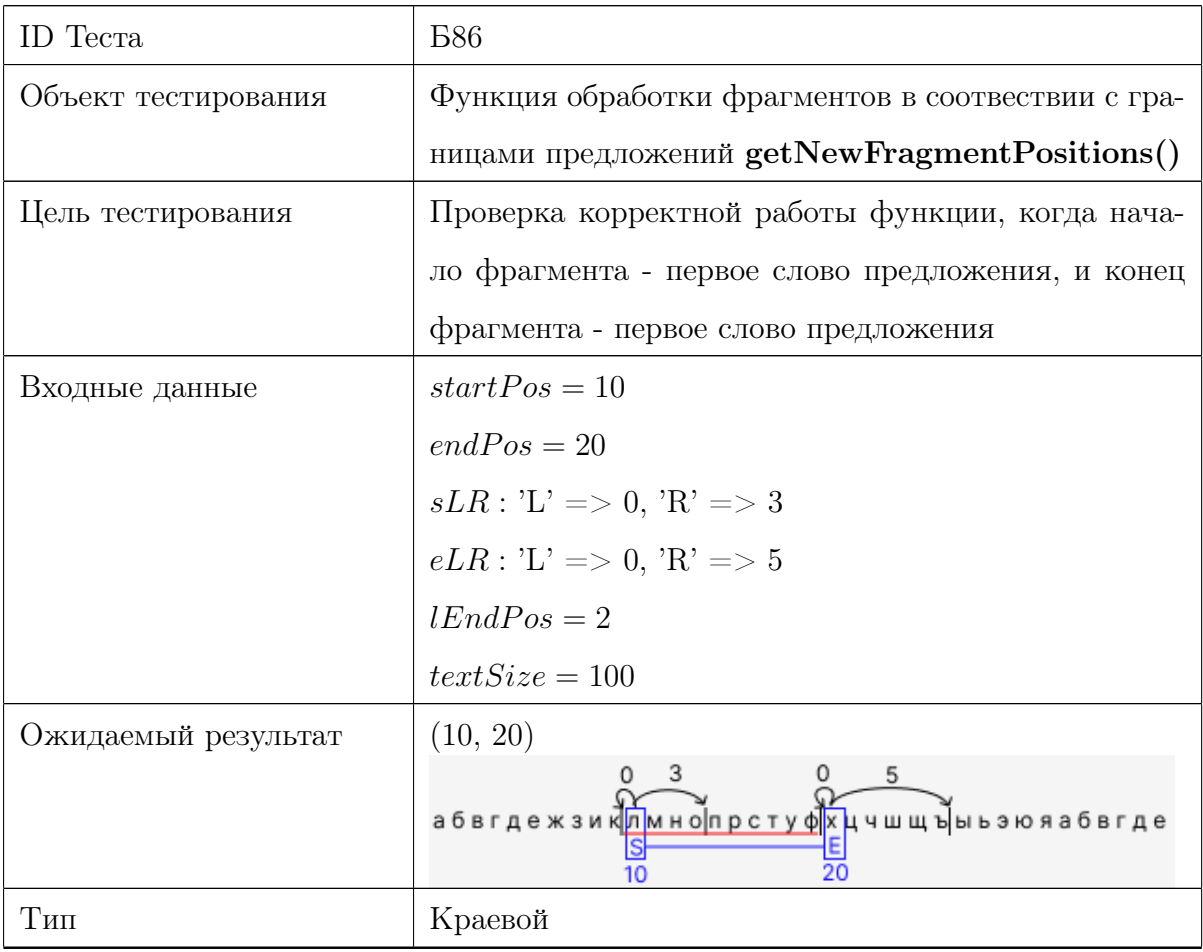

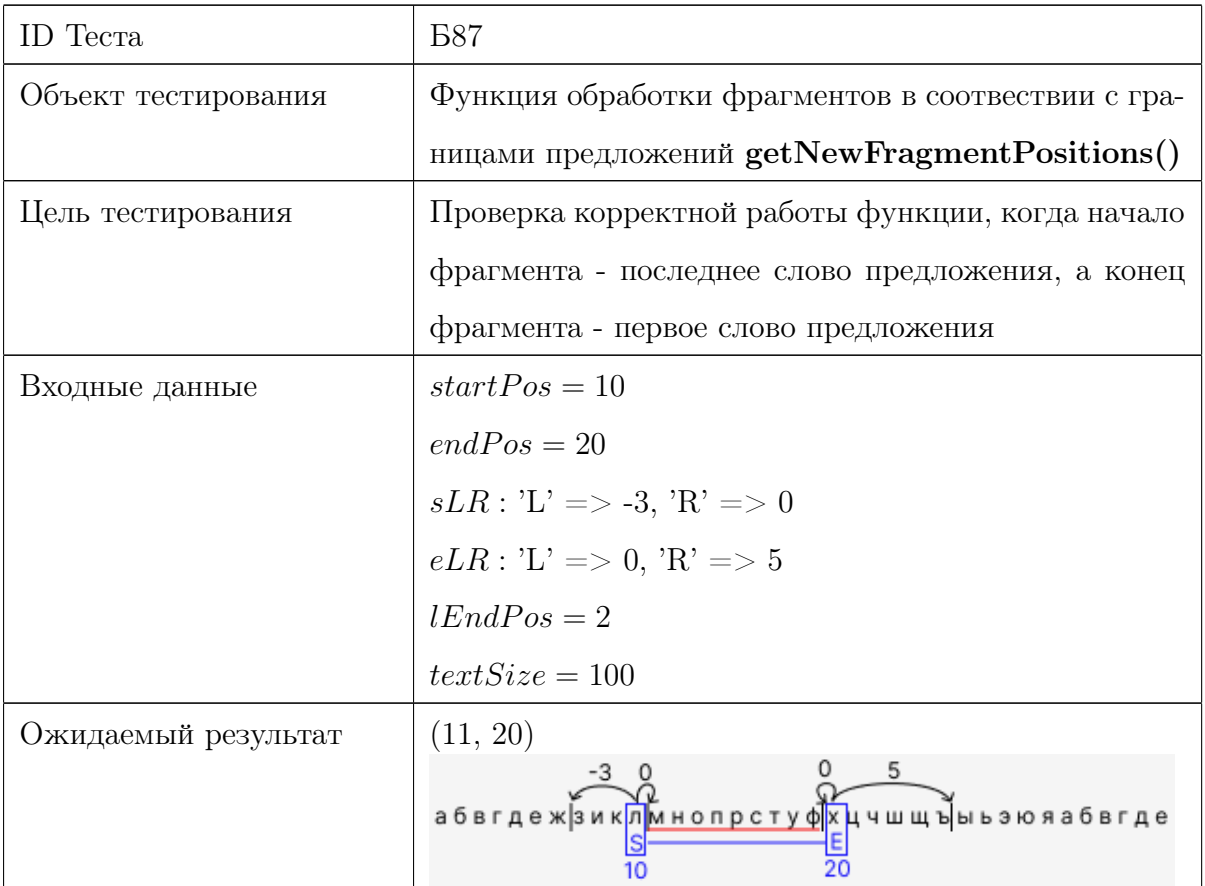

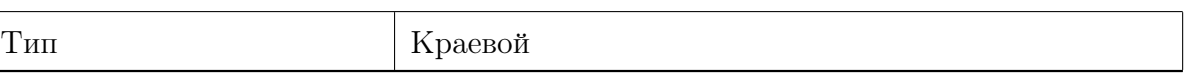

### Интеграционное тестирование

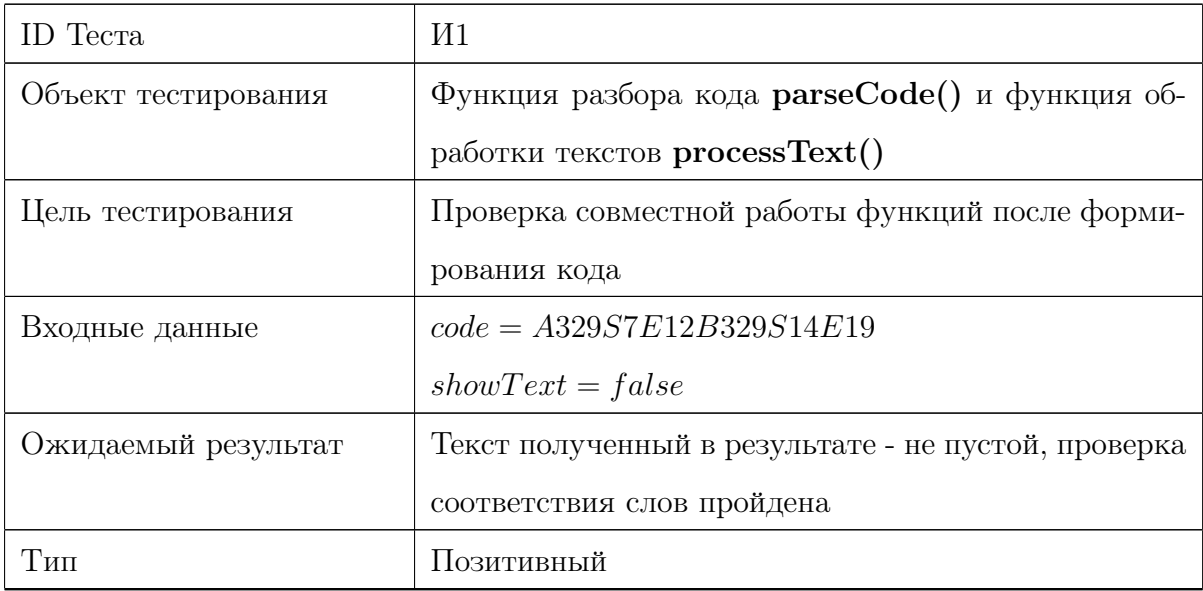

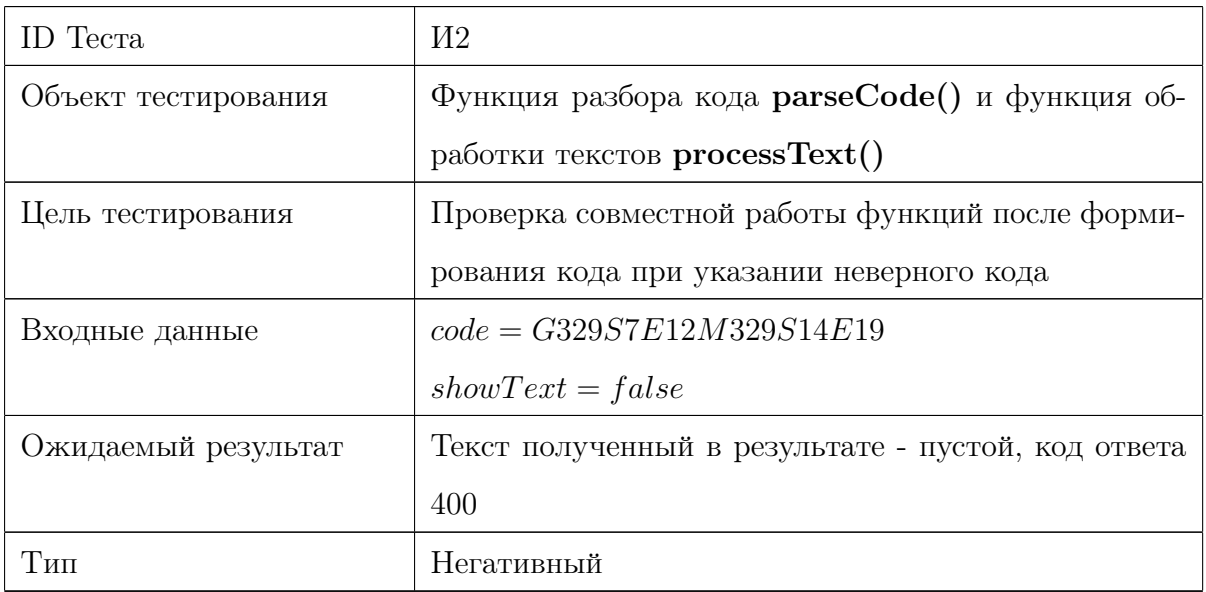

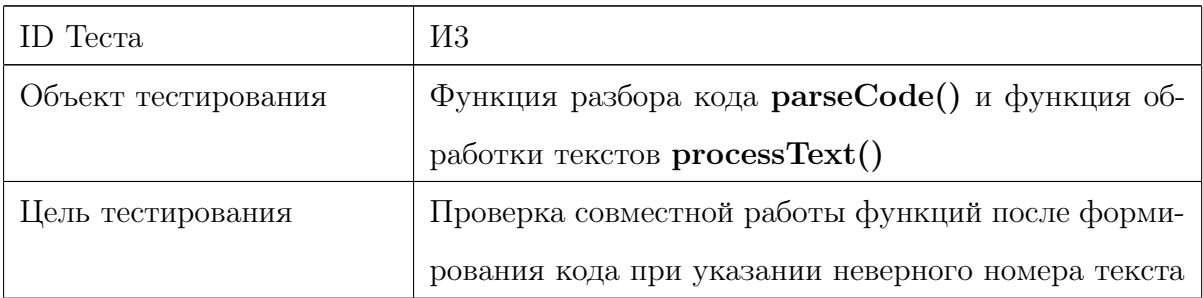

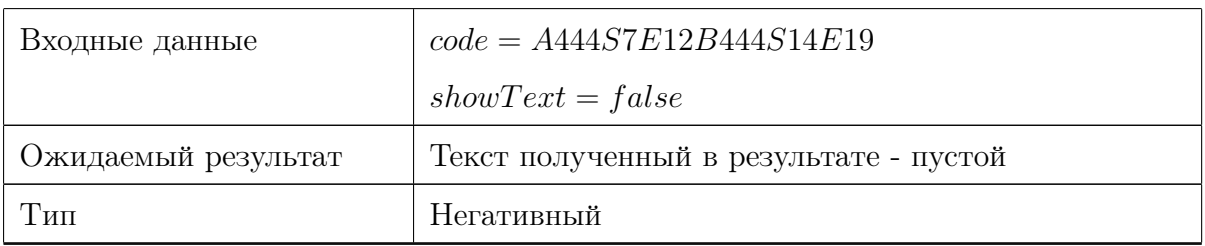

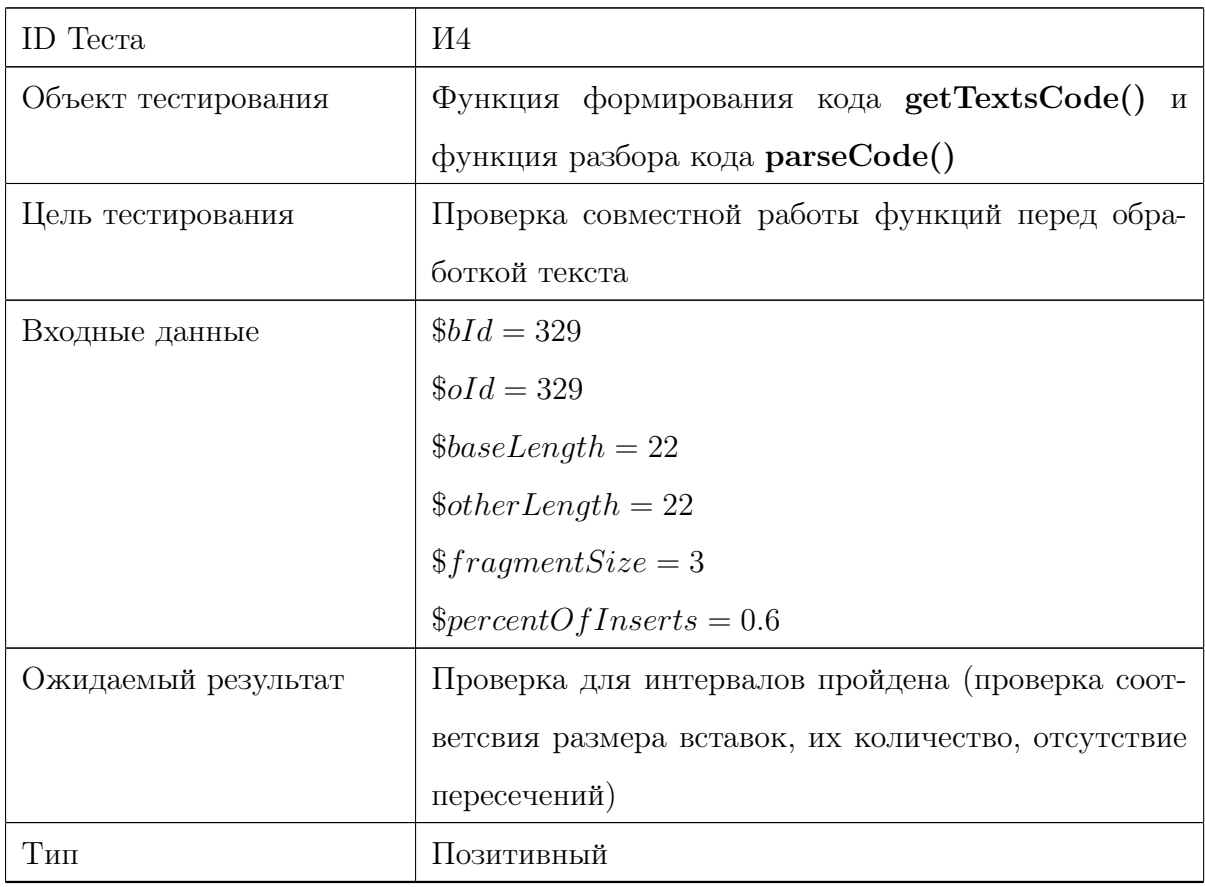

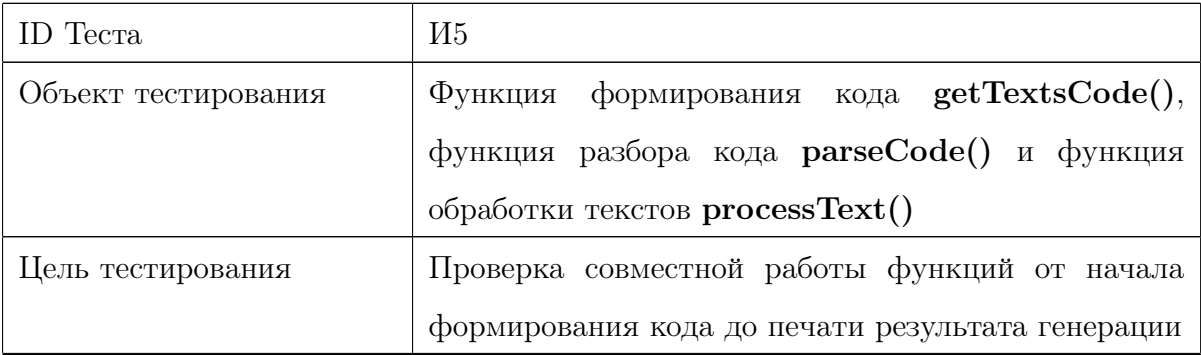

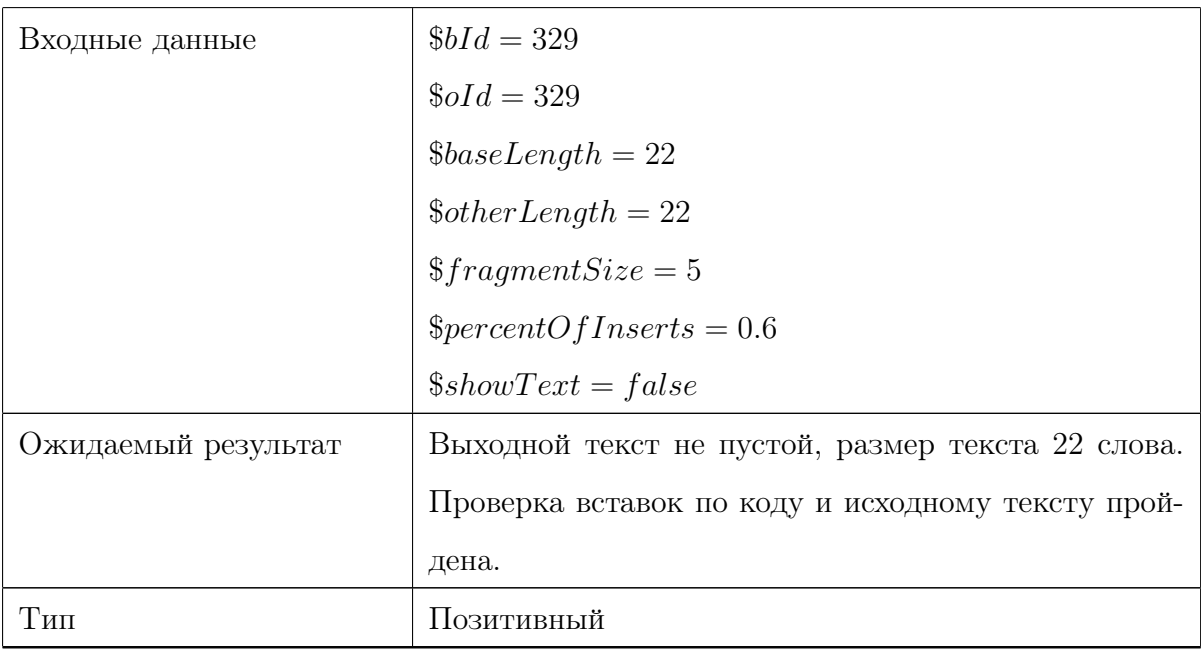

# Аттестационное тестирование

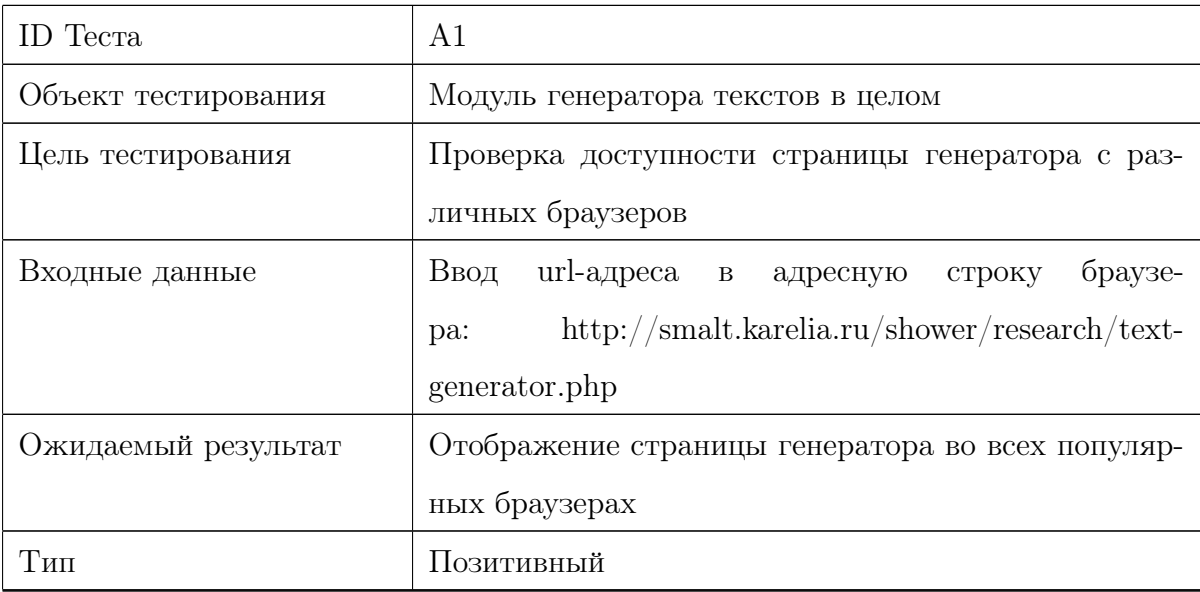

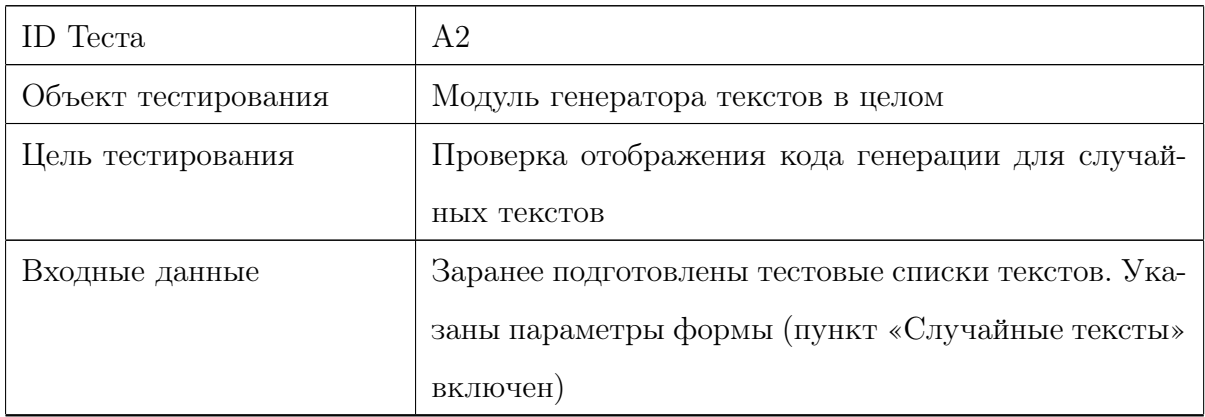

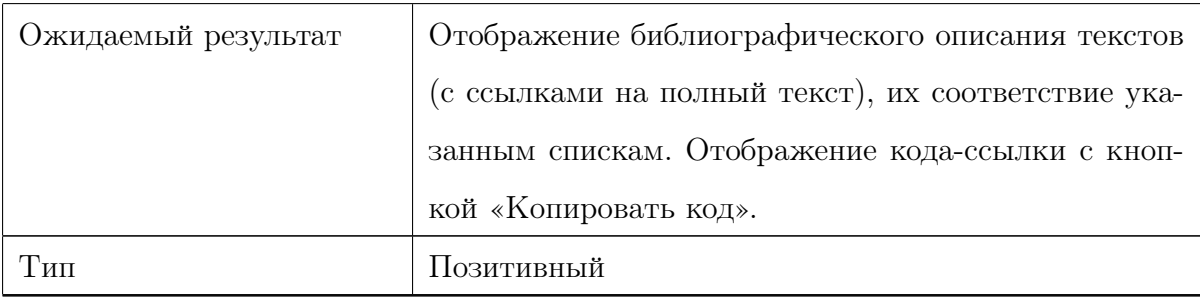

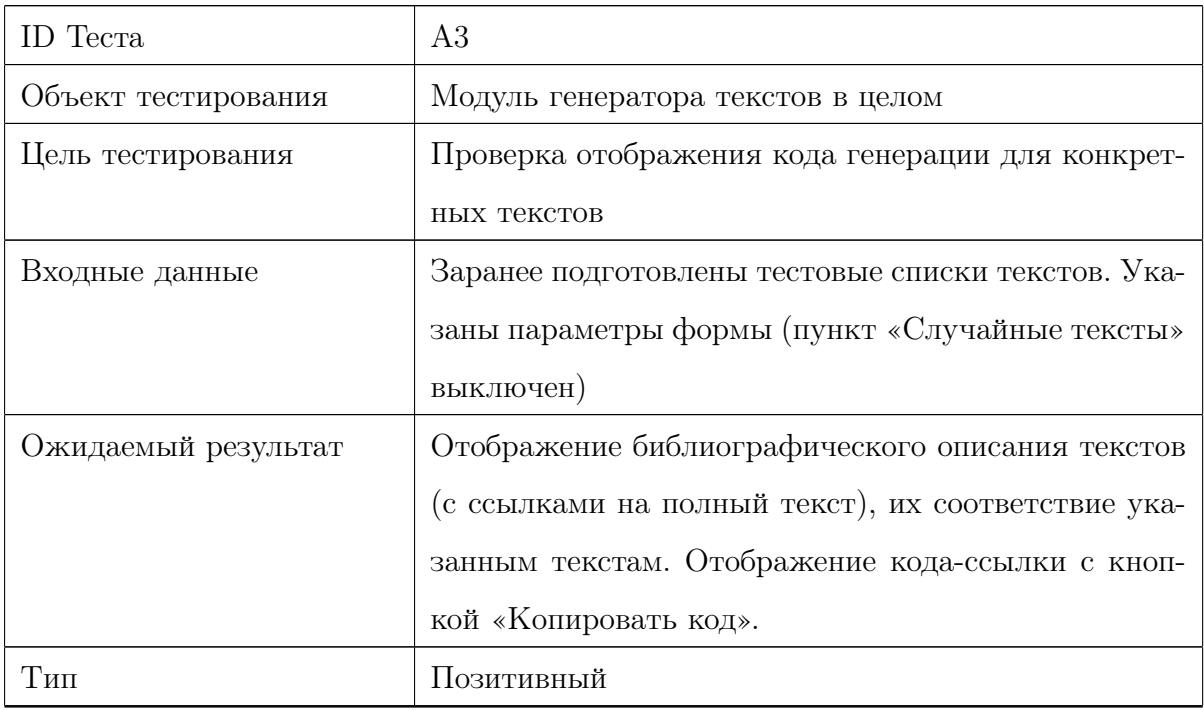

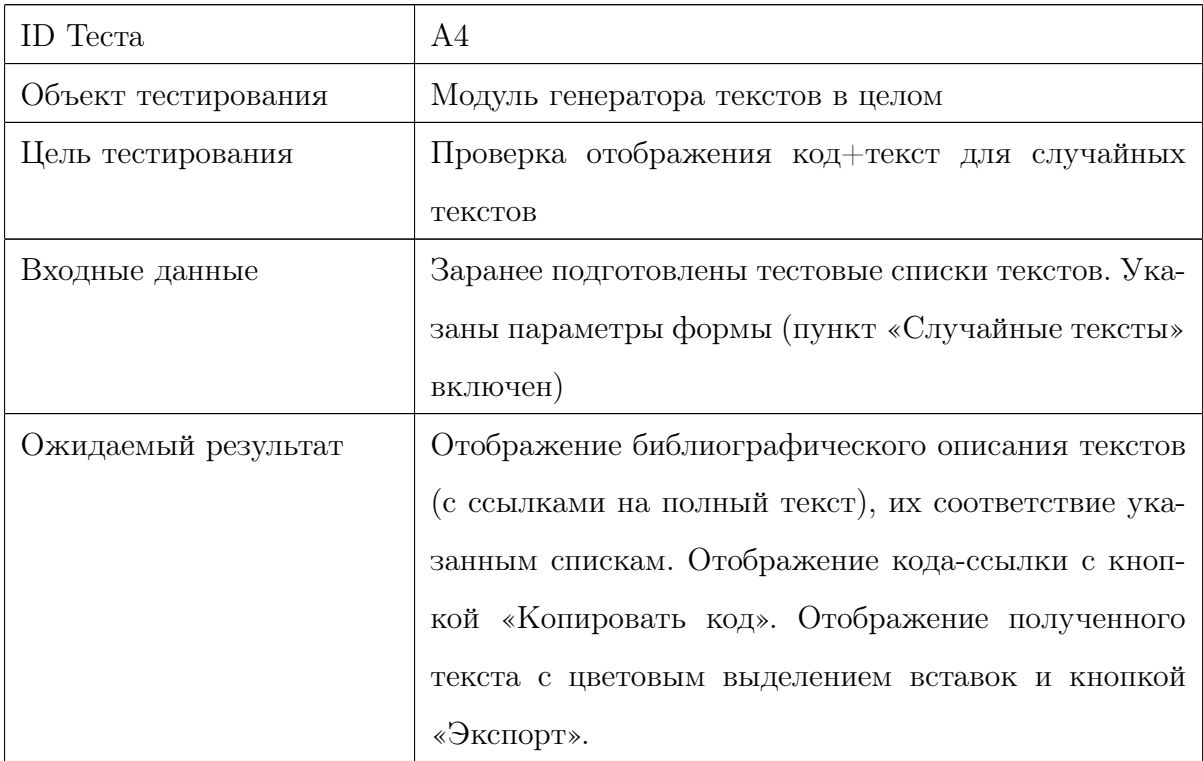

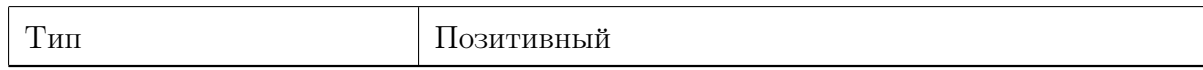

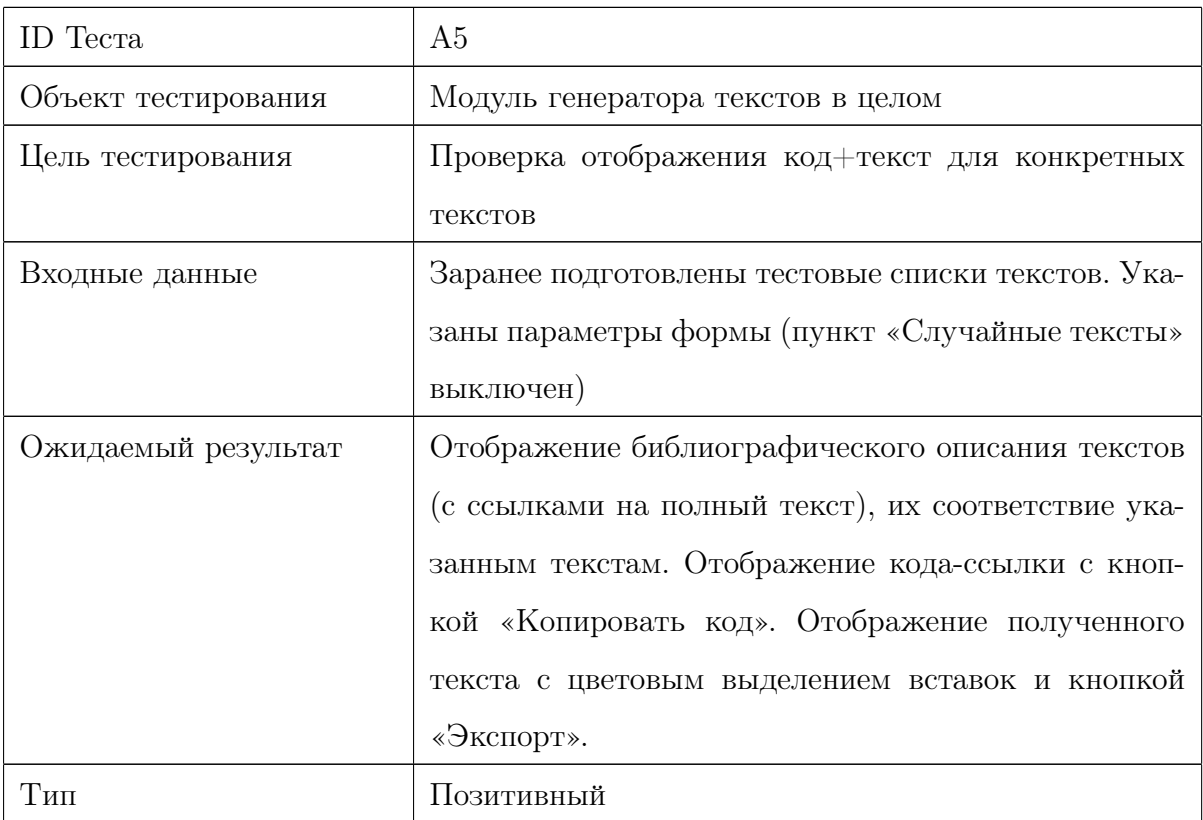

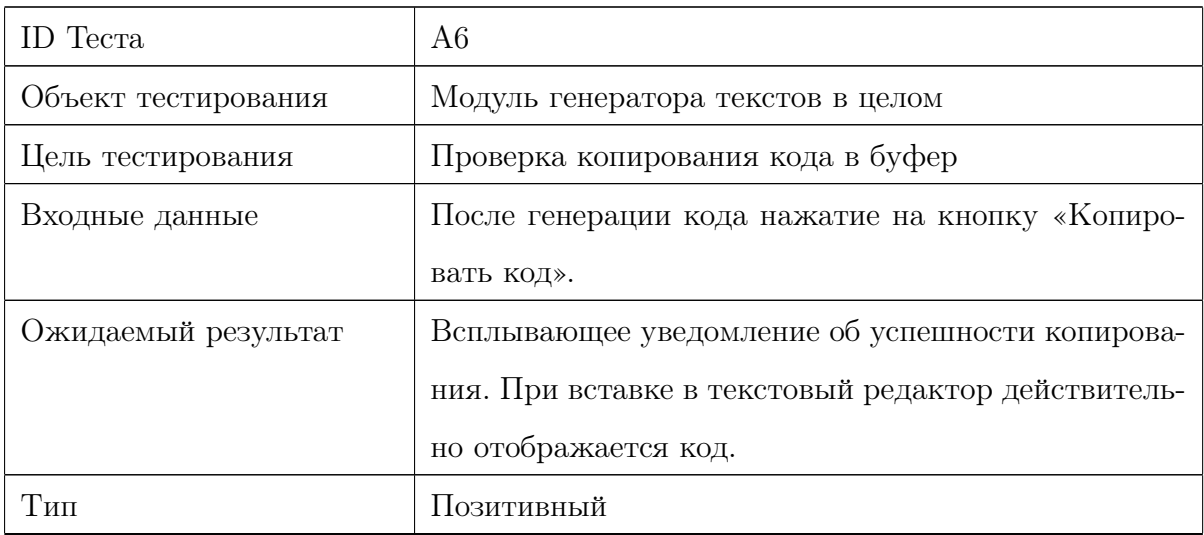

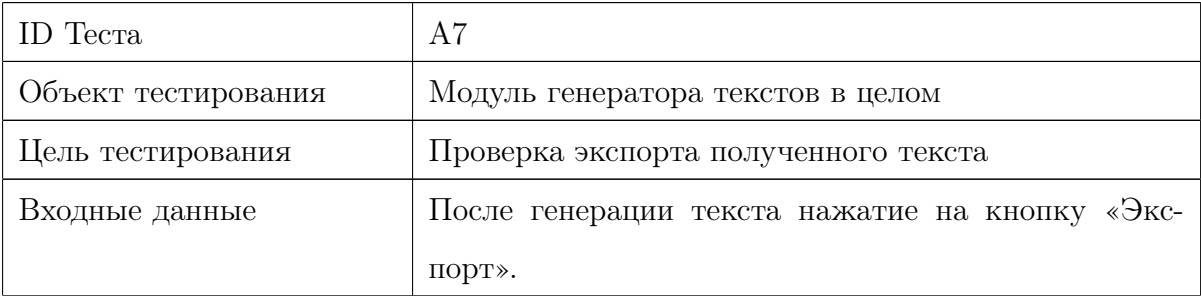

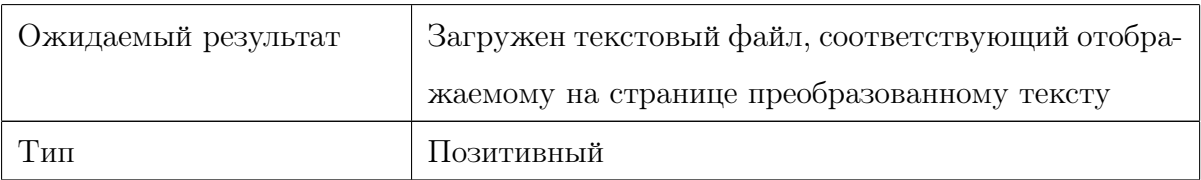

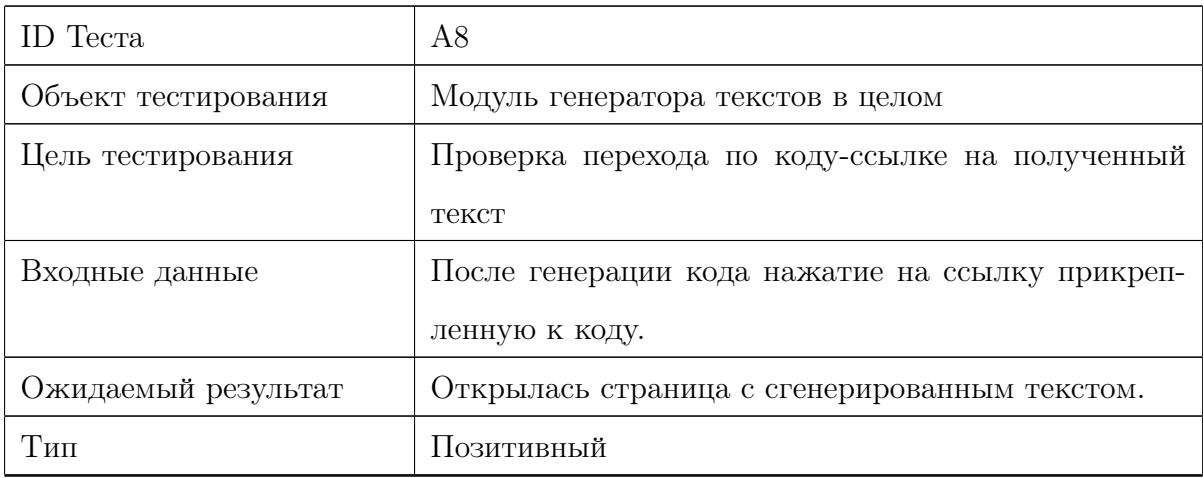

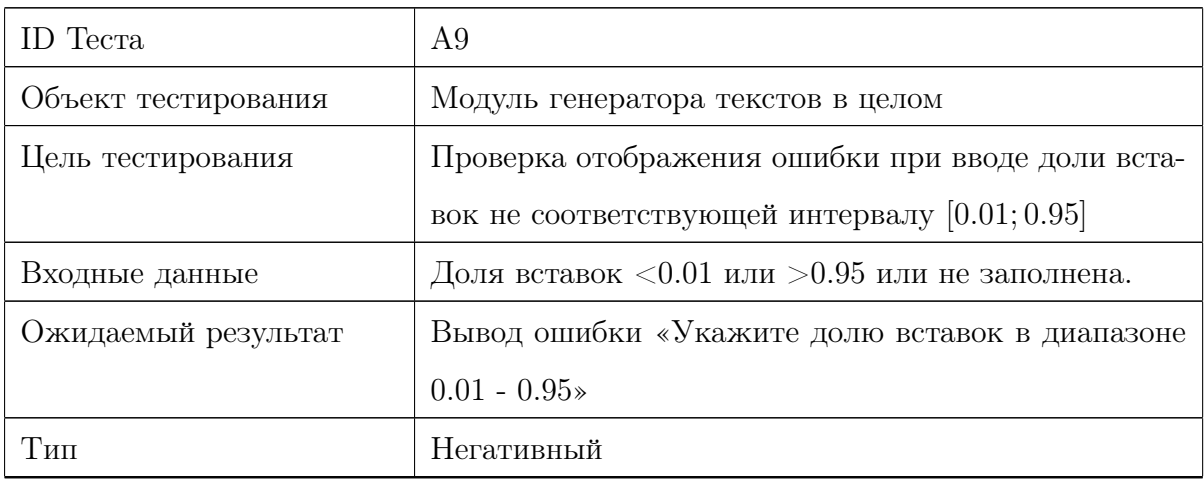

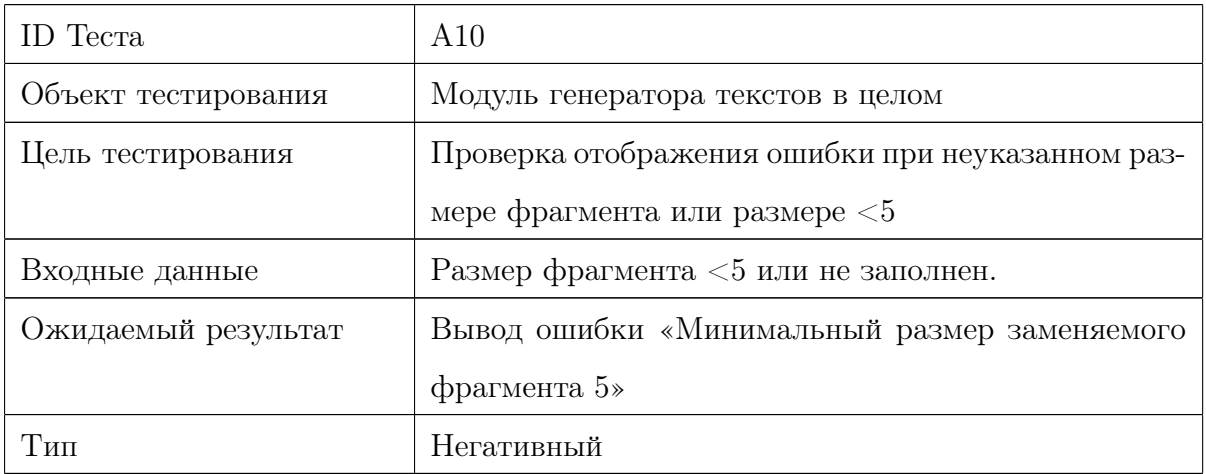

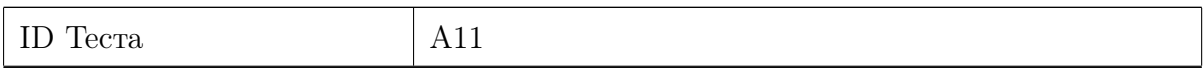

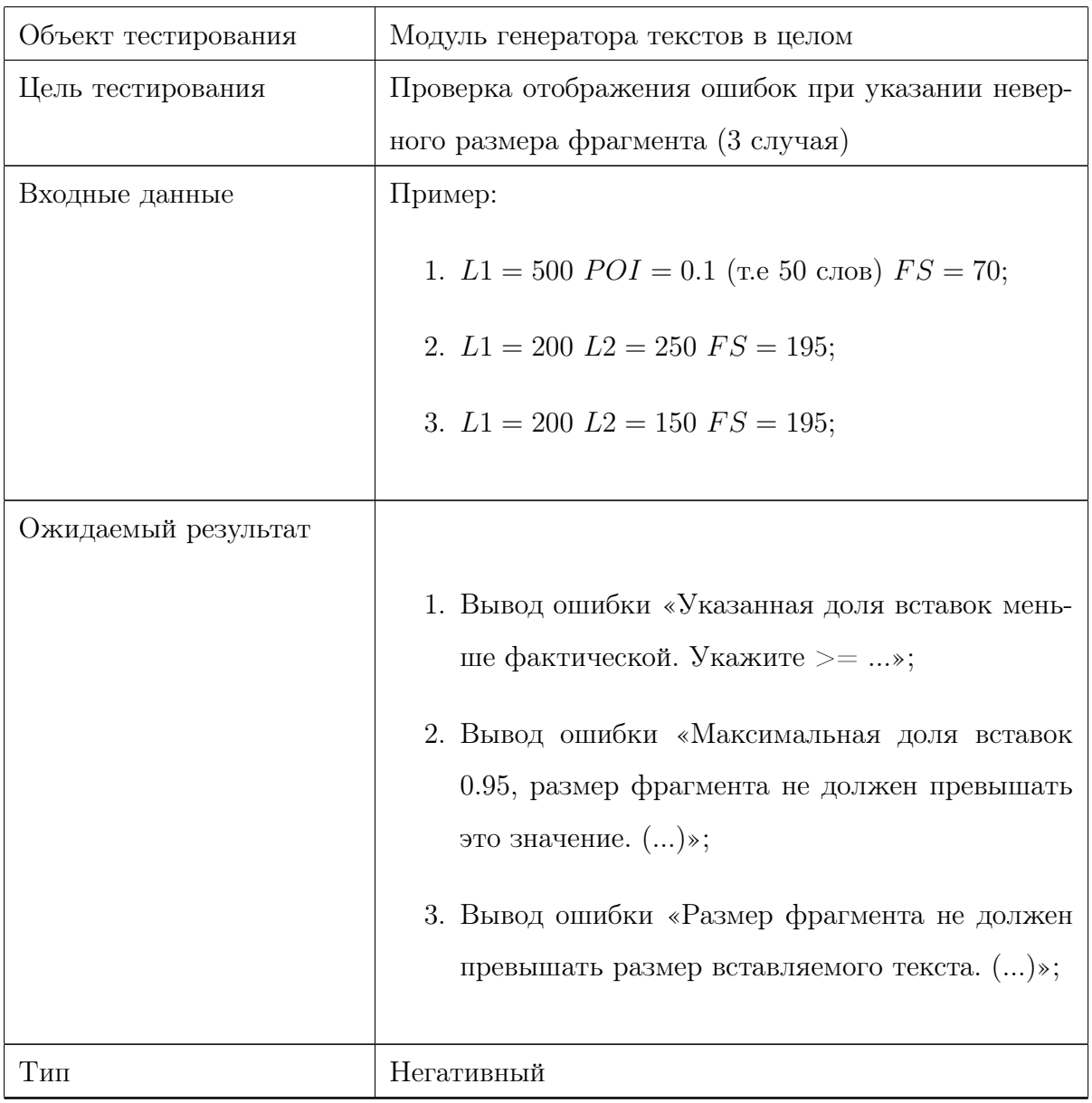

# Нагрузочное тестирование

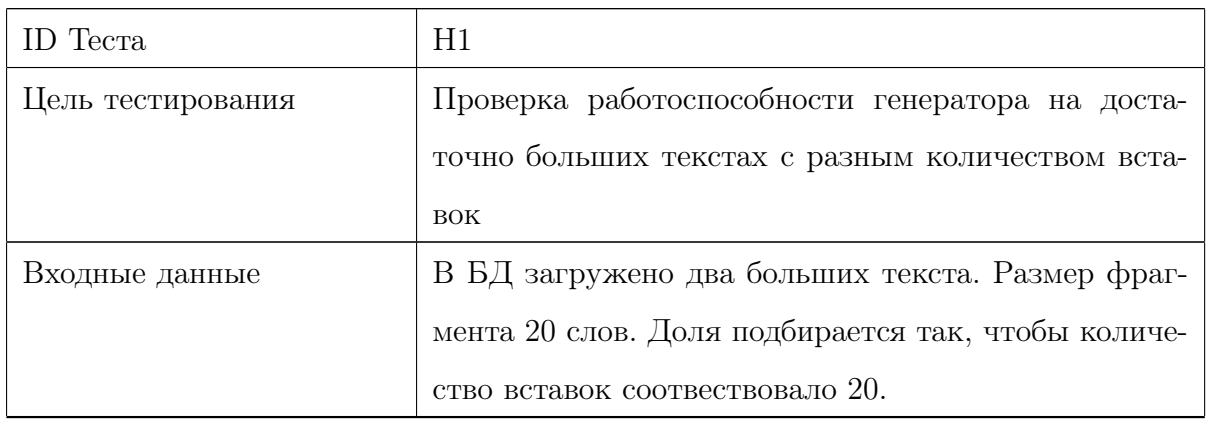

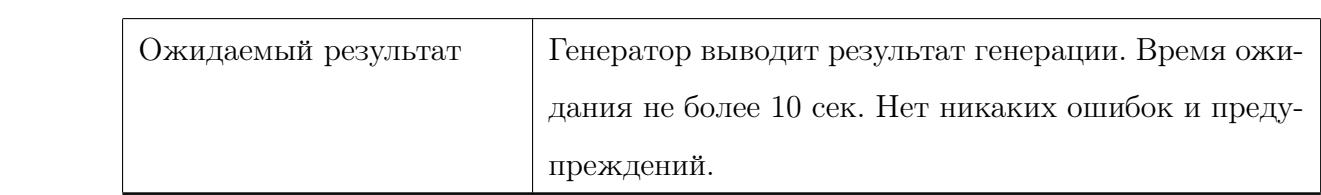

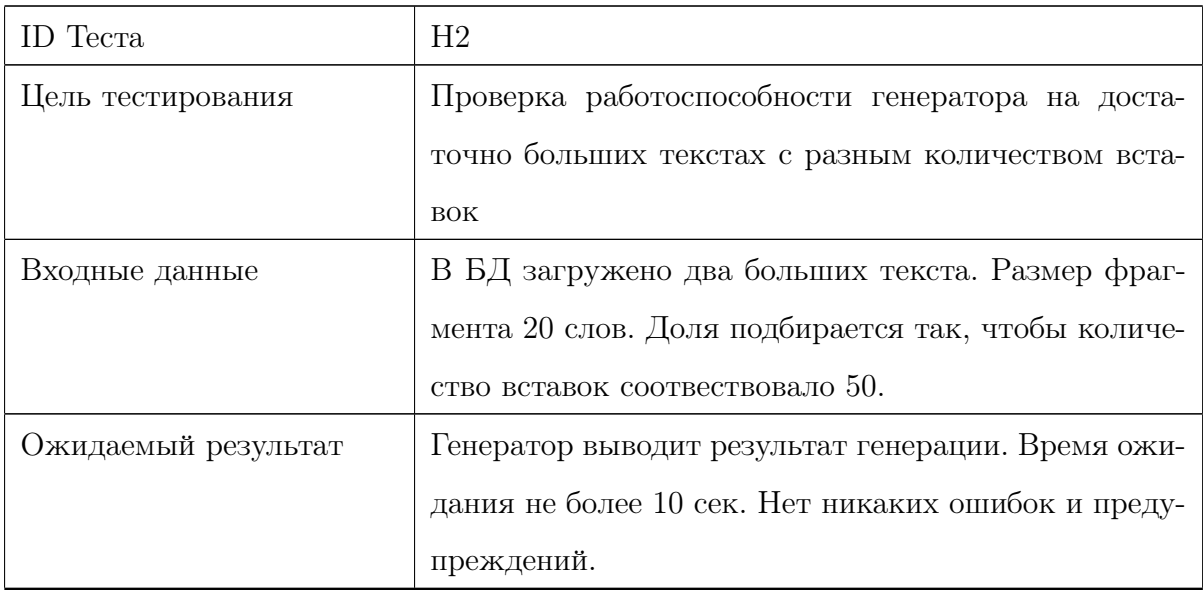

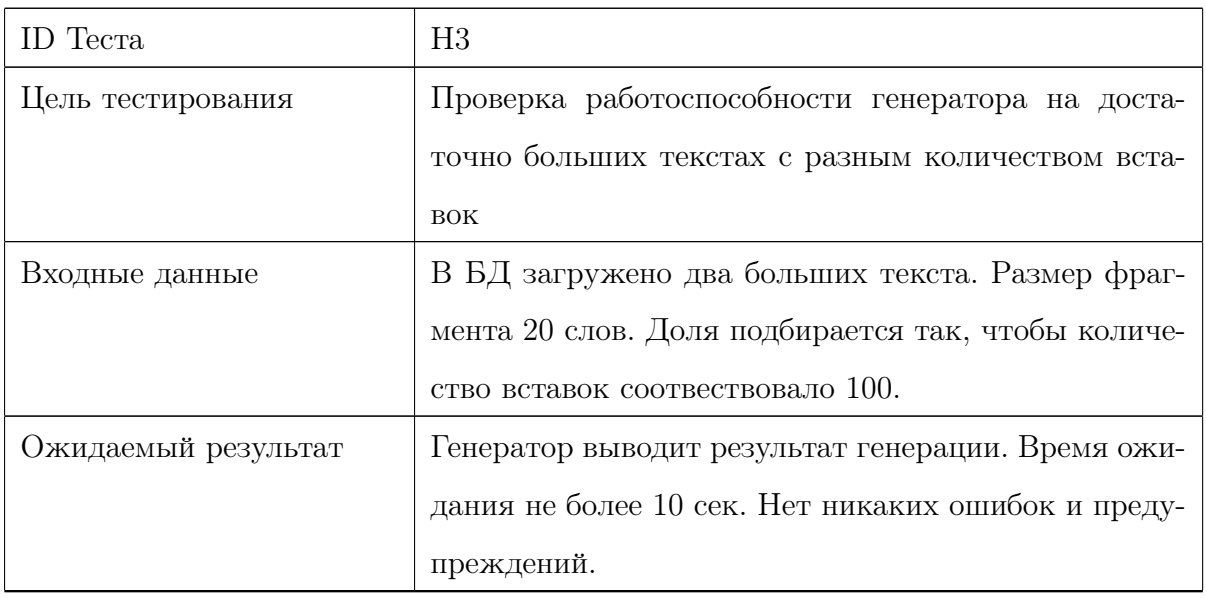

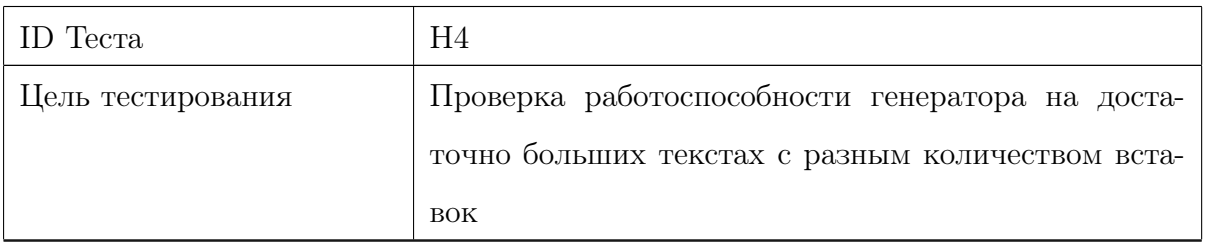

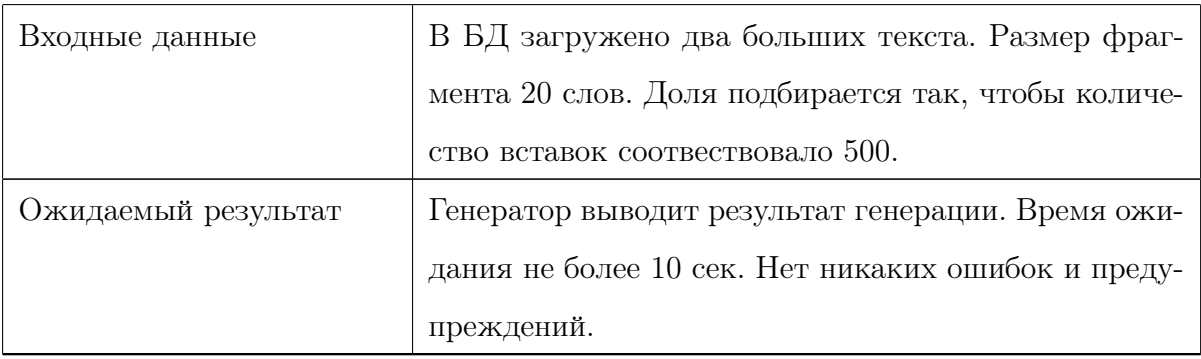

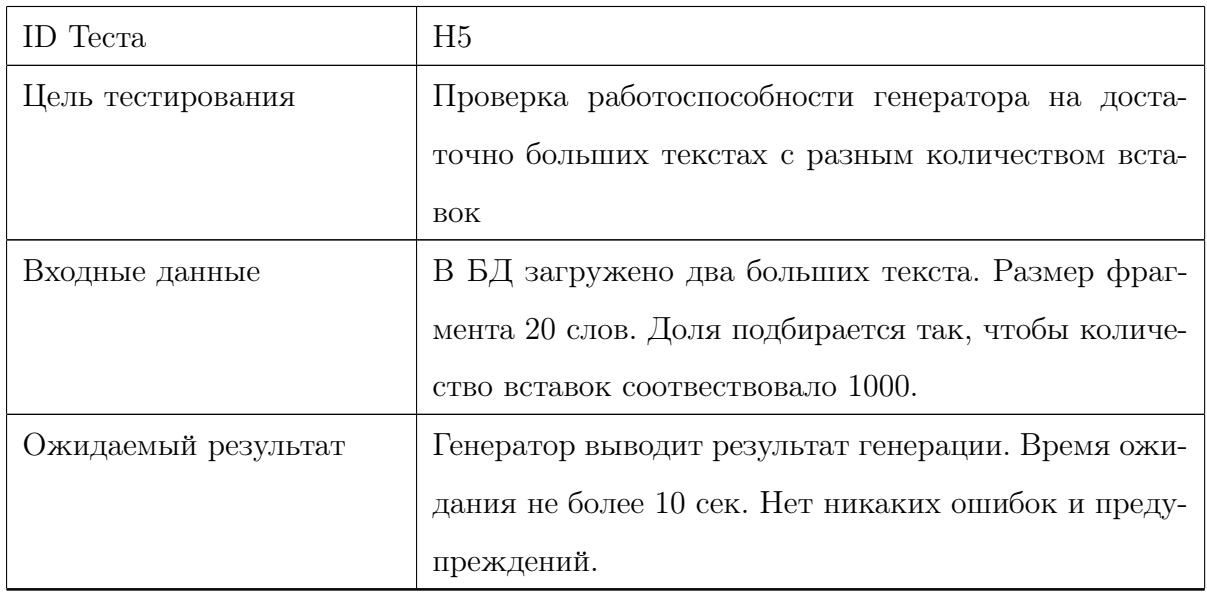

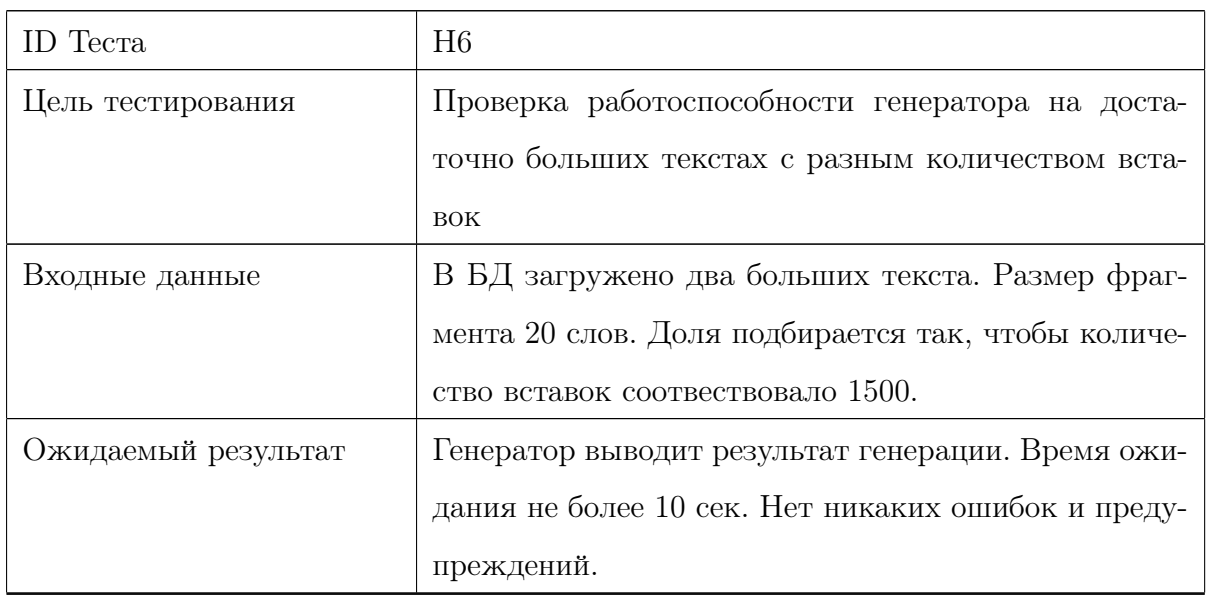

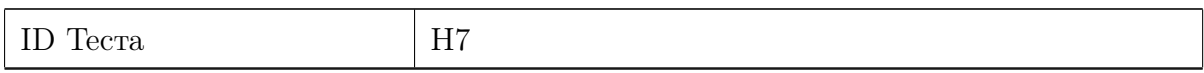

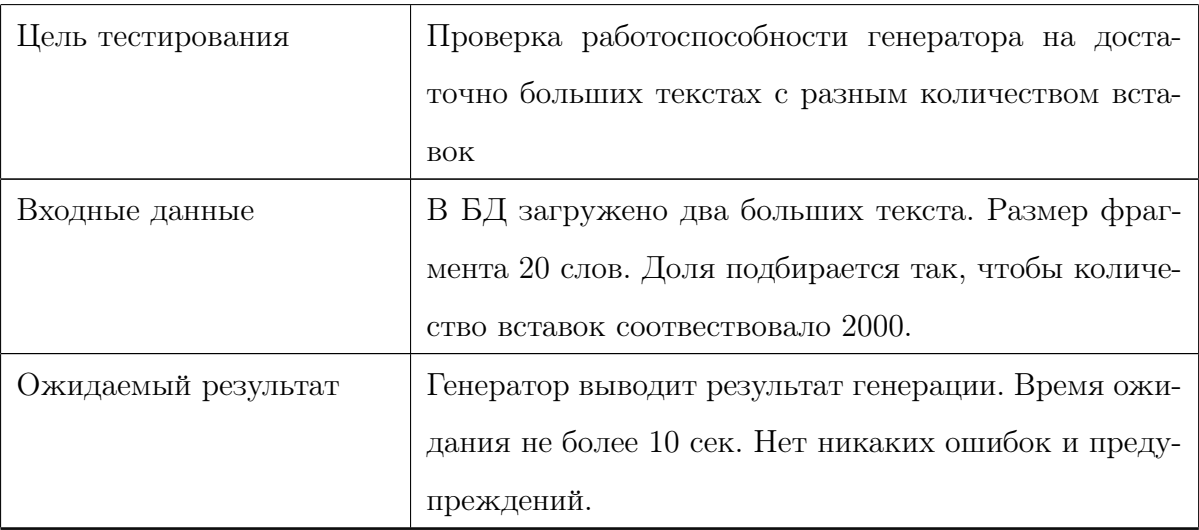

#### Примеры реализации тестов

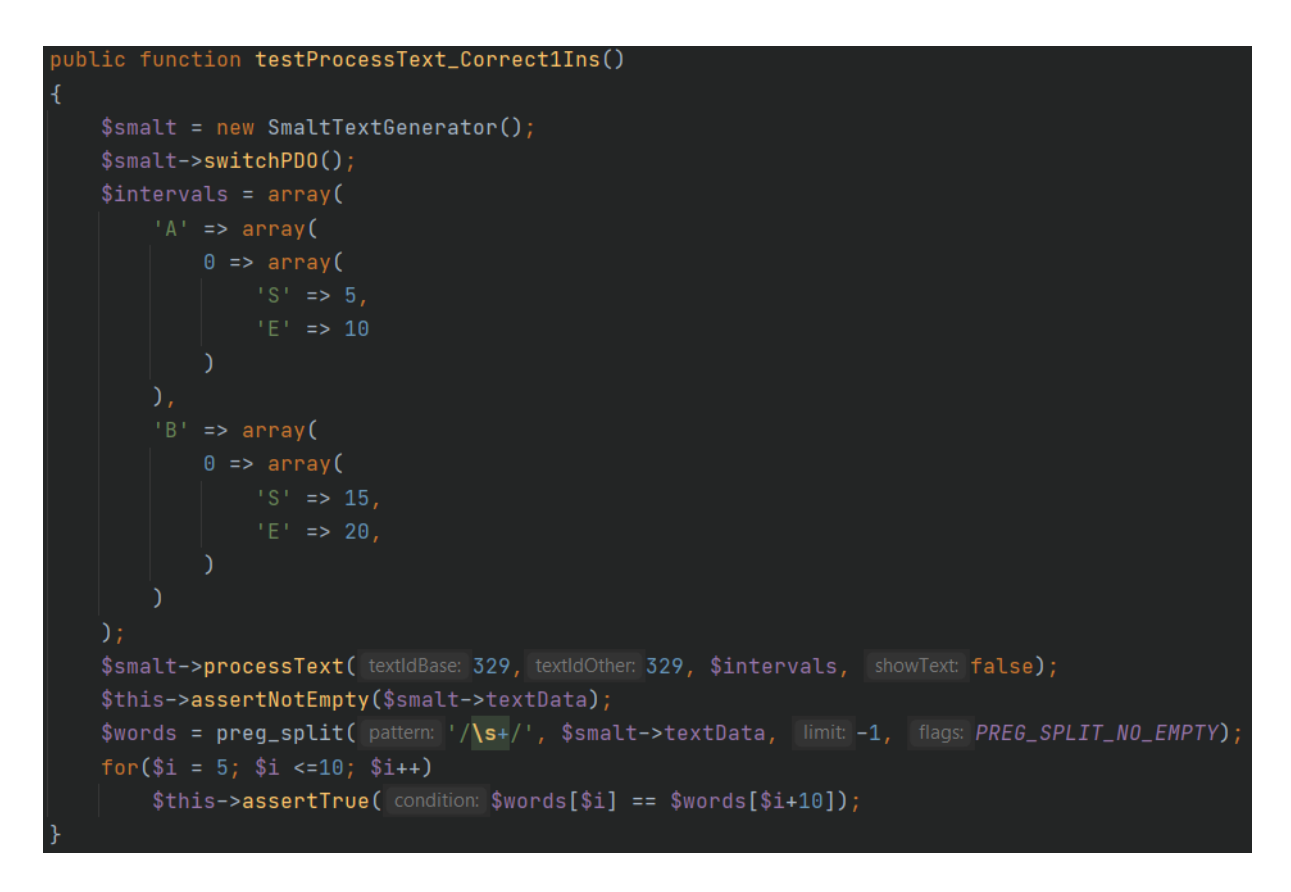

Рис. 2: Пример блочного теста

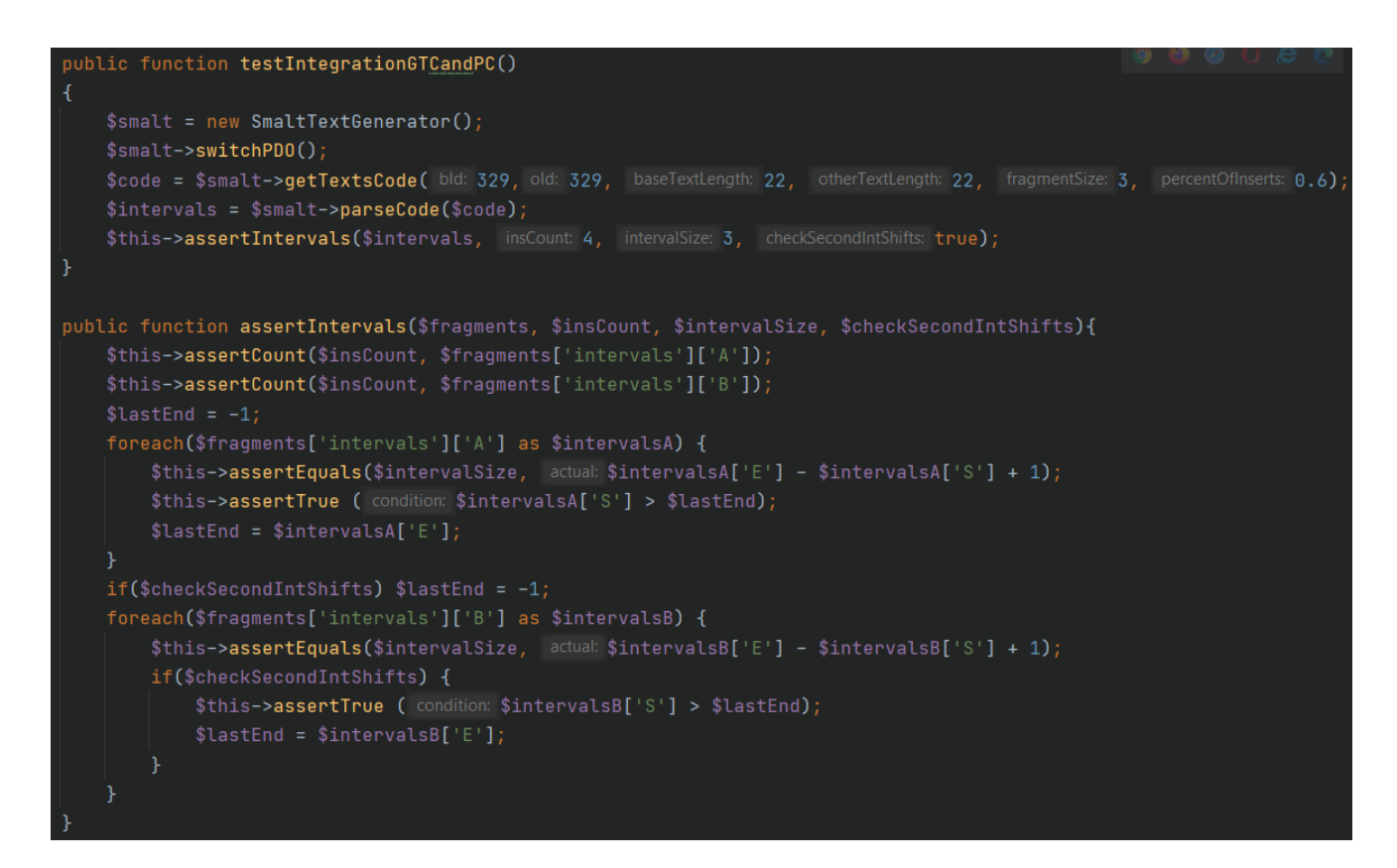

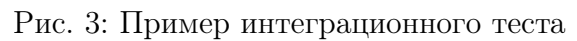

### Журнал тестирования

#### Журнал блочного тестирования

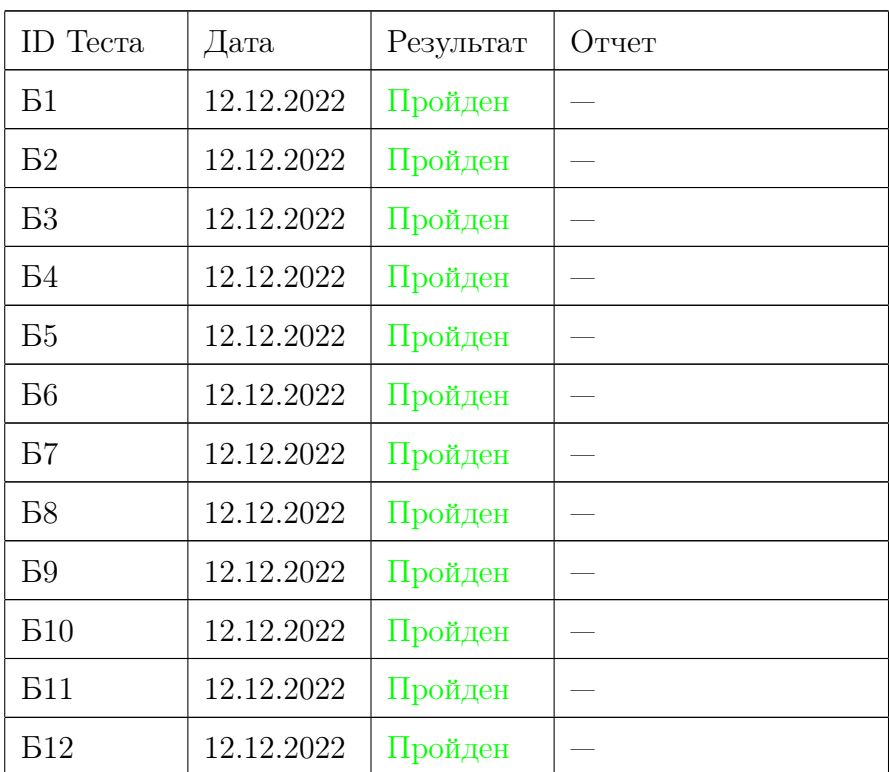

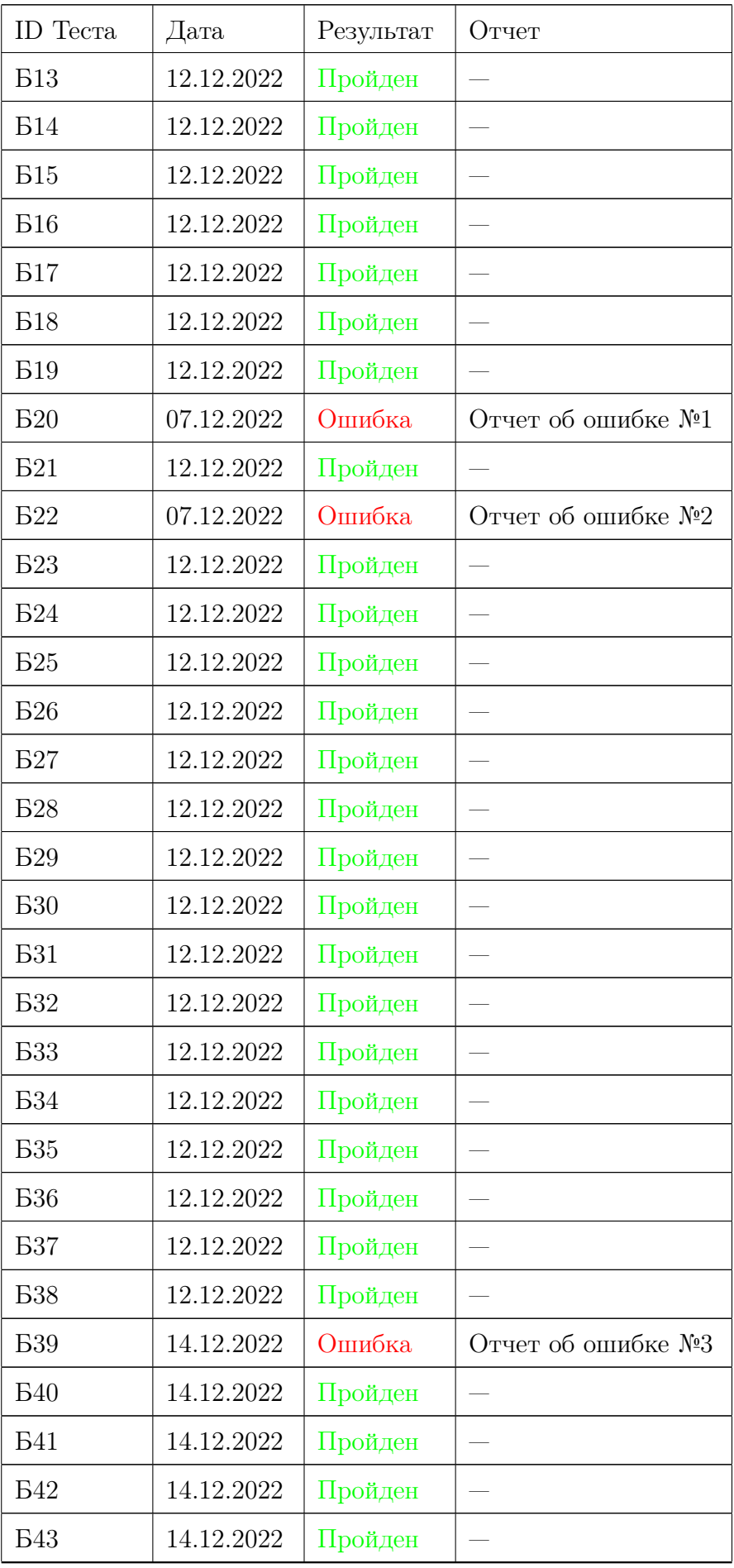

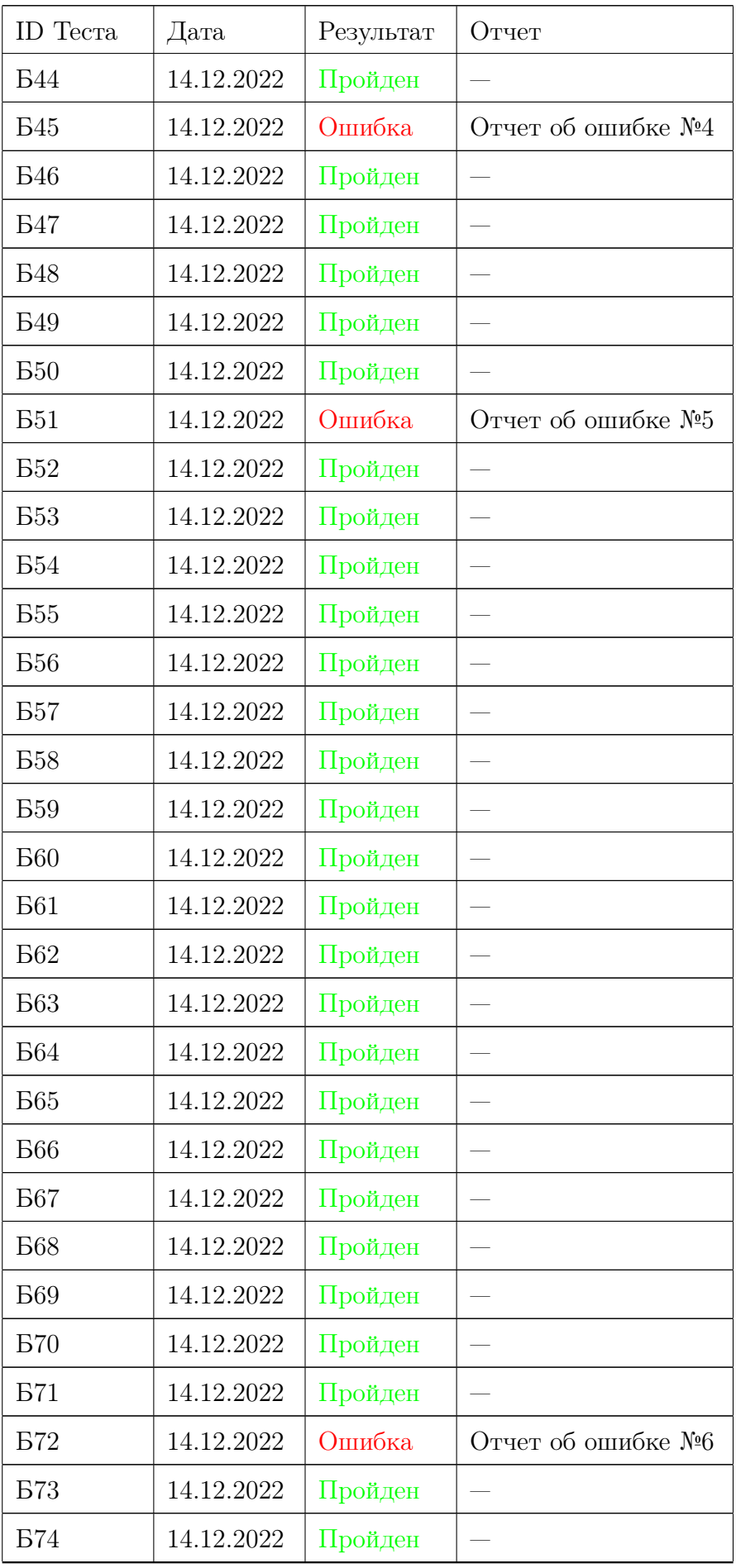

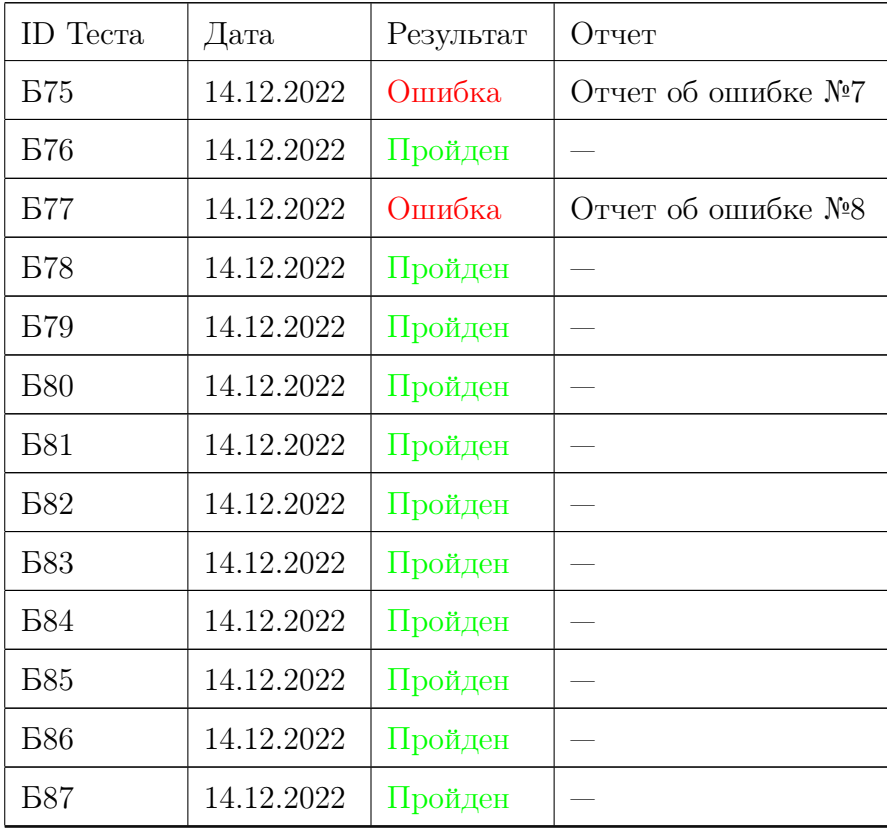

# Журнал интеграционного тестирования

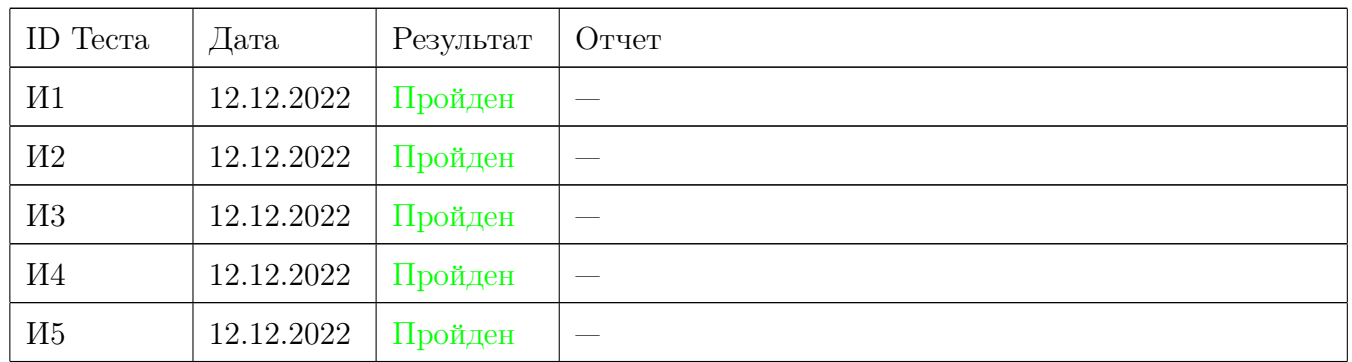

### Журнал аттестационного тестирования

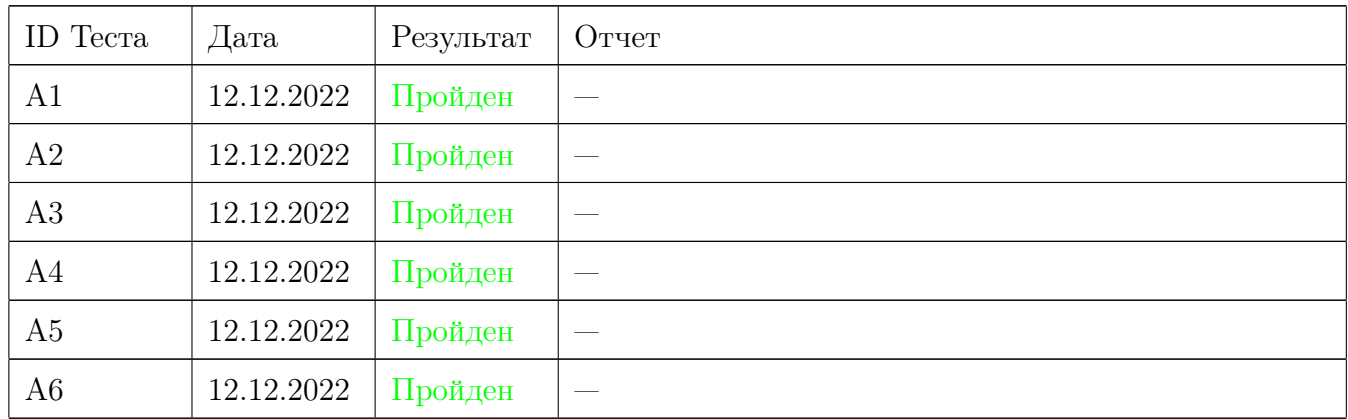

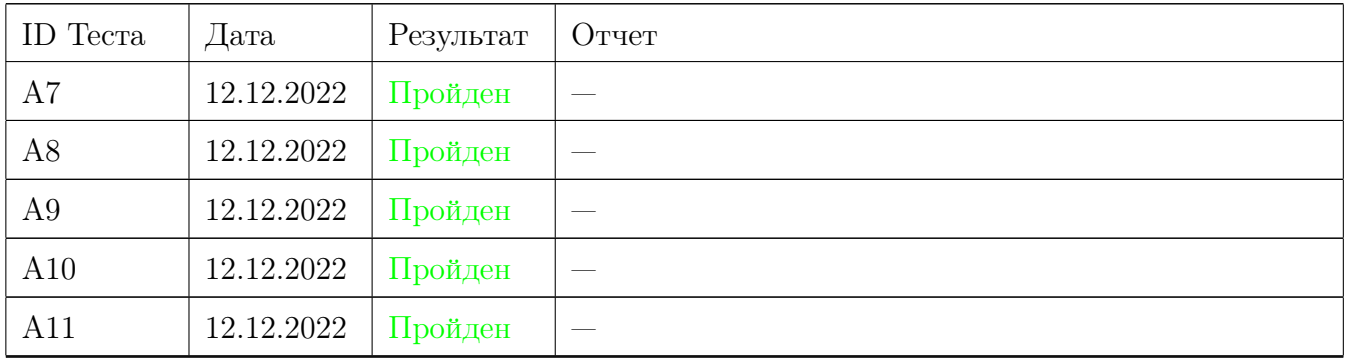

### Журнал нагрузочного тестирования

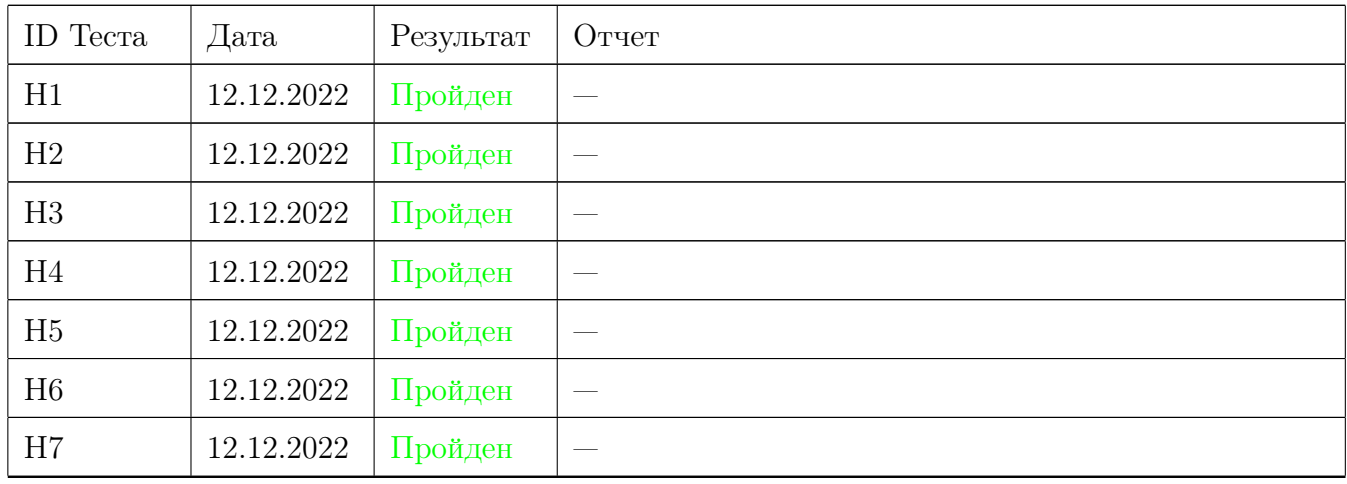

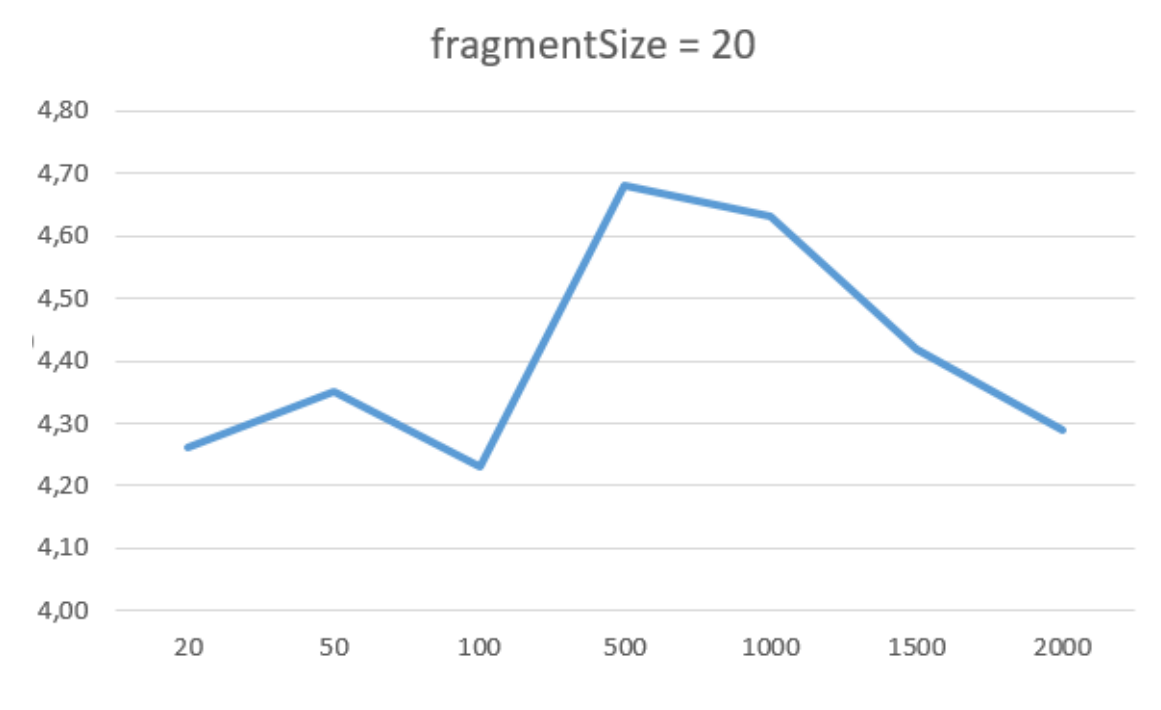

Рис. 4: Результаты нагрузочного тестирования

# Журнал найденных ошибок

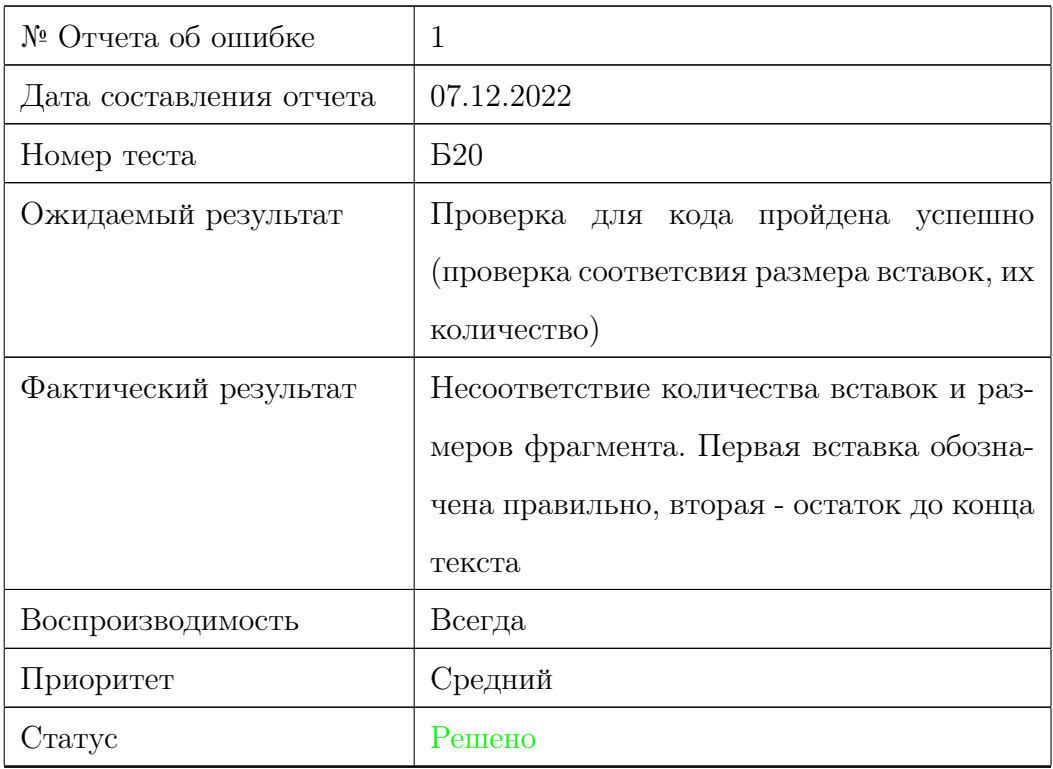

Таблица 116: Отчет об ошибке №1

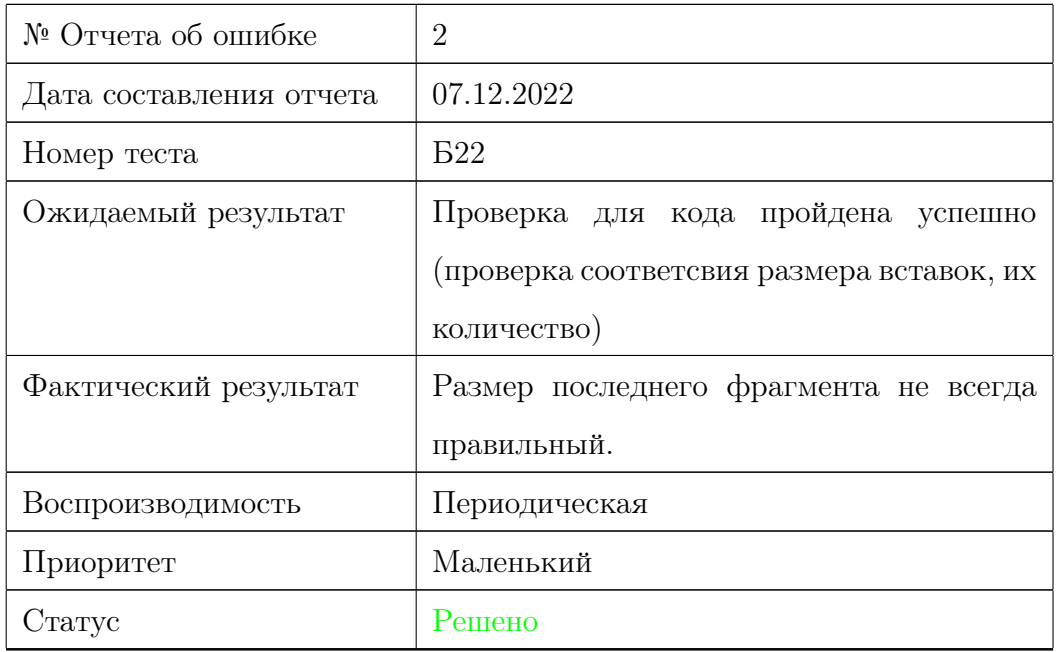

Таблица 117: Отчет об ошибке №2

| № Отчета об ошибке      | 3                                                                                        |
|-------------------------|------------------------------------------------------------------------------------------|
| Дата составления отчета | 14.12.2022                                                                               |
| Номер теста             | <b>E39</b>                                                                               |
| Ожидаемый результат     | (14, 17)<br>абвгде ж з <mark>ї́и кі́л</mark> м н опр сіту ф <mark>у</mark> цч ш щъыьэю я |
| Фактический результат   | (8, 23)                                                                                  |
| Воспроизводимость       | Всегда                                                                                   |
| Приоритет               | Средний                                                                                  |
| Статус                  | Не решено                                                                                |

Таблица 118: Отчет об ошибке №3

| № Отчета об ошибке      | 4                                                                         |
|-------------------------|---------------------------------------------------------------------------|
| Дата составления отчета | 14.12.2022                                                                |
| Номер теста             | <b>B</b> 45                                                               |
| Ожидаемый результат     | (8, 25)                                                                   |
|                         | 11<br>абвгдежз <mark>ик и мнопрстуф х ц ч ш щ ъ нь эю я</mark> аб вг<br>Е |
| Фактический результат   | (8, 33)                                                                   |
| Воспроизводимость       | Всегда                                                                    |
| Приоритет               | Средний                                                                   |
| Статус                  | Не решено                                                                 |

Таблица 119: Отчет об ошибке №4

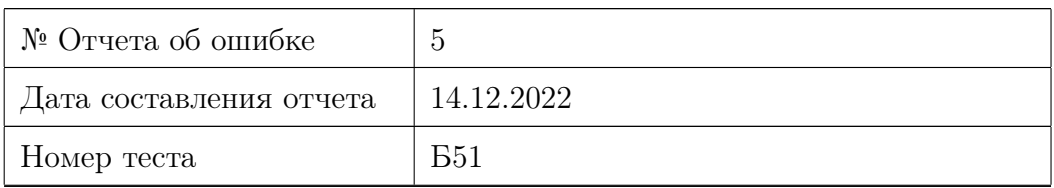

Таблица 120: Отчет об ошибке №5

| Ожидаемый результат   | (15, 33)                                                      |
|-----------------------|---------------------------------------------------------------|
|                       | -11<br>абвгдеж зик линоп рсту фхцчшщъыьэю я аб]вг<br>10<br>30 |
| Фактический результат | (7, 33)                                                       |
| Воспроизводимость     | Всегда                                                        |
| Приоритет             | Средний                                                       |
| Этатус                | Не решено                                                     |

Таблица 120: Отчет об ошибке №5

| № Отчета об ошибке      | 6                                                     |
|-------------------------|-------------------------------------------------------|
| Дата составления отчета | 14.12.2022                                            |
| Номер теста             | <b>B72</b>                                            |
| Ожидаемый результат     | (15, 31)                                              |
|                         | -5<br>абвгдеж\$икµмноп <u>рстуфхцчшщѣыьэюя</u> абвгде |
| Фактический результат   | (7, 31)                                               |
| Воспроизводимость       | Всегда                                                |
| Приоритет               | Низкий                                                |
| Статус                  | Не решено                                             |

Таблица 121: Отчет об ошибке №6

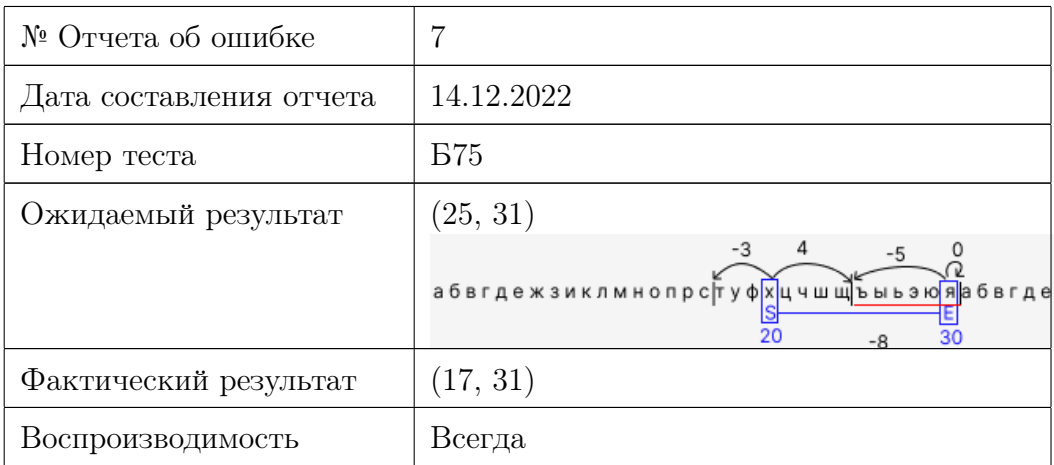

Таблица 122: Отчет об ошибке №7
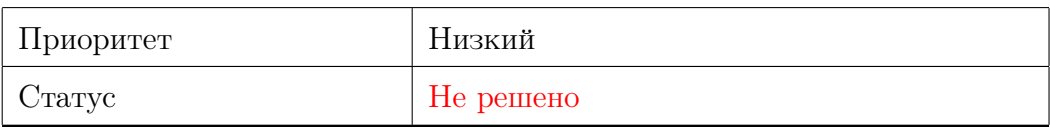

Таблица 122: Отчет об ошибке №7

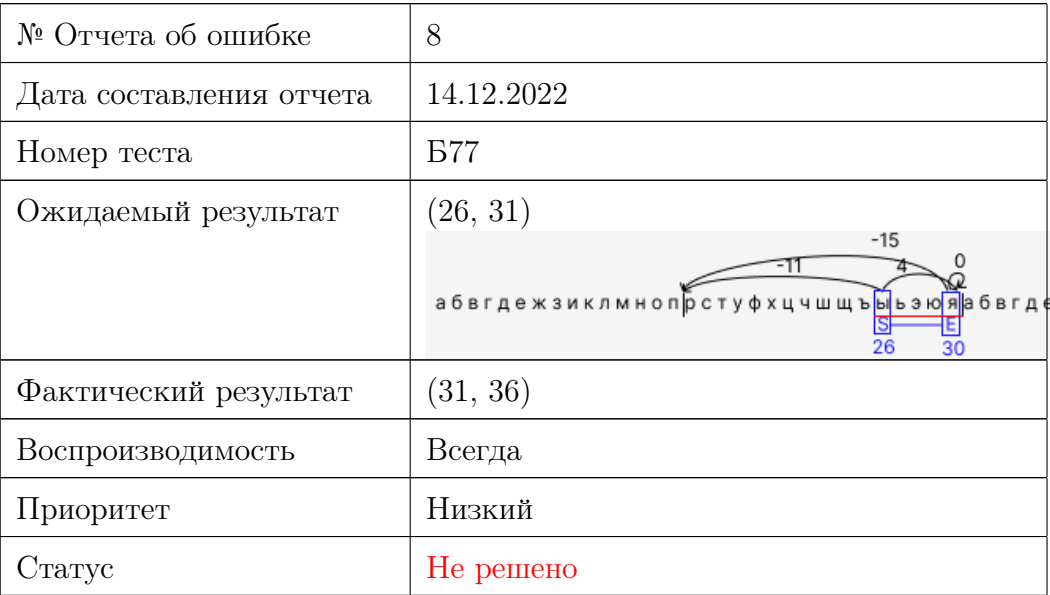

Таблица 123: Отчет об ошибке №8

## Результаты

В рамках дисциплины «Верификация программного обеспечения» были протестированы функциональные возможности модуля информационной системы «СМАЛТ», отвечающего за генерацию текстов для проверки алгоритмов атрибуции.

На этапах модульного и интеграционного тестирования, проводимого посредством автоматизированного тестирования, не было выявлено критических ошибок в функционировании рассмотренных методов системы, часть некритических ошибок устранены (для указанных функциональностей системы), другая часть требует дальнейшей доработки алгоритма для неполностью реализизованной функциональности (сдвиги границ фрагментов). На этапе аттестационного тестирования, проводимого посредством ручного тестирования, критические ошибки также выявлены не были. На этапе нагрузочного тестирования система показала хорошие результаты по времени: генерация текста занимала менее 5 сек. при больших объемах вставки, хотя ожидалось увеличение времени вплоть до 10 сек.

Таким образом, информационная система «Статистические методы анализа литературного текста» успешно прошла тестирование.